#### CALCULO DIGITAL DE VOLTAJES Y

### CORRIENTES TRANSITORIOS

# TESIS PREVIA A LA OBTENCIÓN DEL TITULO DE INGENIERO ELÉCTRICO EN LA ESPECIALIZACION

POTENCIA DE

#### FRANCISCO SANTIAGO GARCÍA JARRIN

Quito, Agosto 1978

### CERTIFICAD O

CERTIFICO QUE LA PRESENTE TESIS HA SIDO REALIZADA EN SU TOTALIDAD POR EL SEÑOR FRANCISCO SANTIAGO GARCÍA JARRIN.

ING. PATRICIO ORBE G.

DIRECTOR DE TESIS

#### AGRADECIMIENTO:

Mi más sincero agradecimiento al Señor Inge niero Patricio Orbe Garcés, gracias a quien fue tomado en consideración este Tema y por su invalorable ayuda prestada a lo largo del desarrollo del mismo.

Quiero también dejar constancia de mi agradecimiento al personal del Centro de Computación de la E.P.N., a la Srta. Anita Mera y a todas las personas que en una u otra forma me han brindado su colaboración.

# DEDICATORI A

 $\mathcal{L}^{\text{max}}_{\text{max}}$  ,  $\mathcal{L}^{\text{max}}_{\text{max}}$ 

# A MIS PADRES Y HERMANOS

 $\hat{p}$ 

#### SUMARI O

El objeto de la presente Tesis es el desarrollar un programa digital para el cálculo de los voltajes y corrientes transitorios en sis temas trifásicos de parámetros distribuidos; transitorios que son causa dos por disturbios de maniobra, falla, o descargas atmosféricas.

El rrátodo de solución empleado es el del diagrama de lattice implementado por Bewlev pero extendido a sistemas multiconductores.

En forma muy resumida esta Tesis incluye la teoría básica de líneas multiconductores, el método digital para la solución de ondas vía. jeras en sistemas multiconductores, el desarrollo del programa digital y la forma de utilización del mismo, presentándose también resultados en e\_ jemplos de aplicación, donde se muestran las ondas de corrientes y volta jes transitorios producidas en diferentes situaciones.

# I N D I C E

### CAPITULO I : GENERALIDADES

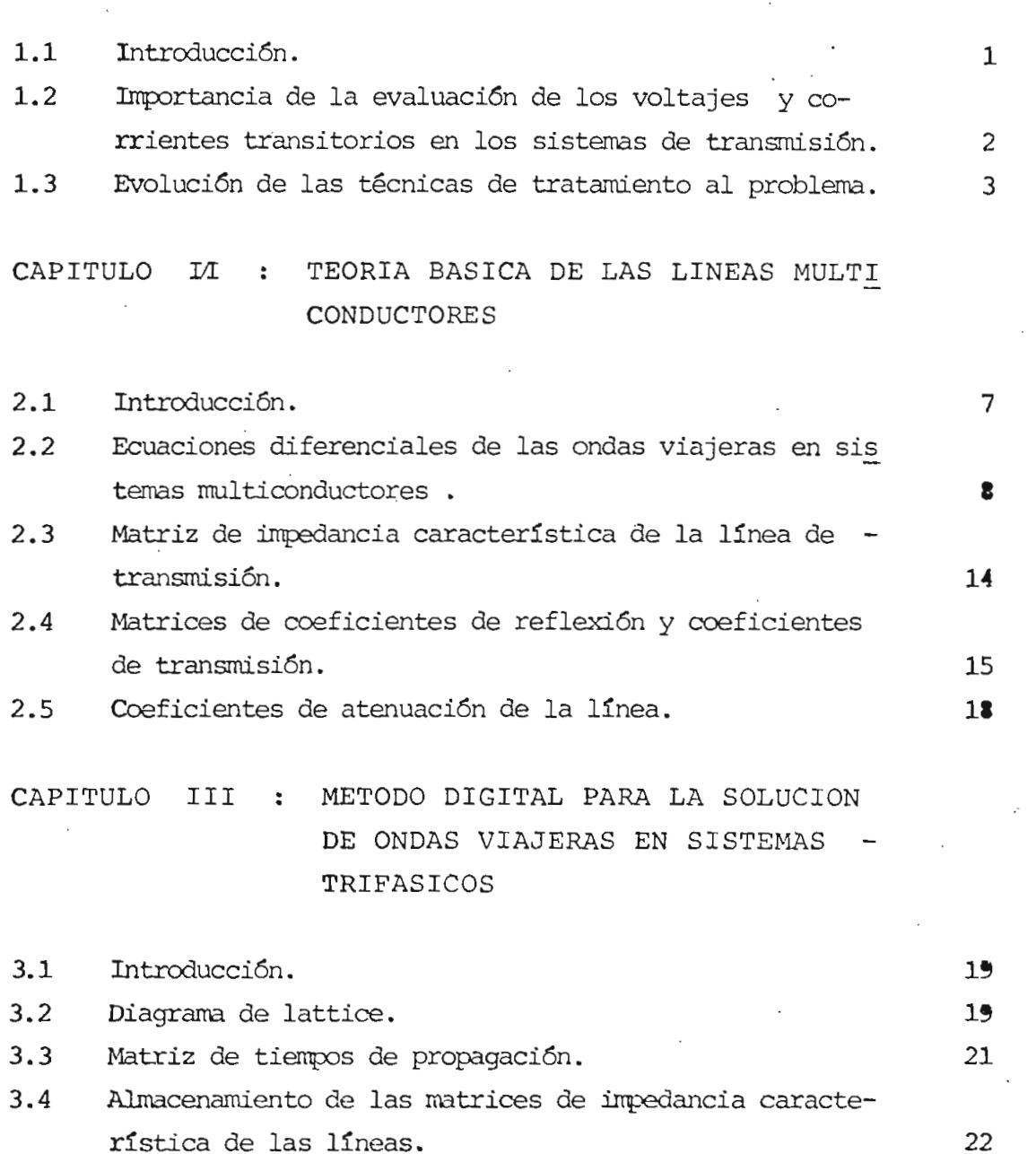

 $\mathbf{I}$ 

II

Pág.

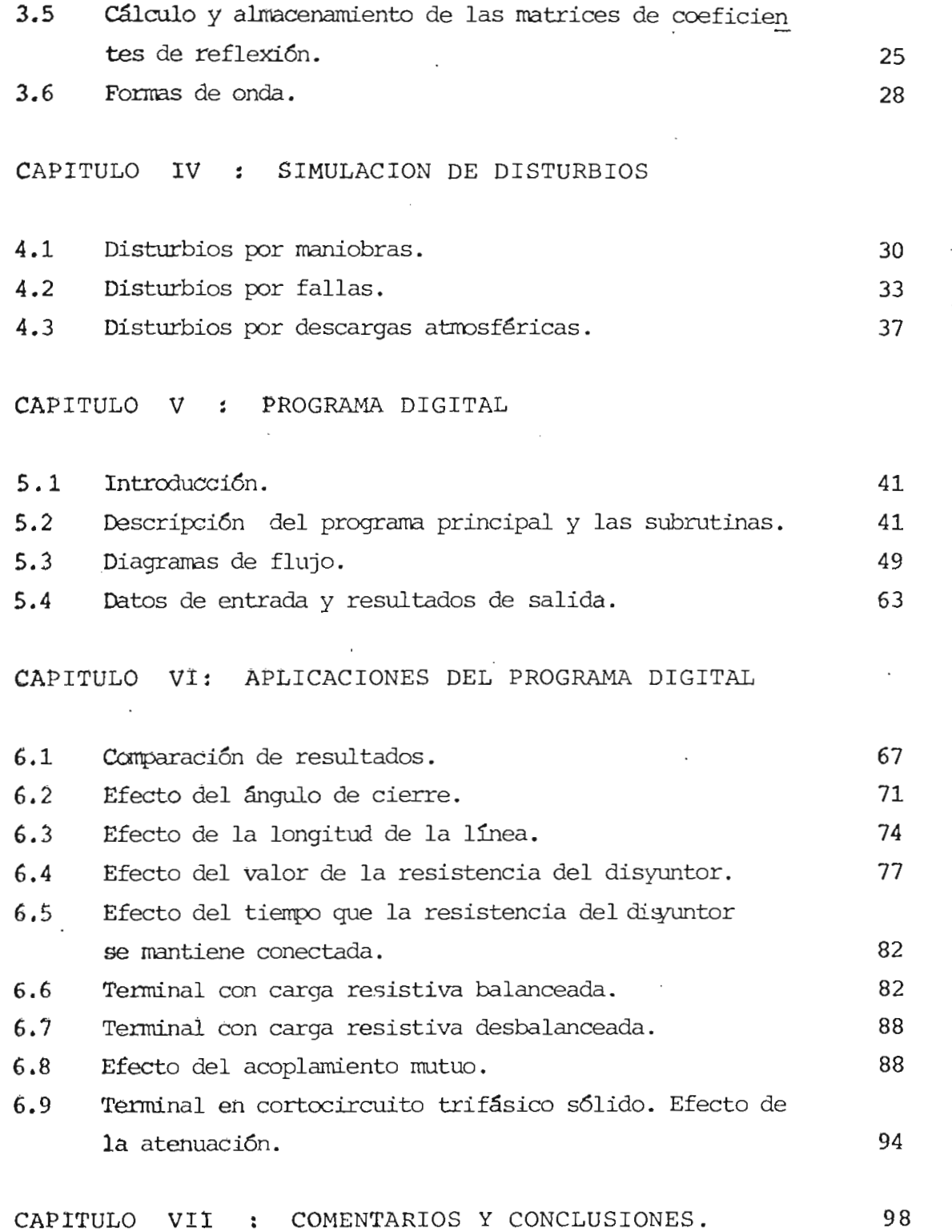

**3.5** Cálculo y almacenamiento de las matrices de coeficien

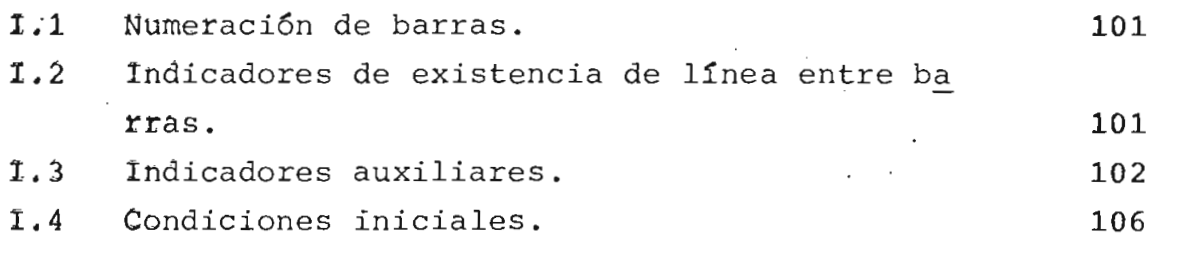

APENDICE II : MANUAL DE USO DEL PROGRAMA

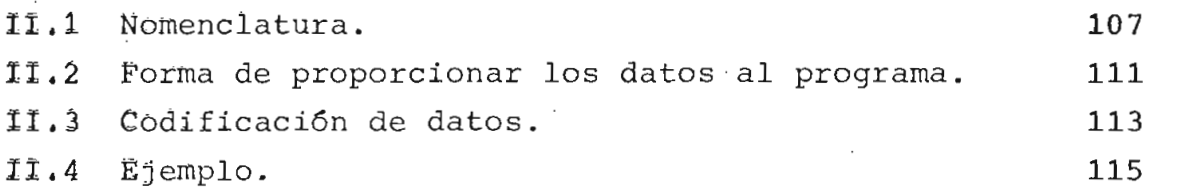

REFERENCIAS.

Pag.

#### CAPITUL O  $T$

#### GENERALIDADE S

#### 1.1.- INTRODUCCION.

Un sistema eléctrico de potencia está sorretido continuamente a perturbaciones transientes que pueden ser debidas a operaciones de maniobra, fallas y descargas atmosféricas. Es por tanto preocu pación constante el obtener respuestas cuantitativas de evaluación de es\_ tos fenómenos transitorios previamente al dimansionamiento adecuado de todas las partes del sistema.

Sin embargo, el tratamiento de este problema se presenta complicado, puesto que la formulación matemática del mismo necesariamente establece condiciones difíciles de ser tratadas analíticamente debido a la gran variedad y complejidad de parámetros e implicaciones reunidos en los sistemas de esta naturaleza, que por cierto pueden tener las configu raciones más variadas.

Ante estas circunstancias, las técnicas digitales para estos estudios se presentan invalorables, pues cumplen todos los requerimien tos exigidos por este tipo de problaras, tales como: precisión, velocidad y suministro de gran cantidad de información de las diferentes partes del sistema.

Es propósito de la presente Tesis de Grado, el desarrollar un programa digital para el cálculo de las respuestas en el tiempo de los -

voltajes y corrientes transitorios en sistemas de transmisión trifásicos de parámetros distribuidos.

Para cumplir con este cometido el presente trabajo utiliza el  $m$ étodo del diagrama de lattice propuesto por Bewley $^1$ , para el tratamiento de las ondas viajeras, pero extendido a sistemas multiconductores.

Un paso previo para la realización del presente trabajo ha cons\_ tituido la Tesis: "Cálculo digital de voltajes y corrientes transitorios" en la misma que se trata el problema para sistemas monofásicos, empleando como método el diagrama de lattice y el planteamiento de ecuaciones diferenciales para él tratamiento de los parámetros concentrados.

El tratamiento del problema monofásico ha puesto en evidencia la necesidad de implementar un método que optimice el tiempo de prccesa\_ miento de datos, necesidad que se torna más crítica para la resolución da. probema trifásico, pues aquí las ondas viajeras se convierten en vecto res de ondas viajeras y los coeficientes de reflexión y transmisión se convierten en matrices, razón por la cual todo el algoritmo tiene que tra bajar matricialmente.

En estas condiciones se ha tenido que trabajar y se ha logrado obtener la resolución del problema trifásico para paráiretros distribuidos/ con un tiempo de procesamiento dentro de los límites aceptables.

Para comprobar la validez del prograna digital desarrollado en esta tesis, se han resuelto problemas típicos cuyos resultados existen y han sido previamente obtenidos mediante otros métodos, habiéndose logrado resultados que concuerdan con aquellos.

1.2,- IMPORTANCIA DE IA EVALUACIÓN DE LOS VOLTAJES Y CORRIENTES TRANSITO RIOS EN LOS SISTEMAS DE TRANSMISION.

La necesidad de lograr mayor

precisión en el cálculo de los voltajes y corrientes transitorios en sis\_ tenas trifásicos, ha sido catalogada cono una materia de prioritario interés dentro de la Ingeniería Eléctrica en los últimos años.

La construcción de líneas de transmisión de EHV ha acentuado esta necesidad de hacer más eficientes y precisos los análisis de transí torios eléctricos en líneas y equipos. Los fenómenos, de sobretensiones por operación juegan un papel fundamental en la coordinación económica de los sistemas de aislamiento y sus equipos de protección, así corro en los sistemas de puesta a tierra.

Estos estudios son indispensables además para el continuo desa\_ rrollo de los equipos capaces de soportar los requerimientos de los sistemas de EHV, como también para el desarrollo de equipos de protección de alta velocidad, que se convierten en necesidad ineludible en estos sistemas.

Por todas estas razones, el estudio de este tópico ha tenido viva preocupación y a lo largo de los años ha dado origen a una profu sión de técnicas de tratamiento en diferentes grados de sofisticación.

1.3.- EVOLUCIÓN DE IAS TÉCNICAS DE TRATAMIENTO AL PROBLEMA.

Muchas han si^

do las técnicas utilizadas para el cálculo de transitorios en sistemas e\_ léctricos, las mismas que han ido cada vez aumantando su eficiencia y lo\_ grando mayores grados de sofisticación.

Los métodos iniciales se basan en varias pruebas realizadas sp\_ bre modelos de líneas de transmisión, pero estos métodos han sido reemplazados por otros más eficientes.

Una técnica fundamental para este objetivo se basa en la teoría de las ondas viajeras en líneas de transmisión y un nétodo para el trata-

miento de las mismas constituye el diagrama de lattice, establecido por Bewley, alrededor del cual se han desarrollado varias técnicas digitales, afrontando inicialmente únicamente el caso monofásico; entre otros se pue de citar el trabajo de L.O. Barthold y G.K. Carter $^{11}$ .

A.J. Mc Elroy y R.M. Porter<sup>12</sup>, desarrollan un programa digital para el  $$ cálculo de transitorios en sistemas eléctricos lineales basándose en los principios de superposición, en la técnica del diagrama de lattice y en la aproximación de terminales complejos mediante fragmentos de líneas de transmisión. Este trabajo tiene aplicación para sistemas monofásicos y también para trifásicos, pero en este último caso el programa requiere arreglos previos en el sistema y el cálculo manual de los coeficientes de reflexión, lo cual se convierte en un serio obstáculo.

. Uram y R.W. Miller<sup>3</sup>, establecen un método matemático para determinar los voltajes y las corrientes como función del tiempo en cualquier punto de las líneas de un sistema de transmisión trifásico de parámetros dis\_ tribuidos, incluyendo la respuesta transitoria completa para condiciones de borde típicas. Para lo. cual desarrollan el análisis de la línea de transmisión trifásica, estableciendo un circuito equivalente para un elemento diferencial de la misma y deduciendo relaciones que generan ecuacio nes diferenciales parciales simultáneas, las mismas que son reducidas a e\_ cuacicnes matriciales diferenciales ordinarias mediante el uso de la trans\_ formada de Laplace, las cuales a la vez son resueltas a través de una transformación de coordenadas.

 $\text{Im}$ ann W. Don $\text{mel}^{\mathsf{S}}$ , desarrolla un programa para el cálculo de las respues tas en el tiempo de transitorios electromagnéticos en sistemas monofási eos y trifásicos con parámetros concentrados y distribuidos, basándose en el método de las características para parámetros distribuidos y en la regla trapecial de integración para parámetros concentrados.

El rrétodo de las características para parámetros distribuidos da una solu ción bastante exacta. Es'te método fue usado inicialmente en Europa, donde

es conocido cono el método de Bergeron, el mismo que primeramente fue aplicado a prob lenas hidráulicos y posteriormente a problemas de Ingeniería Eléctrica.

Es un método muy apto para ser tratado a nivel digital y presenta un gran contraste respecto al método del diagrama de lattice para los estudios de problemas de ondas viajeras, pues en este método no son necesarios los coeficientes de reflexión.

El método de las características y la regla trapecial pueden ser unidos fácilmente en un algoritmo generalizado para la resolución de transito rios en cualquier red con parámetros distribuidos y parámetros concentrados, presentando una buena alternativa para la resolución numérica de los sistemas de ecuaciones lineales, a cada intervalo de tiempo.

En lo que se refiere a precisión, la regla trapecial de integración usada para inductancias y capacitancias concentradas se considera adecuada para propósitos prácticos, especialmente cuando la red tiene únicamente pocos parámetros concentrados. Comparada con el método de aproximación de los parámetros concentrados mediante fragmentos de líneas, proporciona un resultado más preciso y es numéricamente estable.

Otro método para el tratamiento de ondas viajeras en sistemas trifásicos es el desarrollado por D.E. Hedman y J.D. Mountford<sup>7</sup>, el mismo que tiene la particularidad de utilizar el circuito equivalente de Theve nin para la representación de las condiciones terminales de las líneas, lo cual permite el uso de ecuaciones diferenciales lineales o no-lineales para cualquier terminal de línea , evitándose de esta manera la necesidad de simulaciones para las condiciones de conexión o desconexión de las líneas .

D.E. Hedman<sup>10</sup>, desarrolla tembién un programa para el estudio de transit<u>o</u> rios por operación en sistemas monofásicos y trifásicos, poniendo espe cial énfasis en el tratamiento de la atenuación y distorción de las ondas viajeras.

Para los estudios de ondas viajeras en sistemas de potencia trifásicos, se hace necesario el cálculo de las matrices de coeficientes de reflexión mase necessario en esabelho no mase es esperantes as reflexantes.<br>transmisión, E.K. Stanek y W.A. Lewis , desarrollan un método no-itera. tivo para tal objeto, empleando el método de aproximación de parámetros concentrados mediante fragmentos de líneas.

C. Tripathy y N.D. Rao<sup>6</sup>, desarrollan un programa para el cálculo de transitorios electromagnéticos usando el método semi-implícito de Runge-Kutta. Siendo este método de integración A-estable una técnica no-itera tiva y por lo tanto presenta ventajas para problemas no lineales.

En resumen, los "métodos de cálculo de transitorios electromagnéticos están basados en: ( 1 ) Técnicas analógicas e híbridas incluyendo el - TNA, ( 2 ) El método del diagrama de lattice , y ( 3 ) El método de las características, conocido también como el método de Bergeron.

Es sabido que el método de las características, para líneas de parame tros distribuidos es una técnica apropiada para el cálculo digital o grá fico de transitorios electromagnéticos cuando el sistema contiene parárre tros concentrados no lineales, tales como pararrayos, resistencias no li\_ neales e inductancias de magnetización de transformadores; sin embargo , en estos casos las ecuaciones diferenciales deben ser.resueltas iterativamente en cada intervalo de tiempo.

Mediante la utilización del método semi-implícito de Runge-Kutta, se pue den resolver las ecuaciones diferenciales acopladas de la línea de trans\_ misión y las ecuaciones diferenciales de los parámetros concentrados de sistemas no-lineales sin ninguna iteración, siendo esta por consiguiente una gran ventaja, por cuanto el tiempo de procesamiento del computador se reduce considerablemente, condición que debe ser muy tornada en cuenta especialmente cuando el sistema bajo estudio es bastante grande.

#### CAPITULO II

#### TEORIA DE LAS LINEAS MULTI

#### CONDUCTORE S

2.1.- INTRODUCCIÓN.

El análisis teórico convencional de las ondas viajeras para el cálculo de voltajes y corrientes transitorios en sistemas de transmisión monofásicos, se basa en la consideración de un conductor único y su retorno, ignorándose por completo la presencia de otros conductores .

Sin embargo, en la casi generalidad de casos la generación de potencia eléctrica es trifásica, por lo cual se requiere de sistemas de transmisión y distribución polifásicos; siendo requeridos en muchos casos de líneas de extra alto voltaje dos circuitos trifásicos paralelos para el transporte de la energía en grandes bloques, lo que es muy co mún en los grandes sistemas interconectados.

Dentro de un sistema de transmisión pueden existir otros conductores tales como los hilos de guardia, cuyo objetivo es el de propor cionar el apantallamiento necesario a la línea de transmisión, generalmente estos conductores están conectados a tierra en las estructuras proporcionando de esta manera un camino de baja impedancia para los sobrevoltajes que pueden producirse en el sistema. Además en el sistema

de transmisión desempeña un papel inportante el terreno sobre el que va la línea, pues viene a constituir cono un conductor adicional en el que también se producen pérdidas acostumbrándose a utilizar en el caso de suelos de altas pérdidas el "oounterpoise wire", conductor desnudo enterrado en el suelo debajo de la línea y conectado a las estructuras.

Vista de esta manera se puede considerar a la línea como un arreglo de conductores bastante complejo, en el cual existe acoplamiento mutuo entre los conductores de fase y de tierra.

Para el estudio de las ondas viajeras en sistemas multiconductores este acoplamiento mutuo no se puede despreciar, siendo su influencia tan vital que puede cambiar completamente las características de un fenómeno y producir resultados totalmente erróneos en el caso de que no se lo considere.

Las mismas consideraciones deben tomarse en cuenta para el cál culo de los parárretros de una línea de transmisión polifásica, existien- 13 de los parametros de una linea de transmision politasica, existien .<br>13 de el efecto .

# 2.2.- ECUACIONES DIFERENCIALES DE LAS ONDAS VIAJERAS EN SISTEMAS MÜLTI-CONDUCTORES.

Una línea está constituída por parámetros eléctricos distribuidos uniformemente a lo largo de ella, resistencia, inductancia, capacitancia y conductancia de dispersión.

En la figura 2.1. se presenta un elemento AX de una línea de transmisión constituida por n conductores paralelos entre sí y al pía-' no de tierra, con acoplamiento mutuo electromagnético y electrostático,  $p = \frac{p}{p}$ taran sus efectos por acoplamico en todos contrados presentos y contarán sus efectos por acoplamiento en todos y cada uno de los otros con-<br>ductores.

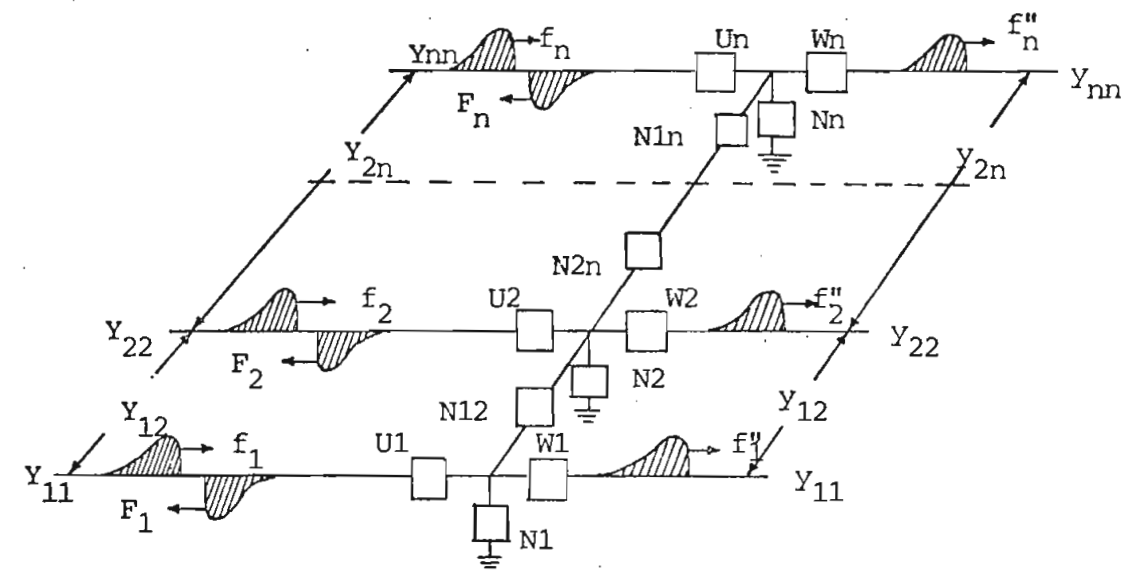

Fig. 2.1.- Elemento de una línea multiconductor.

La figura 2.2. muestra las constantes del circuito multiconduc tor acoplado que representa un elemento AX de línea de transmisión.

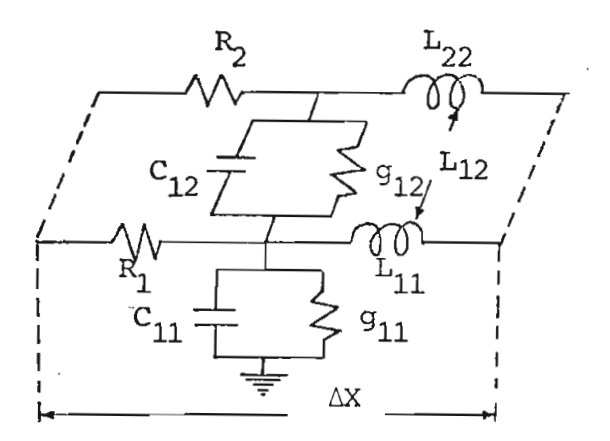

Fig. 2,2.- Constantes de la línea multiconductor con acoplamiento mutuo.

Estas constantes están definidas por unidad de longitud de lí-

nea y considerando el conductor r y el conductor s , se tiene:

Lrr = inductancia propia del conductor  $r$ . Lrs = inductancia mutua entre  $r \times s$ Crr = capacitancia propia del conductor r. Crs = capacitancia mutua entre  $r \times s$ . Rr = resistencia serie del conductor r. grr = conductancia de dispersión a tierra del conductor r. grs = conductancia de dispersión entre r y s.

Considerando el elemento de longitud de línea  $\Lambda X$ , la corriente que fluye por cualquiera de los conductores de la línea producirá una caí da de tensión en ese conductor y por efecto del acoplamiento mutuo inducirá voltajes en todos los demás conductores, pudiendo escribirse que

> $1 =$  $= -(\mathbb{Z}_{11} \mathbb{1}_1 + \mathbb{Z}_{12} \mathbb{1}_2 + \dots + \mathbb{Z}_{1n} \mathbb{1}_n)$  $\frac{2}{x}$  =  $-(z_{21} i_1 + z_{22} i_2 + ... + z_{2n} i_n)$  $\frac{n}{x}$  =  $-(z_{n1} i_1 + z_{n2} i_2 + ... + z_{nn} i_n)$  $(2 - 1)$

Escritas en forma matricial

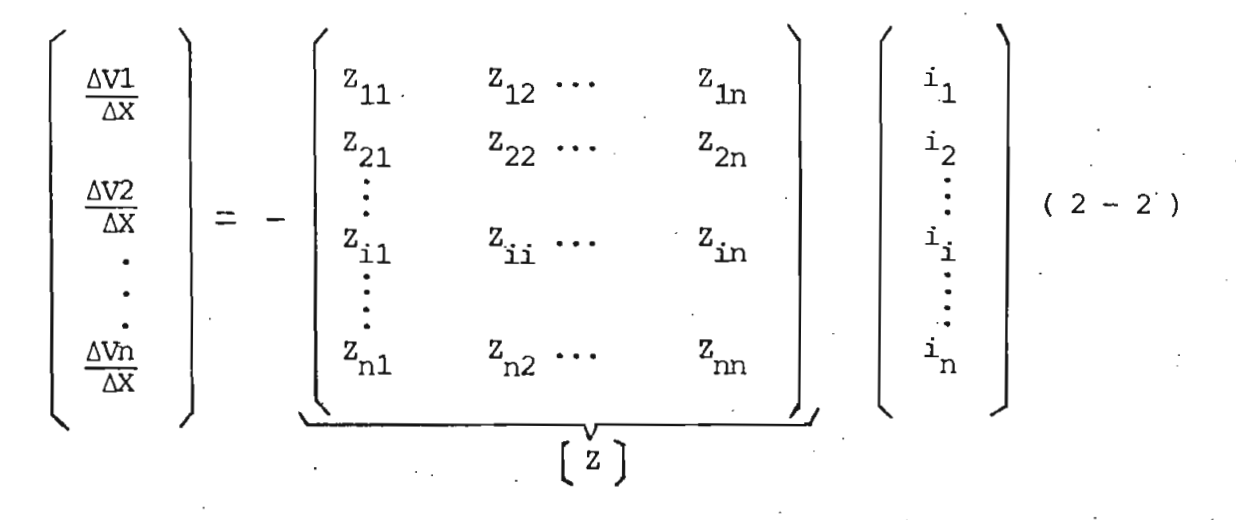

donde [Z jes la matriz de impedancia serie de la línea.

De una manera simplificada la ecuación queda:

$$
\frac{\Delta Vk}{\Delta X} = -\sum_{j=1}^{n} 2kj \text{ i } j \qquad k = 1, 2, ..., n \qquad (2-3)
$$

Siendo n el número de conductores de la línea y el signo negativo aparece porque el cambio de voltaje es negativo para un aumento de X.

Por efecto del potencial de los conductores se producen co rrientes shunt por unidad de longitud, por lo cual se tiene:

$$
\frac{\Delta i1}{\Delta X} = Y_{12} V2 + Y_{13} V3 + \dots + Y_{1n} Vn
$$
\n
$$
\frac{\Delta i2}{\Delta X} = Y_{21} V1 + Y_{23} V3 + \dots + Y_{2n} Vn
$$
\n
$$
\vdots
$$
\n
$$
\frac{\Delta i n}{\Delta X} = Y_{n1} V1 + Y_{n2} V2 + \dots + Y_{n(n-1)} Vn - 1
$$
\n(2 - 4)

En las mismas que se nota la no existencia de términos propios por consi\_ guíente en forma matricial se tiene:

\ -^ / v ^- V / \l AÍ2 AX Ain AX Y-- 0 ...0 0 Y22..0 0 0 Yn - - - - nn^ *\ Y Y* X- 11L 1 -L¿7. \* J- 11n 1 Y-- Y99 ...Y *\r v* y J. i J. ^- » • \* -L ni n2 nn <sup>x</sup>*<sup>S</sup> <sup>J</sup>* \7*vi*n *i* ( 2 - 5 )

donde  $\left[\begin{matrix}x\end{matrix}\right]$  es la matriz de admitancia shunt de la línea.

Escribiéndola de una manera simplificada se tiene

$$
\frac{\Delta i k}{\Delta X} = -Y_{kk} \, \text{Vk} + \sum_{j=1}^{n} Y_{kj} \, \text{Vj} \quad k = 1, 2, \dots n \qquad (2 - 6)
$$

De las ecuaciones (2 - 3 ) y (2 - 6 ), tomando el límite donde  $\Delta X$  -- $\rightarrow$  0 se tiene

$$
\frac{dV}{dX} = -Z \text{ i}
$$
 (2 - 7)  

$$
\frac{di}{dX} = -Y V
$$
 (2 - 8)  
donde, Z es la matrix de impedancia serie de la línea

Y es la matriz de admitancia shunt de la línea

De (2-7)y (2-8), por diferenciación y sustitución se puede escribir

- *<TV* **= Z Y v ( 2 9 )**  $\epsilon$ <sup>2</sup>
- $=$  Y Z i (2-10)<sup> $\cdot$ </sup> **dx2**

**Definiendo:**  $\psi = (Z \ Y)^{1/2}$  ( 2 - 11 )  $\Psi_t = (Y Z)^{1/2}$  ( 2 - 12 )

las soluciones a las ecuaciones diferenciales (2 - 9 ) y (2 - 10 ) están dadas por:

$$
v(x) = \overline{\epsilon}^{YX} v_i + \epsilon^{YX} v_r
$$
 (2 - 13)  

$$
i(x) = \overline{\epsilon}^{YX} i_x + \epsilon^{YX} i_r
$$
 (2 - 14)

En estas ecuaciones se observan factores exponenciales positivos y negativos que involucran el desplazamiento X.

Los términos con exponenciales negativas disminuyen en magnitud para un movimiento a lo largo de la línea de transmisión desde el extremo de generación hacia el extremo receptor; este es el concepto de una onda viajera, el mismo que se presenta en muchos sistemas físicos clásicos. En consecuencia, los términos con exponenciales negativas son reconoci dos como ondas viajeras y debido al sentido, del movimiento a lo largo de la línea, se los llama ondas incidentes de voltaje y corriente.

De la misma manera, las componentes que poseen exponenciales po sitivas incrementarán su magnitud al desplazarse a lo largo de la línea, desde el extremo de generación hacia el extremo receptor y en términos de ondas viajeras puede considerarse que se inician en el extremo receptor y se mueven hacia el extremo de generación, de este modo viajan en dirección opuesta a las ondas incidentes; en consecuencia a estas componentes se las llama ondas reflejadas de voltaje y corriente.

Los factores  $v_i$ ,  $v_r$ ,  $i_i$ ,  $i_r$ , son vectores que satisfacen las con diciones de borde.

Los voltajes y las corrientes totales en cualquier punto de' la línea están dados por la suma de las ondas incidentes y reflejadas, como

lo indican las ecuaciones.

#### 2.3.- MATRIZ DE IMPEDANCIA CARACTERISTICA DE LA LINEA DE TRANSMISION.

A partir de las ecuaciones  $(2 - 7)$ ,  $(2 - 11)$  y  $(2 - 12)$ se obtiene

$$
i(x) = z^{-1} \Psi \left[ \begin{array}{c} \epsilon^{\Psi X} & v_1 - \epsilon^{\Psi X} & v_2 \end{array} \right]
$$
 (2 - 15)

De la cual se define

$$
Y_O = Z^{-1}Y
$$
 (2 - 16)

cono la matriz de admitancia característica de la línea

Su inversa, Zo, se define coro la matriz de impedancia caracte rística de la línea.

$$
Z_O = \Psi^{-1} Z \tag{2 - 17}
$$

Esta es una matriz independiente de los voltajes y corrientes de la línea y es función únicamente de sus parámetros, esto es de la resistencia, inductancia, capacitancia y conductancia por unidad de longitud de línea.

Si se reemplaza (  $2 - 15$  ) en (  $2 - 8$  ) se obtiene

 $\gamma_{\text{O}} = \gamma \psi^{-1}$  ( 2 - 18 )  $Z_{\text{O}} = \gamma Y^{-1}$  ( 2 - 19 )

Reemplazando (  $2 - 14$  ) en (  $2 - 8$  ) se tiene

$$
z_0 = y^{-1} \, \Psi t \tag{2 - 20}
$$

$$
(2-20)
$$

(  $2 - 20$  ) es la transpuesta de (  $2 - 19$  ), con lo cual se demuestra que la matriz de impedancia característica y la matriz de admitancia caracte\_ rística de la línea, Zo, Yo, son matrices simétricas.

### 2.4.- MATRICES DE COEFICIENTES DE REFLEXION Y COEFICIENTES DE TRANSMISIÓN.

La teoría de las ondas viajeras establece que las ca racterísticas de las ondas reflejadas dependen de las condiciones de bcorre terísticas de las ondas reflejadas dependen de las condicione<br>... les extremos de recepción y de recepción de la línea ...

Cuando una onda viajera en una línea de transmisión llega a un punto discontinuo o nodo, una parte de la onda es reflejada y la suma de las ondas incidente y reflejada se transmite hacia todas las demás lí\_ neas conectadas a dicho nodo.

La fracción de onda viajera que es reflejada puede ser expresa\_ da como el producto de una matriz de coeficientes de reflexión y el vector de ondas de voltaje incidente.

Se puede encontrar la expresión matricial de coeficientes de reflexión, una vez conocida la matriz de admitancias terminal de la lí^ nea, la misma que depende de las condiciones de borde presentadas por el\* problema específico.

Asumiendo que la matriz de admitancia terminal es Yt y que la matriz de admitancia característica de la línea en cuestión es Yo, se pueden establecer las siguientes ecuaciones matriciales:

Si Ei es el vector de voltaje incidente, el vector de voltaje terminal -

$$
Et = Ei + Er \qquad (2-21)
$$

donde Er es el vector de voltaje reflejado.

El vector de corriente incidente es

$$
I_i = Y_0 E_i \qquad (2-22)
$$

Y el vector de corriente reflejado es

$$
Ir = - Yo Er \t(2 - 23)
$$

El vector de corriente terminal es entonces

$$
It = Ii + Ir \t\t (2-24)
$$

Este vector de corriente terminal también está expresado por

$$
It = Yt Et \qquad (2-25)
$$

Reemplazando en ( 2 - 24 ) se tiene

 $\circ$ 

$$
Yt Et = Yo (Ei - Er) \qquad (2-26)
$$

De donde se obtiene

$$
Er = (Yt + YO)-1 (YO - Yt) Ei
$$
 (2 - 27)

De la cual

$$
KR = (Yt + YO)-1 (YO - Yt)
$$
 (2 - 28)

Es la matriz de coeficientes de reflexión expresada en términos de admitancia.

Para expresarla en términos de impedancia

$$
z_t = y_t^{-1}
$$
  $z_0 = y_0^{-1}$   $(2 - 29)$ 

Y se puede demostrar que la matriz de coeficientes de reflexión está dada por

 $KR = (Zt + Z_O)^{-1}$  (  $Zt - Z_O$ ) (  $2 - 30$  )

Reemplazando Er en  $(2 - 21)$  se tiene

$$
Et = (U + KR) E1
$$
 (2 - 31)

donde (U + KR) es la matriz de coeficientes de transmisión, siendo U la matriz unidad.

La matriz de coeficientes de reflexión expresada en términos de admitancia es más utilizada por presentar más facilidades en el tratamien to de las ondas viajeras.

Como casos particulares de condiciones de borde en la línea se tienen :

1.- Si en el terminal está conectada otra línea de igual impedancia característica

 $Zt = Z_O$  entonces  $KR = 0$ 

2.- Si el extremo terminal está en circuito abierto

 $Zt = \infty$  entonces  $KR = U$ 

.- Si el extremo terminal está puesto a tierra

 $Zt = 0$  entonces  $KR = -U$ 

2.5.- COEFICIENTES DE ATENUACIÓN DE LA LINEA.

En las soluciones a las ciones diferenciales de la línea, ecuaciones (  $2 - 13$  ) y (  $2 - 14$  ), se advirtió la presencia de términos exponenciales que son función del desplazamiento X." Este término exponencial decrece con la distancia a lo largo de la línea y por lo tanto representa la atenuación de las ondas de voltaje y corriente.

La atenuación es función de los parámetros eléctricos de la lí nea  $y$  está dada  $\operatorname{por}^1$ 

> $= 1, R, G$ , (2-32)  $(\frac{1}{L} + \frac{1}{C})$

llamada constante de atenuación.

Efectuándose la atenuación según  $\tilde{\epsilon}^{\alpha \ell}$ , siendo  $\ell$  la longitud de la línea.

#### CAPITUL O III

# MÉTODO DIGITAL PARA LA SOLUCIÓN DE ONDAS VIAJERAS EN SISTEMAS

#### TRIFÁSICO S

#### $3.1. -$  INTRODUCCION.

En el presente trabajo se utiliza el método del diagrama de lattice de Bewley $^{\rm 1}$  para la solución de ondas viajeras en sistemas de parámetros distribuidos.

Para la utilización de este método en sistemas de transmisión trifásicos, las ondas de voltaje son vectores de ondas de voltaje y los coeficientes de reflexión que se presentan en las discontinuidades son matrices de coeficientes de reflexión, como se ha estudiado en el Capítu lo II, razón por la cual todo el algoritmo de solución tiene que traba jar con matrices. Este hecho exige que los diferentes pasos del algorit no sean desarrollados, escogiendo en lo posible, entre las diferentes a^ ternativas aquella que sea la óptima en lo que se refiere a tiempo de ejecución del computador.

3.2.- DIAGRAMA DE IATTICE.

El Diagrama de Lattice consiste en un diagrama espacio-tiempo, en el que se grafizan todos los voltajes incidentes , reflejados y transmitidos en el sistema.

Una representación esquemática se muestra en la figura 3 - 1

Matrices coeficientes de reflexión

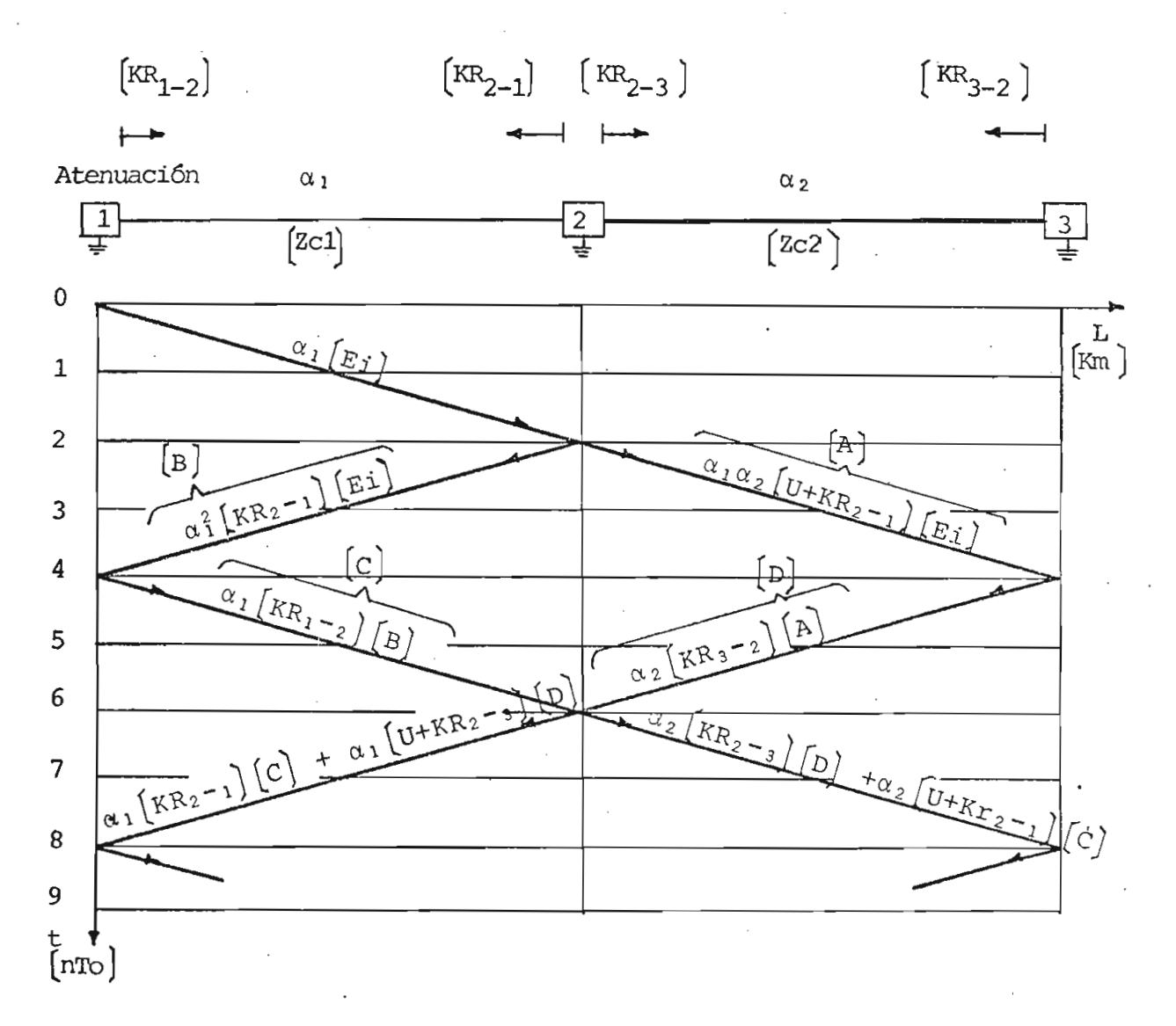

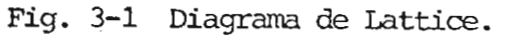

Al arrivar un vector de voltaje incidente  $\alpha$ [Ei] a una discon tinuidad, una parte del mismo es reflejada siendo su magnitud igual a

$$
\alpha \left( KR \right) \cdot \left( EI \right) \tag{3 - 1}
$$

Y la suma de las señales incidente y reflejada es transmitida hacia todas las demás líneas conectadas al punto discontinuo, siendo su magnitud igual a

$$
\alpha \left[ U + KR \right) \left( Ei \right) \qquad (3-2)
$$

De esta manera se produce una segunda generación de ondas y éstas a la vez producen una tercera y así sucesivamente, estando todas ellas sometidas a las mismas reglas.

El resultado puede extenderse hasta cualquier tieipo según sean los requerimientos de la solución deseada.

Los valores instantáneos de voltajes -corrientes en un punto determinado y a un tiempo específico, están dados por la suma de todas las señales que han arrivado a dicho punto hasta ese tiempo.

3.3.- MATRIZ DE TIEMPOS DE PROPAGACIÓN.

 $\circ$ 

El desarrollo de todos los cálculos se facilita grandemente si se define el tienpo en base a un intervalo discreto de tiempo, TO.

De este modo el tiempo de propagación de una onda a lo largo de una línea, que es proporcional a la longitud de la misma, debe estar expre\_ sado como un múltiplo entero de este intervalo discreto de tiempo.

Debido a que en el desarrollo digital se deben realizar una gran

cantidad de análisis y cálculos para el tratamiento de cada señal en **la** celocía, resulta conveniente tener previamente almacenada toda la i formación correspondiente a tienpos de propagación' en todas las líneas existentes en el sistema, por lo cual se debe definir una matriz destinada a almacenar todos estos tiempos de propagación, como se muestra en la figura 3.2.

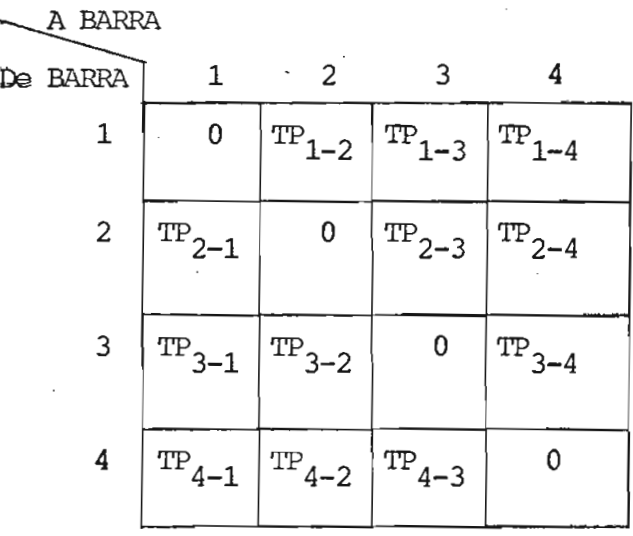

Fig. 3.2. Matriz de tienpos de propagación para un sistema de 4 barras.

Esta matriz contiene ceros en toda su diagonal principal, pues el tiempo de viaje de una onda, de una barra a sí misma es cero.

Es además simétrica respecto a la diagonal principal, debido a que al intercambiar el orden de los subíndices se está haciendo mención a la misma línea; esta matriz contendrá ceros en todas las posiciones corres\_ pendientes a un par de barras entre las cuales no existe línea.

## 3.4,- AIMACENAMIENTTO DE LAS MATRICES DE IMPEDANCIA CARACTERÍSTICA DE LAS LINEAS.

Para el cálculo de las matrices de coeficientes de reflexión

**se** debe disponer previamente de todas las matrices correspondientes a impedancia característica de las líneas, las mismas-que tratándose de líneas trifásicas, son de orden 3x3.

En consecuencia, una matriz que almacene esta información debe ser tal que cada elemento de la misma, que representa la información entre un par determinado de barras del sistema, sea a la vez matriz, la ma triz de impedancia característica de orden 3x3, como se indica en la figura 3.3.

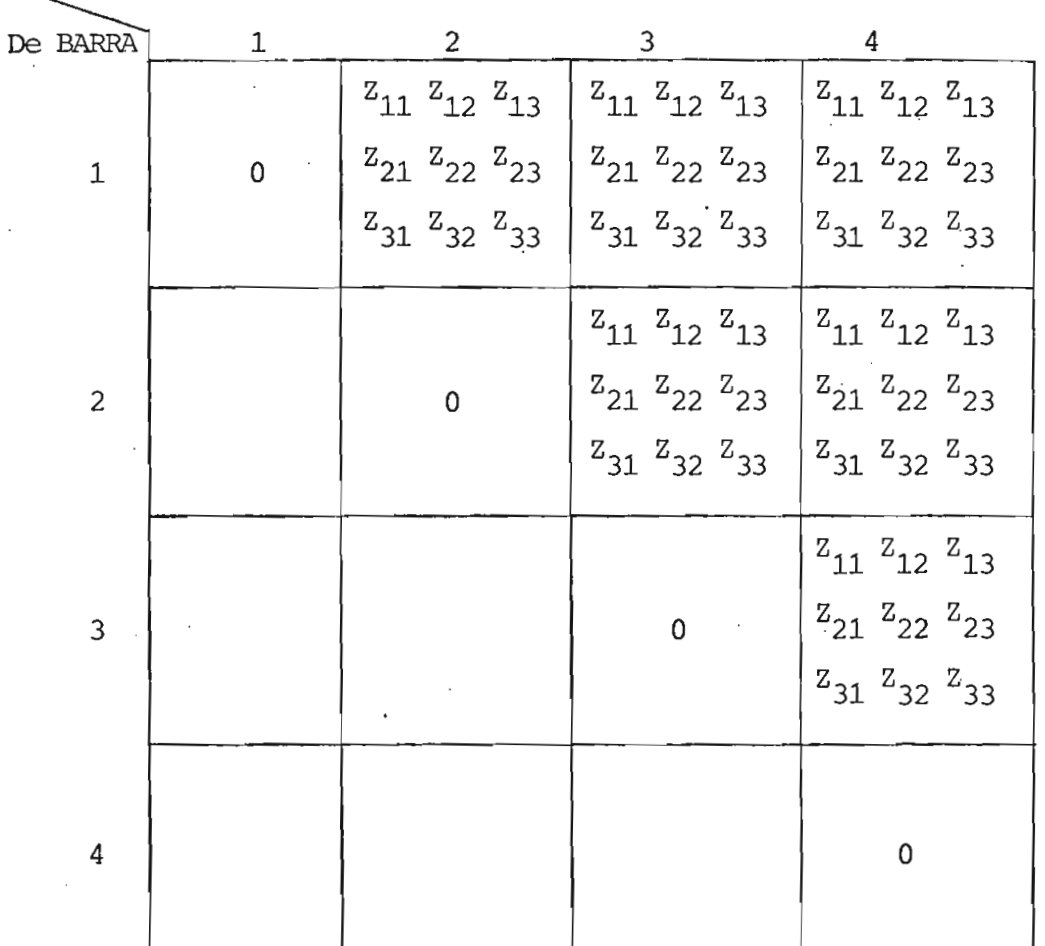

Fig. 3.3. Matrices de impedancia característica de las líneas para un sistema de 4 barras.

A RAERÁ

Las submatrices de la diagonal principal son cero, pues hacen referencia a dos puntos sobre una misma barra. Se trata de una matriz si^ métrica respecto a la diagonal principal, puesto que al intercambiar los subíndices de la matriz mayor se está considerando la matriz de impedan cia característica de la misma línea.

Sin embargo, una forma de almacenamiento como la presentada en la figura 3.3. presenta varios inconvenientes:

a) En primer lugar se debe considerar que, por tratarse de una matriz simétrica respecto a la diagonal principal, se estaría desperdi^ ciando mucho espacio de memoria en el computador al almacenar innecesa riamente matrices repetidas, agravándose mucho más la situación conforme aumenta el número de barras del sistema.

b) El manejo digital de una matriz de tal naturaleza se hace complicado pues sus elementos son a la vez otras submatrices con las cua\_ les se debe operar continuamente durante todo el desarrollo del diagrama de lattice.

Por lo tanto se requiere de un método de almacenamiento adecuado que: 1) evite desperdicio de memoria en el computador, 2) sea fácilmente manejable, 3) requiera un tiempo de procesamiento lo más reducido posible.

Tomando en cuenta estas consideraciones, en la presente tesis se ha desarrollado un método para el almacenamiento y tratamiento de estas matrices, la configuración de este arreglo de aLracenamiento se pre senta en el figura 3.4.

En este arreglo se van almacenando las matrices de impedancia característica únicamente de las líneas físicamente existentes en el sistema y sin repetirlas' como en el caso del almacenamiento presentado en la figura 3.3. para las matrices simétricas respecto a la diagonal princi\_ pal.

#### NUMERO DE

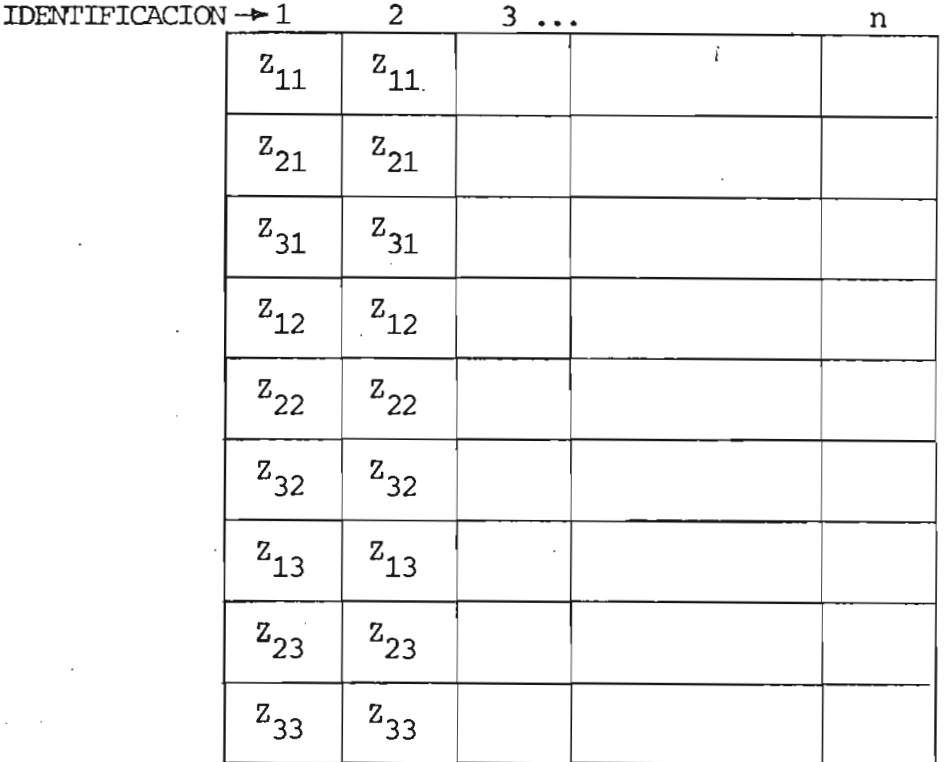

Fig. 3.4. Arreglo para el almacenamiento de las matrices de inpedan cia característica de las líneas.

Cada columna del arreglo de la figura 3.4. contiene una matriz de impedancia característica, almacenada por columnas.

# 3.5.- CALCULO Y AI^IACE^AMIENTO DE LAS MATRICES DE COEFICIENTES DE REFLEXIÓN.

Para el desarrollo digital del diagrama de lattice se requiere de las matrices de coeficientes de reflexión del sistema, como se ha visto en la sección 3.2. Estas matrices pueden ser calculadas el momento preciso en que son requeridas para el desarrollo de la celocía, con lo cual se podría ahorrar memoria en el computador, sin embargo se esta\_ ría repitiendo en forma exagerada el cálculo de las mismas, que por tra tarse de matrices involucra una cantidad apreciable de operaciones previas

lo que daría como resultado un aumento desmedido del tiempo de procesamiento de datos, condición que pesa mucho más que la reservación de la memoria para dicho efecto.

Tomando en cuenta este hecho, se ve la conveniencia de previamente calcular todas las matrices de coeficientes de reflexión existen tes en el sistema y almacenarlas en un arreglo para su posterior utili zación.

Considerando un punto de transición general, como el mostrado en la figura 3.5. y trabajando con las matrices de admitancia caracterís tica de las líneas:

Para un vector de ondas incidente  $[\text{Ein}]$ , la matriz de coefi\_cientes de reflexión dada por la ecuación 2.28, 'toma la forma :

 $\begin{pmatrix} \kappa_{R_X} \end{pmatrix} = \left[ \begin{pmatrix} x_1 \end{pmatrix} + \begin{pmatrix} x_2 \end{pmatrix} + \ldots + \begin{pmatrix} x_{N-1} \end{pmatrix} \right] + \left[ \begin{pmatrix} x_N \end{pmatrix} \right]^{-1} \left[ \begin{pmatrix} x_1 \end{pmatrix} - \left[ \begin{pmatrix} x_1 \end{pmatrix} + \begin{pmatrix} x_2 \end{pmatrix} + \ldots + \begin{pmatrix} x_{N-1} \end{pmatrix} \right] \label{eq:R_RX}$  $(3 - 1)$ 

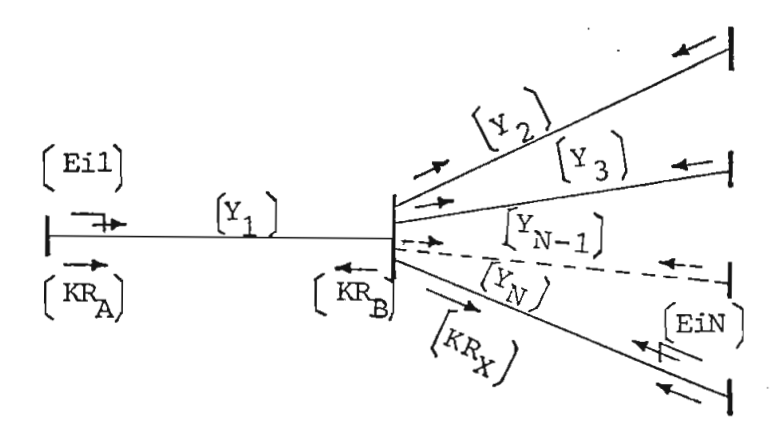

Fig. 3.5. Punto general de transición.

Para un sistema trifásico, las matrices de coeficientes de reflexión son de orden 3x 3 y para un sistema de 3 barras se requerirá

un almacenamiento como el mostrado en la figura 3.6.

En este casó, las matrices simétricas a la diagonal principal no son iguales, puesto que una onda propagándose por una. línea ve dos coe ficientes de reflexión diferentes segtín sea la barra a la cual arribe.

En consecuencia en la figura 3.5,  $K_{R_A}$  /  $K_{R_B}$  / necesitando se por consiguiente dos matrices diferentes por cada línea.

iá diagonal principal en la figura 3,6. está llena de ceros pues to que no se produce ninguna reflexión de un punto a otro sobre la misma barra.

| BARRA<br>$\overbrace{\text{BARRA}}^{\text{D}}$ |                                                                                                    | 2                                                                                                    | 3                                                                                                    |
|------------------------------------------------|----------------------------------------------------------------------------------------------------|----------------------------------------------------------------------------------------------------|----------------------------------------------------------------------------------------------------|
| ĺ                                              | Ó                                                                                                    | $\text{KR}_{11}$ $\text{KR}_{12}$ $\text{KR}_{13}$<br>$\overline{\text{KR}}_{21}$ $\overline{\text{KR}}_{22}$ $\overline{\text{KR}}_{23}$<br>$\text{KR}_{31}$ $\text{KR}_{32}$ $\text{KR}_{33}$ | $\mbox{\sc\rm KR}_{11}$ .<br>$\mbox{KR}_{13}$<br>$\bullet$<br>$\mbox{KR}_{31}$<br>$\mbox{KR}_{33}$<br>$\bullet$ |
| Ź                                              | $\overline{\text{KR}}_{11}$ , $\overline{\text{KR}}_{13}$<br>$\overline{\text{KR}}_{\textbf{31}}$<br>$\cdot$ $\cdot$ $KR_{33}$ | Ó                                                                                                    | $\mbox{KR}_{\mbox{11}}$<br>$KR_{13}$<br>$\text{KR}_{\text{f1}}$<br>KR <sub>33</sub>                             |
| Ŝ.                                             | $\cdot$ KR <sub>13</sub><br>$\overline{\text{KR}}_{1,1}$<br>$\sim 40$<br>$KR_{31}$<br>$\cdot$ KR <sub>33</sub><br>$\bullet$    | $\overline{\text{KR}}_{11}$ .<br>. $KR_{13}$<br>$\mbox{KR}_{33}$<br>$+$ $\text{KR}_{31}$ .<br>$\bullet$                                                                                         |                                                                                                    |

Fig. 3.6. Matrices de coeficientes de reflexión para un sistema de 3 barras.

Por razones similares a las expuestas en el punto b, de la sección 3^4, el almacenamiento de las matrices de coeficientes de reflexión se lo ha hecho en un arreglo de la forma mostrada en la figura 3.7.

NUMERO DE

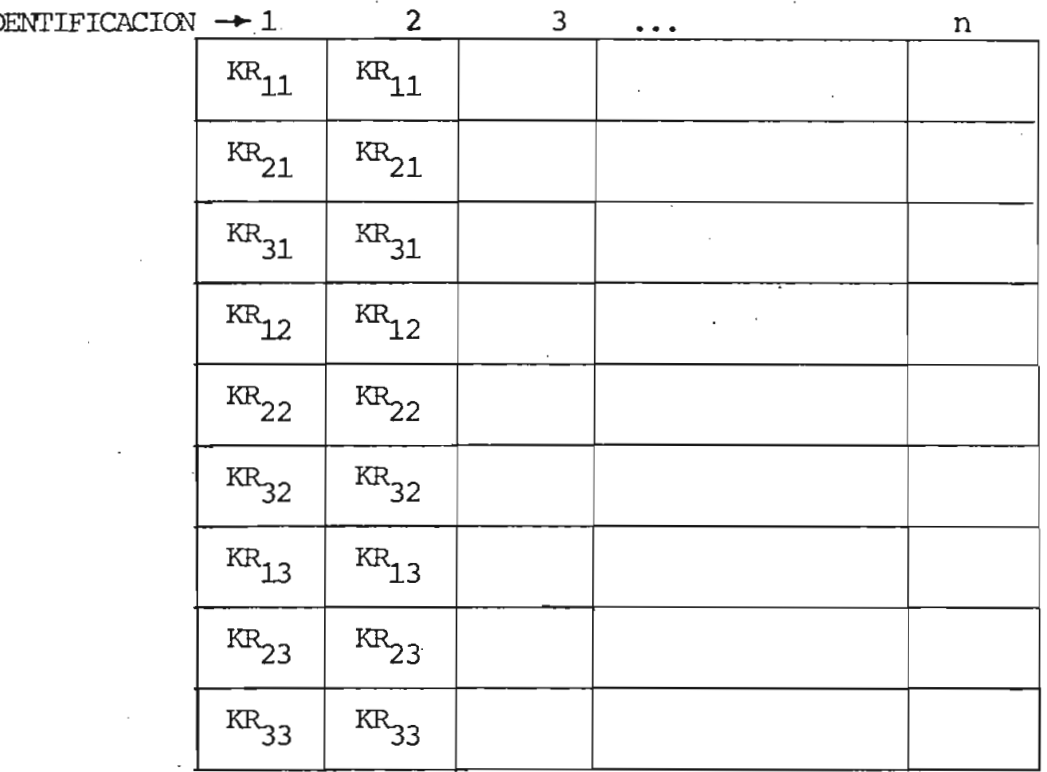

Fig. 3.7. Arreglo para almacenamiento de las matrices de coeficientes de reflexión.

Cada columna del arreglo de la figura 3.7. contiene una matriz de coeficientes de reflexión, almacenada por columnas.

Los coeficientes de atenuación de las líneas también deben ser almacenados previamente en una matriz que tendrá las mismas característi^ cas que la matriz de tiempos de propagación.

3.6.- FORMAS DE ONDA.

Las perturbaciones transitorias pueden ocurrir en el sistema a cualquier tiempo y en cualquier condición de operación del mismo, puediendo ser originadas por maniobras, fallas ó descargas atmos-
féricas. Por lo tanto el programa digital debe ser capaz de trabajar con cualquier forma de onda, lo que se consigue con gran flexibilidad si se plantea una ecuación general para cada fase, a partir de la cual pueda obtenerse cualquier forma de onda, así

f (t)<sub>FASE A</sub> = 
$$
a_1e^{-a_2t} + a_3e^{a_4t} + a_5
$$
 sen (Wat + Ø a)  
\nf (t)<sub>FASE B</sub> =  $b_1e^{2t} + b_3e^{4t} + b_5$  sen (Wot + Ø b – 120°)  
\n  
\nf (t)<sub>FASE C</sub> =  $c_1e^{2t} + c_3e^{4t} + c_5$  sen (Wot + Ø c + 120°)

Los coeficientes, exponentes y argumentos de estas ecuaciones pueden definir ondas de cualquier forma y frecuencia.

Cualquier onda de forma arbitraria, como las planteadas en las ecuaciones 3-3, puede ser aproximada mediante la superposición de funciones paso<sup>1</sup>, siendo éste un método que presta grandes facilidades para el desarrollo digital del diagrama de lattice.

El grado de precisión dependerá lógicamente de la magnitud delincremento de tiempo utilizado para la descomposicion.de la onda en funciones paso, la misma que se lleva a cabo según la siguiente expresión:

$$
f(t) = f(o) + \sum_{k=1}^{n} [f(k,to) - f(k-1) \cdot to)]
$$
 (3 - 4)

siendo:

to = incremento de tiempo

número de funciones paso en que se ha descompuesto la n onda.

# CAPITUL O IV

## SIMULACION DE DISTURBIOS

### 4.1.- DISTURBIOS POR MANIOBRAS.

La consideración de los disturbios causa dos por maniobras es de suma inportancia especialmente en los sistemas de extra alto voltaje. Estas maniobras pueden deberse básicamente a e nergización y a desenergización.

# Energización de una barra.-

- En el caso general de energización de una barra se considera la resistencia de cierre del disyuntor , como se indica, en la figura 4.1. La energización se realiza al tiempo to, a través de una resistencia R, la misma que se cortocircuita posteriormente al tiempo  $t_1$ . El momento inicial en que la resistencia de cierre está conectada se establece un divi sor de tensión, según se indica a continuación.

Si se define,

 $[ef] =$  Vector de voltaje terminal de la fuente. eb J = Vector de voltaje de barra  $\left[\begin{array}{c} Y_K \end{array}\right] \cdots \left[\begin{array}{c} Y_n \end{array}\right] =$  matrices de admitancia característica de las líneas conecta das a la barra.

30

 $\lceil R \rceil$ = matriz diagonal de resistencias de cierre del disyuntor.

$$
\begin{aligned}\n\left(\mathbf{e}_{\mathbf{K}}^{\mathbf{u}}\right) &= \text{ vector del voltaje transmitido.} \\
\left(\mathbf{i}_{\mathbf{K}}^{\mathbf{u}}\right) &= \text{ vector de corriente transmitida.}\n\end{aligned}
$$

Se tiene,

$$
\begin{aligned}\n\left(\begin{matrix} y_1 \end{matrix}\right) &= \left[\begin{matrix} R \end{matrix}\right)^{-1} \\
\left[\begin{matrix} y_2 \end{matrix}\right) &= \left[\begin{matrix} y_1 \end{matrix}\right) + \ldots + \left[\begin{matrix} y_n \end{matrix}\right] \\
\left[\begin{matrix} e_b \end{matrix}\right] &= \left(\begin{matrix} y_1 \end{matrix}\right) + \left[\begin{matrix} y_2 \end{matrix}\right) \right)^{-1} \left[\begin{matrix} y_1 \end{matrix}\right] & \left[\begin{matrix} e \\ e \end{matrix}\right] \left(\begin{matrix} 4 - 2 \end{matrix}\right)\n\end{aligned}
$$

Siendo por consiguiente,  $\left\{ \begin{bmatrix} x_1 \\ x_2 \end{bmatrix} \right\} + \begin{bmatrix} x_2 \\ x_1 \end{bmatrix}$   $\left[ \begin{bmatrix} x_1 \\ x_2 \end{bmatrix} \right]$  la matriz de divisor de tensión que se mantiene transitoriamente hasta que se cortocircui\_ ta la resistencia de cierre del disyuntor.

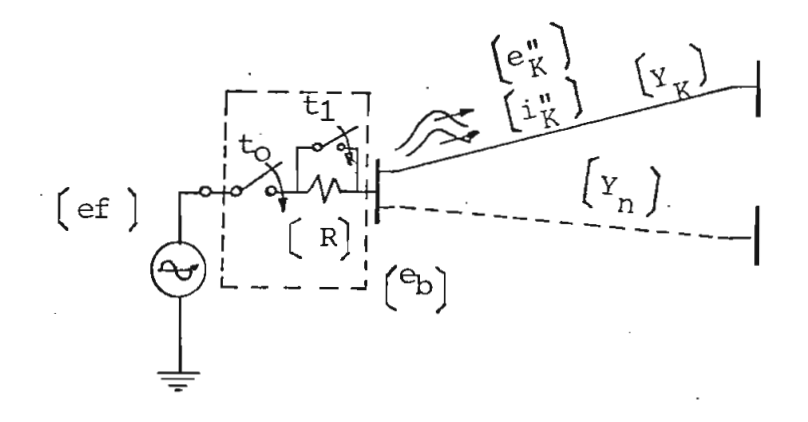

Fig. 4.1. Energización de una barra.

Las señales transmitidas, hacia cada una de las líneas conectadas a la barra están dadas por,

$$
\left(\mathbf{e}_{\mathbf{K}}^{\mathbf{n}}\right) = \left(\mathbf{e}_{\mathbf{b}}\right) \quad (4-3)
$$

$$
\left(\mathbf{1}_{K}^{\mathsf{m}}\right) = \left(\mathbf{Y}_{K}\right) \left(\mathbf{e}_{K}^{\mathsf{m}}\right) \tag{4-4}
$$

Si la energización se realiza directamente sin la utilización de la resistencia R, se tiene,

$$
\left[e_K^{\text{II}}\right] = \left[e_{\text{f}}\right] \tag{4-5}
$$

Maniobras de desenergización.-

Mientras el sistema está en operación normal existen las condiciones estables de voltaje y corriente en todas las partes del mismo.

Al producirse una apertura repentina en alguna parte del sistema, se interrumpe la corriente a través de dicho punto y se crean ondas de corriente y voltaje que inician su viaje desde el punto desenergizado hacía todas las partes del sistema que tienen conexión con este pun to.

La condición anterior se cumple mediante la inyección de pulsos de corriente que son superpuestos a la corriente de estado estable exis tente antes de que se produzca la maniobra de desenergización, como se muestra en la figura 4-2. En los nodos 1 y 2 se colocarán las fuen tes respectivas para la simulación.

En  $4-2$  (a) se tienen las condiciones iniciales de voltaje y co rriente E, I. Al producirse la apertura del interruptor S estas condi ciones iniciales no pueden continuar y la corriente a través del interrup tor se hace cero.

La corriente inicial de estado estable I, debe por tanto ser cancelada mediante la inyección de pulsos de corriente que se propagan desde los bornes del interruptor en ambas direcciones, como se indica en  $4 - 2$ (b), siendo sus magnitudes iguales  $a$ ,

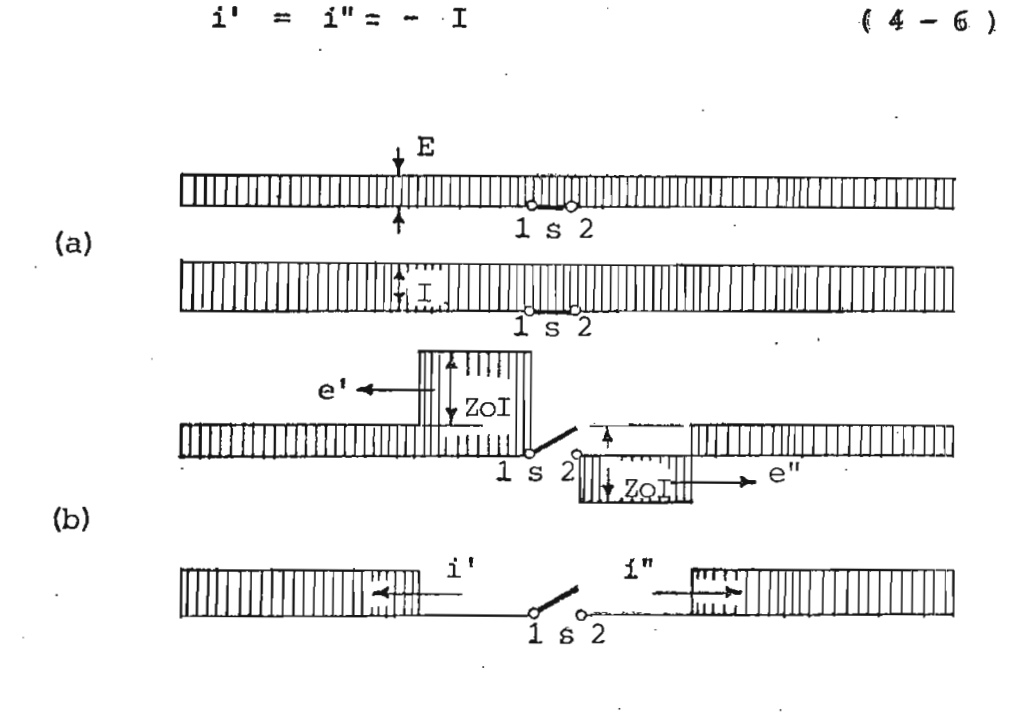

Fig. 4.2. Desenergización de una línea.

.Estos pulsos de corriente en presencia de la impedancia característica de la línea se traducen en pulsos de voltaje, los mismos que son superpuestos al voltaje de operación normal existente antes de la apertura del interruptor S y con magnitudes determinadas por la impedan cía característica, esto es

 $e' = - e'' = Z_0 I$  (4-7)

Los pulsos son de polaridad opuesta a ambos lados del interruptor, produciéndose por lo tanto una caída de tensión entre sus bornes igual a

> $2 \tZo I$  (  $4 - 8$  )  $e_{S}$

4.2,- DISTÜKBIOS POR FALLA.

Dentro de los disturbios por falla se puede ha

cer una clasificación general en dos grupos: disturbios causados por rotura de conductores y disturbios causados por cortocircuito.

Los primeros pueden ser simulados al igual que las maniobras de desenergización, con la única diferencia de que el punto en el cual se pro duce el disturbio no es un interruptor sino cualquier punto de la línea de transmisión, como se indica en la figura 4.3.

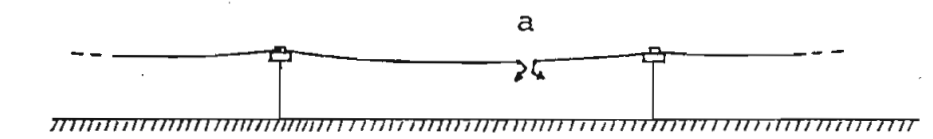

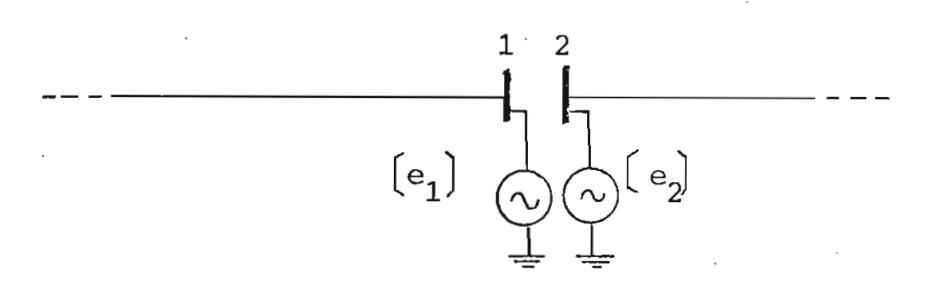

Fig. 4.3. Simulación de la rotura de los conductores de una línea , en el punto a.

Para la simulación de la rotura de los conductores de la línea en el punto a , se han creado dos barras adicionales 1 y 2 sobre el sistema original, en las cuales se conectan las fuentes respectivas de si^ raulación del disturbio.

Las fallas por cortocircuito reducen el voltaje a cero ó casi cero, según sea un cortocircuito sólido o a través de una resistencia de falla, por lo cual pueden ser simulados mediante una fuente que inyecte un voltaje igual y opuesto al existente antes de la falla.

La figura 4.4. muestra un cortocircuito producido en una línea debido a la falla del aislamiento, indicándose el voltaje y corriente

existentes antes de la falla, la fuente de simulación del disturbio y los pulsos introducidos por esta fuente inmediatamente después de producido el cortocircuito. Estos pulsos de voltaje inyectados por la fuente, en presencia de la impedancia característica de las líneas se traducen en pulsos de corriente, como se indica en la figura:

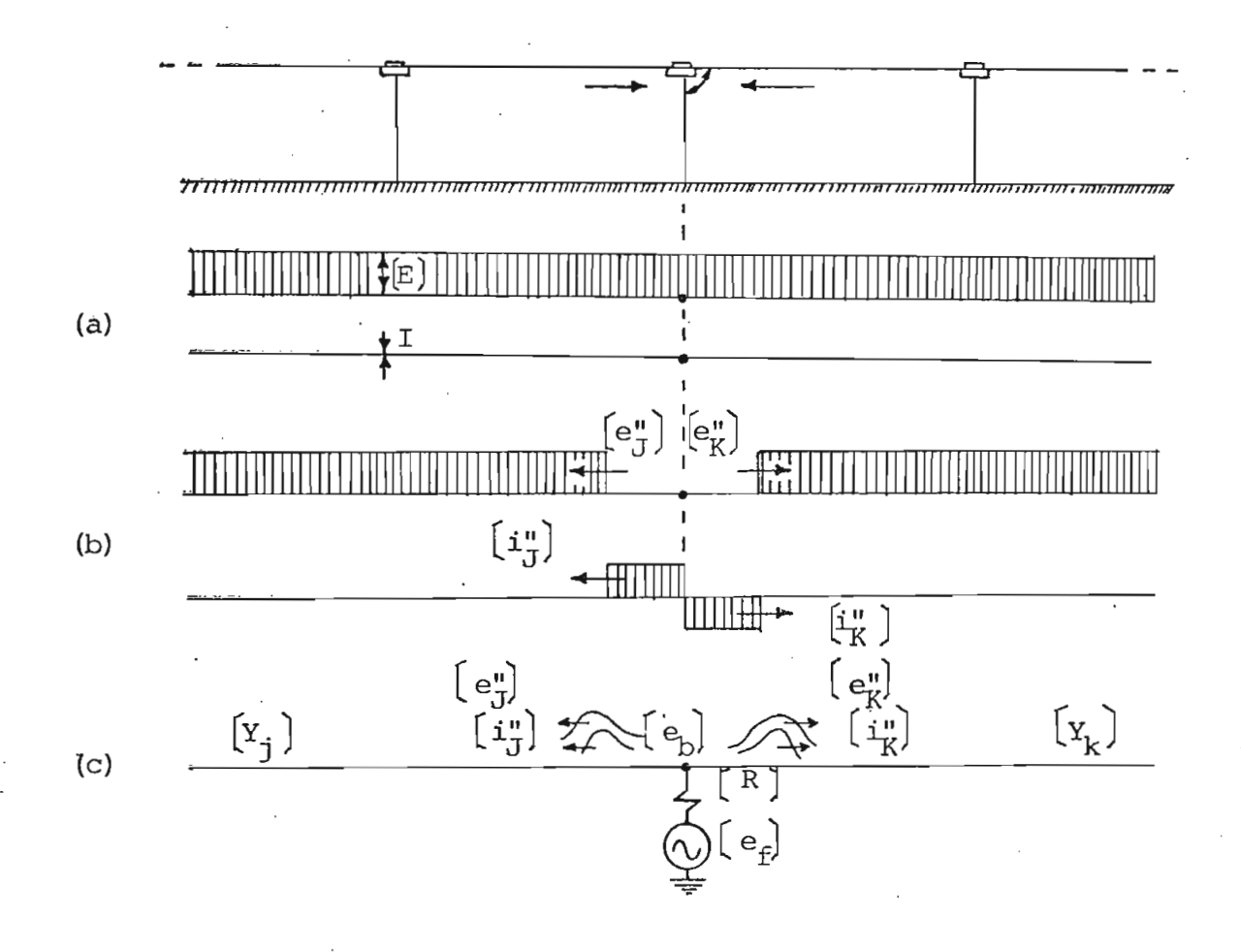

Simulación de un cortocircuito. Fig.  $4.4.$ 

En  $4-4$ (a) se tienen las condiciones antes de la falla, se con sidera una corriente  $I = 0$ , para simplificar. Una vez producido el cor tocircuito el voltaje se reduce a cero o casi cero, propagándose pulsos de voltaje en ambas direcciones, como se indica en 4-4 (b), de valor

$$
\left(e_{\overline{J}}^n\right) = \left(e_K^n\right) = -\left(E\right) \qquad (4-9).
$$

Estos pulsos se traducen a la vez en pulsos de corriente, estan do determinado su valor por la inpedancia característica de la linea.

Si el cortocircuito no es sólido existe la matriz diagonal de resistencia  $\lceil R \rceil$  a través de la cual se produce el cortocircuito, esta bleciéndose el divisor de tensión según la expresión (4-2)

Siendo

$$
\begin{aligned}\n\begin{bmatrix} \mathbf{Y}_1 \end{bmatrix} &= \begin{bmatrix} \mathbf{R} \end{bmatrix}^{-1} \\
\begin{bmatrix} \mathbf{Y}_2 \end{bmatrix} &= \begin{bmatrix} \mathbf{Y}_J \end{bmatrix} + \begin{bmatrix} \mathbf{Y}_K \end{bmatrix}\n\end{aligned}
$$

Y las señales transmitidas hacia cada una de las líneas serán:

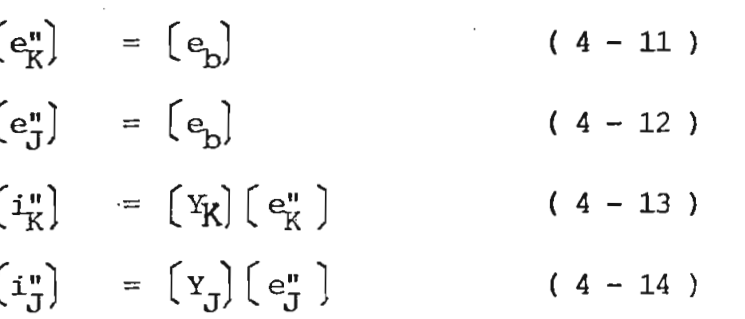

Si el cortocircuito es sólido, los pulsos de la fuente de dis\_ turbio son introducidos directamente, con lo cual

 $[e_{p}] = [e_{f}]$  (4-15)

Y las señales transmitidas hacia cada una de las líneas estarán dadas por las mismas expresiones  $(4-7)$  a  $(4-10)$ .

Tanto en los disturbios debidos a operación, como en los debidos a fallas, es necesario superponer los valores establecidos por el disturbio a los valores originales existentes antes de que se produzca el mismo, para lo cual el programa digital debe preveer voltajes iniciales para cada una de las barras del sistema:

$$
V_{\text{Case A}} = A \text{ sen } (Wt + \emptyset)
$$
\n
$$
V_{\text{Case B}} = A \text{ sen } (Wt + \emptyset - 120^{\circ}) \qquad (4 - 16)
$$
\n
$$
V_{\text{Case C}} = A \text{ sen } (Wt + \emptyset + 120^{\circ}) \qquad (4 - 16)
$$

la magnitud, fase y frecuencia de los voltajes iniciales puede ser establecida dando valores a  $A$ ,  $W$ ,  $\emptyset$ .

4.3.- DISTURBIOS POR DESCARGAS ATMOSFERICAS.

Los componentes del sistema más expuestos a descargas atmosféricas son las líneas y las barras.

Descarga atmosférica sobre una barra.-

Al ocurrir una descarga atmosférica sobre una barra, la corriente entregada por el rayo se propaga por todos los elementos conectados a ella. En presencia de la impedancia característica de las líneas conectadas a la barra la corriente entregada por el rayo se traduce en señales de voltaje, como se indica en la figura 4-5.

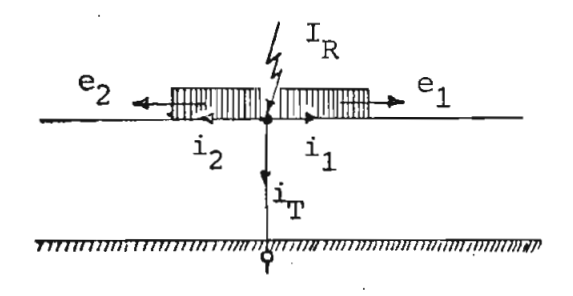

Fig. 4-5-, Caída de un rayo sobre una barra.

La simulación de este fenómeno se la puede realizar mediante una

fuente de disturbio, como se indica en la figura 4-6, la que tendrá impedancia cero, puesto que la descarga atmosférica encuentra una impedancia nula para ingresar en el sistema, pero las ondas reflejadas que regresan al punto de la descarga atmosférica encuentran una impedancia infinita porque las cualidades dieléctricas del medio ya están recuperadas.

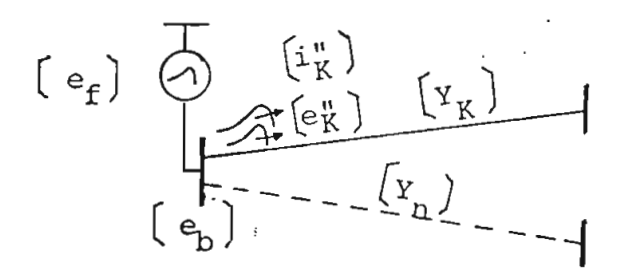

Fig 4-6. Simulación de la caída de un rayo en una barra.

Debido a la impedancia nula de la fuente se tiene:

 $(e_p) = (e_f)$  (4 - 17)

Y las señales transmitidas hacia las líneas conectadas a la barra son:

$$
\left(e_K^{\mathsf{u}}\right) = \left(e_D^{\mathsf{u}}\right) \qquad (4-18)
$$
\n
$$
\left(\begin{array}{c}\n\mathbf{i}_K^{\mathsf{u}}\n\end{array}\right) = \left(\begin{array}{c}\n\mathbf{Y}_K\n\end{array}\right) \left(\begin{array}{c}\n\mathbf{e}_K^{\mathsf{u}}\n\end{array}\right) \qquad (4-19)
$$

En este caso la señal de la fuente simuladora del disturbio es una onda de impulso, que puede ser obtenida de la misma manera dando valo\_ res convenientes a los coeficientes, exponentes y argumentos de las ecuaciones 3-3.

Descarga atmosférica sobre una línea.-

Al incidir un rayo sobre una línea, la corriente entregada por éste se distribuye por igual hacia los dos lados de la línea y en presen cia de la inpedancia característica, que es la misma a los lados del punto de caída del rayo, da origen a señales de voltaje de igual magnitud que se propagan en los dos sentidos, como se indica en la figura 4-7.

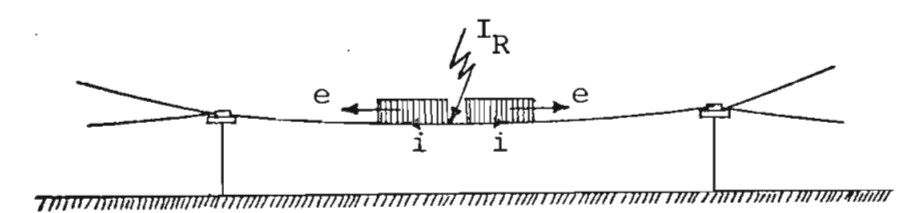

Fig. 4.7. Caída de un rayo sobre una línea.

Para la simulación de este fenómeno se debe crear una barra adicional en el punto de caída del rayo, como se indica en la figura 4-8, pa ra conectar en ella la fuente de simulación del disturbio, sobre la que ri\_ gen iguales consideraciones que en el caso de caída del rayo sobre una barra, pero las señales que se transmiten hacia los dos lados de la línea son iguales ya que los dos segmentos de línea tienen las mismas caracterís\_ ticas.

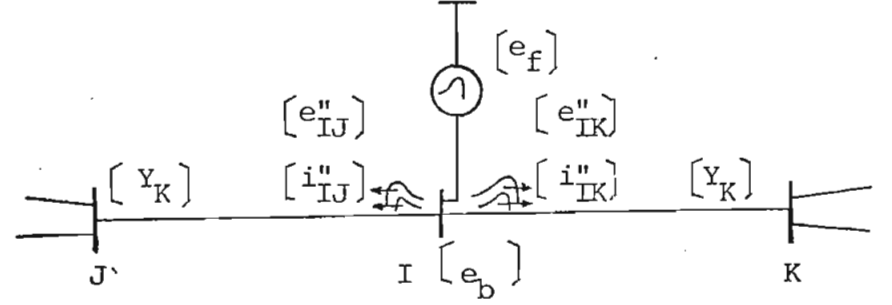

Fig. 4-8,, Simulación de la caída de un rayo sobre una línea.

En este caso se tiene:

 $\begin{pmatrix} e_b \end{pmatrix} = \begin{pmatrix} e_f \end{pmatrix}$ 

**( 4-20 )**

$$
\begin{bmatrix} e_{\text{IK}}^{\text{m}} \end{bmatrix} = \begin{bmatrix} e_{\text{LI}}^{\text{m}} \end{bmatrix} = \begin{bmatrix} e_{\text{D}} \end{bmatrix}
$$
\n
$$
\begin{bmatrix} i_{\text{IK}}^{\text{m}} \end{bmatrix} = \begin{bmatrix} i_{\text{LI}}^{\text{m}} \end{bmatrix} = \begin{bmatrix} Y_{\text{K}}^{\text{m}} \end{bmatrix} \begin{bmatrix} e_{\text{IK}}^{\text{m}} \end{bmatrix}
$$
\n
$$
(4 - 21)
$$
\n
$$
(4 - 22)
$$

Para este tipo de disturbios los valores originales existentes en el sistema antes de la descarga atmosférica resultan comparativamente pequeños y se los puede despreciar.

#### CAPITULO

# PROGRAMA DIGITAL

5.1.- INTRODUCCIÓN.

La teoría expuesta en los Capítulos anteriores ha sido llevada a la práctica en el presente programa digital, cuyo objeto es el calcular los voltajes y corrientes transitorios a lo largo del tiempo, en todas las barras y líneas del sistema, cuando el sistema ha sido sometido a un disturbio sea por maniobra, falla o descarga atmosférica.

Para el objeto de la-presente Tesis, al programa digital se lo ha diseñado con una capacidad de 10 barras, pudiendo tener el sistema en estudio cualquier configuración.

El alcance, del presente programa digital es para sistemas de pa rámetros distribuidos, siendo posible también considerar los parámetros concentrados resistivos, más no los parámetros concentrados dependientes de la frecuencia, L y C.

5.2.- DESCRIPCIÓN DEL PROGRAMA PRINCIPAL Y LAS SUBRUTINAS.

El programa di-

gital consta de un programa principal y de. 15 subrutinas y tiene la capa-

cidad de procesar varios problemas a la vez.

El programa principal desarrolla todo el.algoritmo sirviéndose de las subrutinas y su proceso de cálculo, a grandes bloques, se muestra en la figura 5-1.

- SUBRUTINA ENTRAD: Esta subrutina se encarga de la fase de entrada del programa digital, lectura de datos, reordenamiento a decuado de los mismos y de la escritura de títulos, leyendas y especificaciones del sistema en estudio.
- SUBRUTINA ESCOLE: Esta subrutina forma parte de la fase de entrada del programa, siendo utilizada por la subrutina ENTRAD, exclusivamente para la lectura y almacenamiento ade\_ cuado de las matrices de inpedancia característica de las líneas del sistema. Su objetivo es el de realizar un almacenamiento de las matrices de impedancia carac terística tal, que evite desperdicios de memoria en el computador y que a la vez sea fácilmente manejable a lo largo de todo el desarrollo del programa.

SUBRUTINA MATCR: Esta subrutina calcula todas las matrices de coeficien tes de reflexión existentes en el sistema al momento i nicial y las almacena de una manera conveniente para su posterior utilización. Como un paso previo realiza la inversión de todas las matrices de impedancia carac terística de las líneas, almacenadas anteriormente y a estas matrices invertidas, que constituyen las matri ees de admitancia característica de las líneas, las vuelve a realmacenar en el mismo arreglo original. El cálculo de las matrices de coeficientes de reflexión lo realiza según la ecuación ( 3 - 1 ). Esta subrutina puede emitir mensajes de error cuando -

existe alguna matriz singular, o existen problemas en el manejo de las matrices almacenadas.

ÍUBPOTINA INVERS: Esta subrutina sirve para invertir matrices, emplea el método de Shipley. Es utilizada por el programa a lo largo de todo el desarrollo y está diseñada para e mitir un mensaje de información cuando se trata de una matriz singular,

ÍUBKOTINA ESCOGE: Esta subrutina sirve para captar las matrices de admi tancia característica de las líneas, del arreglo que las tiene almacenadas. Su utilización se debe a la forma de almacenamiento empleada y al requerimiento continuo a lo largo de todo el procesamiento.

ÍUBRUTINA MADVOL: Esta subrutina calcula todas las matrices de divisores de tensión formadas temporalmente mientras están en o peración las resistencias de cierre del disyuntor, utilizadas en las maniobras de energización, y las almacena para su posterior utilización. La expresión empleada para tal efecto es la ( 4 - 2 ) .

SUBRUTINA MATDIC: Esta subrutina calcula todas las matrices de divisores de corriente que puedan existir en el sistema y las al\_ macena convenientemente.

> Su utilización se déte a la necesidad de tratar el lattice de corrientes independientemente del lattice de voltajes. Puede emitir mensajes de error en caso de existir alguna matriz singular en el desarrollo, o ha. ber problema en la utilización de las matrices almacenadas.

SUBRUTINA BUSPOS: Esta subrutina busca la posición correspondiente en -

**la** memoria rotativa, para cada;intervalo de tierrpo a lo largo del procesamiento.

SUBKÜTINA REFTRA: Esta subrutina calcula las señales reflejadas y trans nítidas producidas por cada una de las señales que in ciden en la barra y las envía hacia todas las demás líneas conectadas a dicha barra, realizando un tratamiento por separado para las señales de voltaje y corriente .

El cálculo se efectúa según las expresiones ( $3 - 1$ )  $y(3 - 2)$ .

SUBRUTINA FUEDIS: Esta subrutina determina los aportes a la barra y a todos los elementos conectados a ella, de la fuente de disturbio existente en dicha barra, mediante las expresiones ( 3 -3).

SUBRUTINA SUPEKP: Esta subrutina se encarga de realizar la superposi\_ ción de los tres tipos de señales que producen el resultado total en la barra para cada intervalo de tiem po y que son: las señales que inciden en la barra y las que ellas originan en el intervalo de tiempo tratado; la acumulación de todas las señales, existente el intervalo de tiempo anterior y las condiciones ini\_ ciales en la barra, en caso de existir. Estas condiciones iniciales están dadas según las ecuaciones -  $4 - 16$ .

> Además esta subrutina realiza el almacenamiento de los resultados de salida para su graficación siempre y cuando sea solicitada la salida en forma gráfica.

SUBRUTINA CMATCR:

Esta subrutina realiza los cambios de las matrices de coeficientes de reflexión requeridos, en las barras -

que experimentan algún cambio posterior al tiempo inicial del transitorio. Su proceso de cálculo es simi lar a la subrutina MATCR, con la única diferencia de que calcula las matrices de coeficientes de reflexión únicamente de las barras que cambian, opera a cual quier tiempo según se produzcan los cambios en las barras.

SUBRUTINA BORRA1: Esta subrutina realiza el trabajo de ir borrando la me moria rotativa que ya no se necesita, para seguirla llenando con nueva información. Su forma de operación depende del tamaño de la memoria rotativa que se utili ce; en el presente programa digital se ha diseñado una memoria rotativa con capacidad de almacenamiento de in formación de hasta 100 intervalos de tiempo.

SUBRUTINA SALIDA: Esta subrutina se encarga de escribir la tabla de re\_ sultados de salida y opera solamente si se ha solicita^ do la salida en forma de tabla.

SUBRUTINA GRAFO: Esta subrutina realiza la graficación de los resulta dos y opera solamente si se ha solicitado la salida en forma de gráficos.

> Está diseñada para realizar hasta tres curvas en el mismo gráfico, cada una de las cuales puede estar re\_\_ presentada por hasta 81 puntos, identificándose la pri\_ mera curva con la letra A, la segunda con la letra B y la tercera con la letra C.

En lo que se refiere a la escala se lo ha diseñado para una doble alternativa; se puede dar la escala cano dato, cualquiera sea el requerimiento, o en su defecto, al no darse la escala, la subrutina selecciona automáticamente una escala adecuada para cada gráfico y trabaja con ella. El eje de las abscisas viene acompañado con al información del tiempo a intervalos unifor  $$ mes discretos.

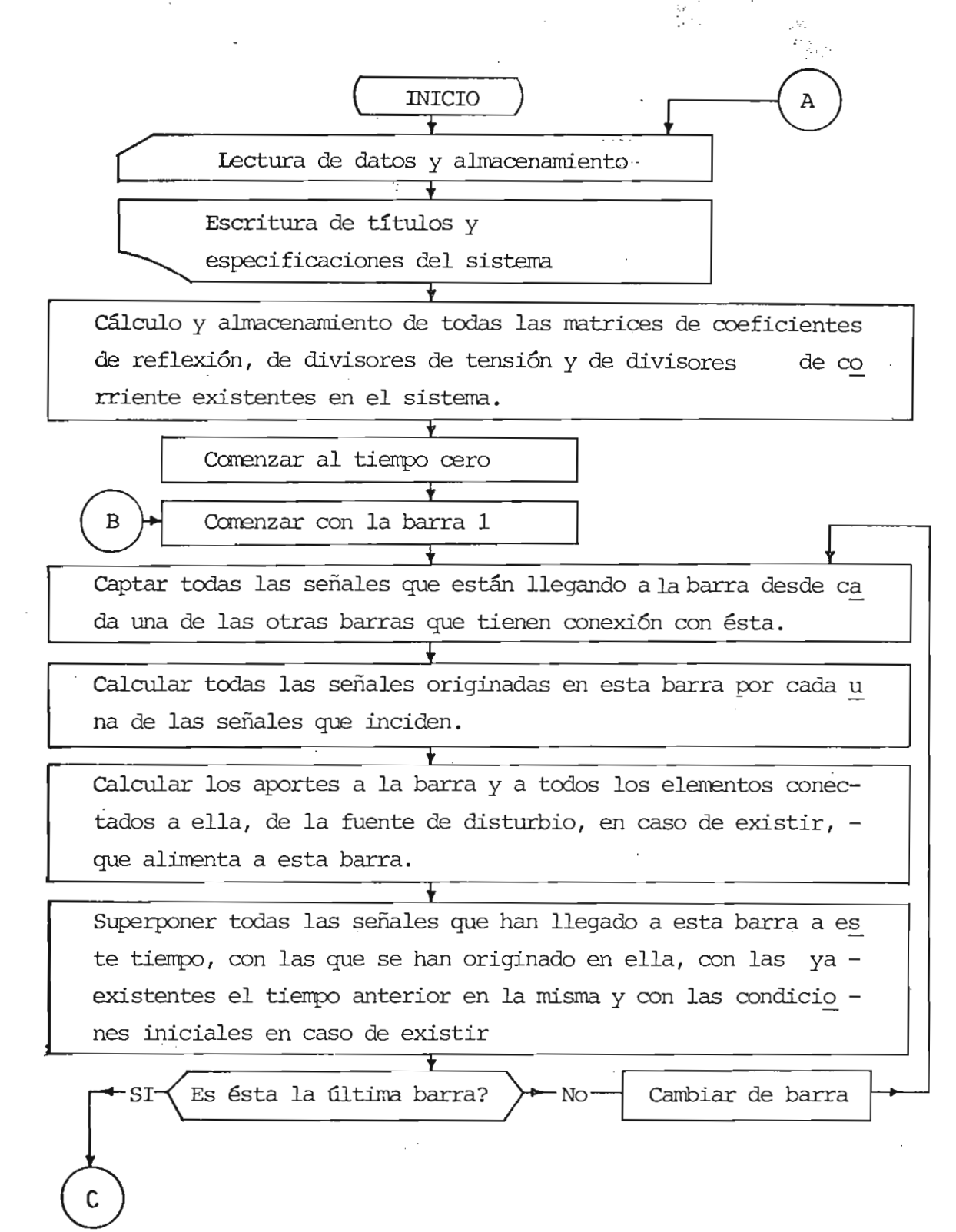

Fig. 5.1.- Diagrama de bloques del programa principal.

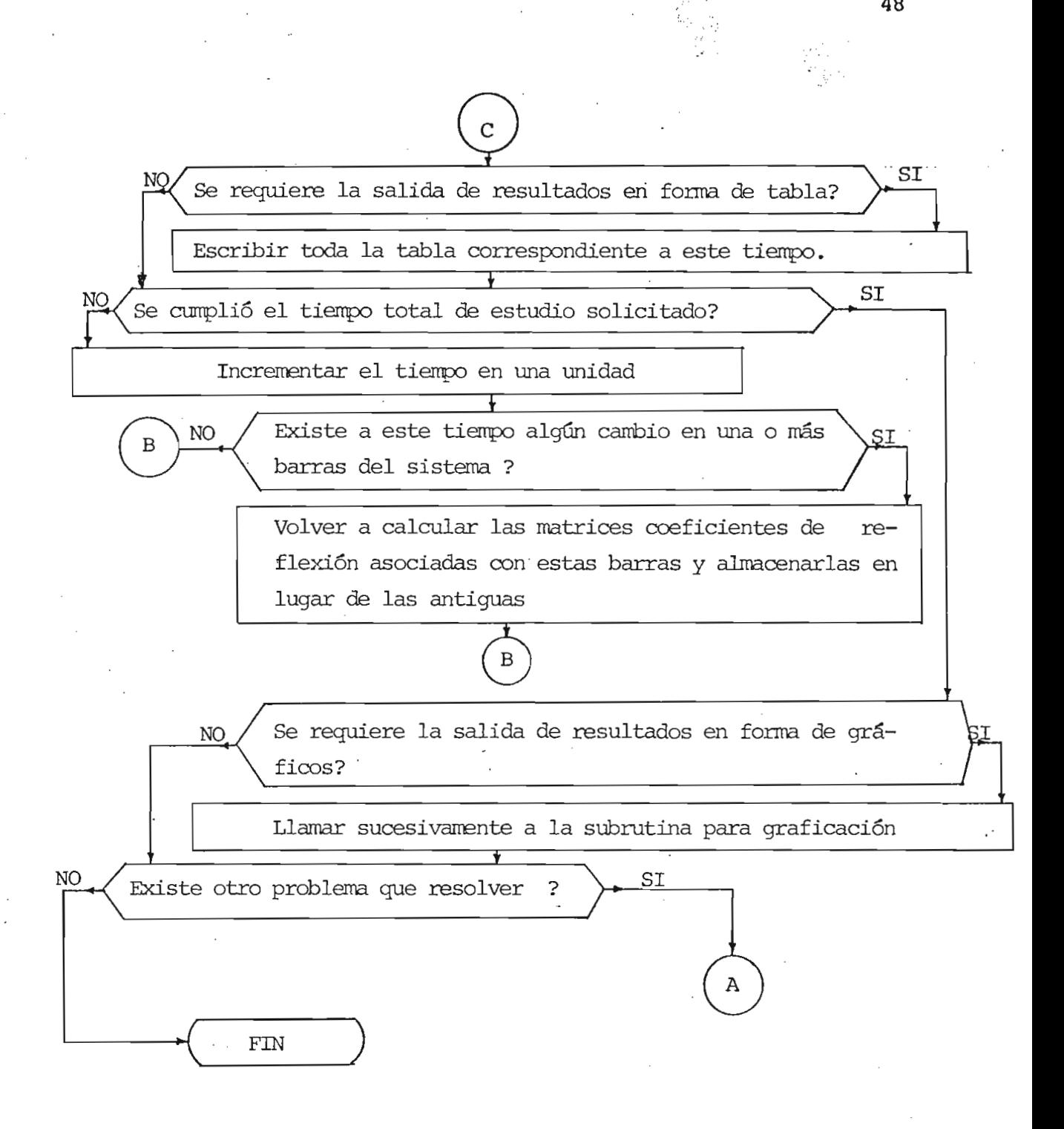

Fig. 5.1. Diagrama de bloques del programa principal. (Continuación)

 $E_R E_0 G_1 E_1 A_2 H_1 A_2 F_1 B_1 H_1 G_2 I_1 F_2 A_2 J_2$ 

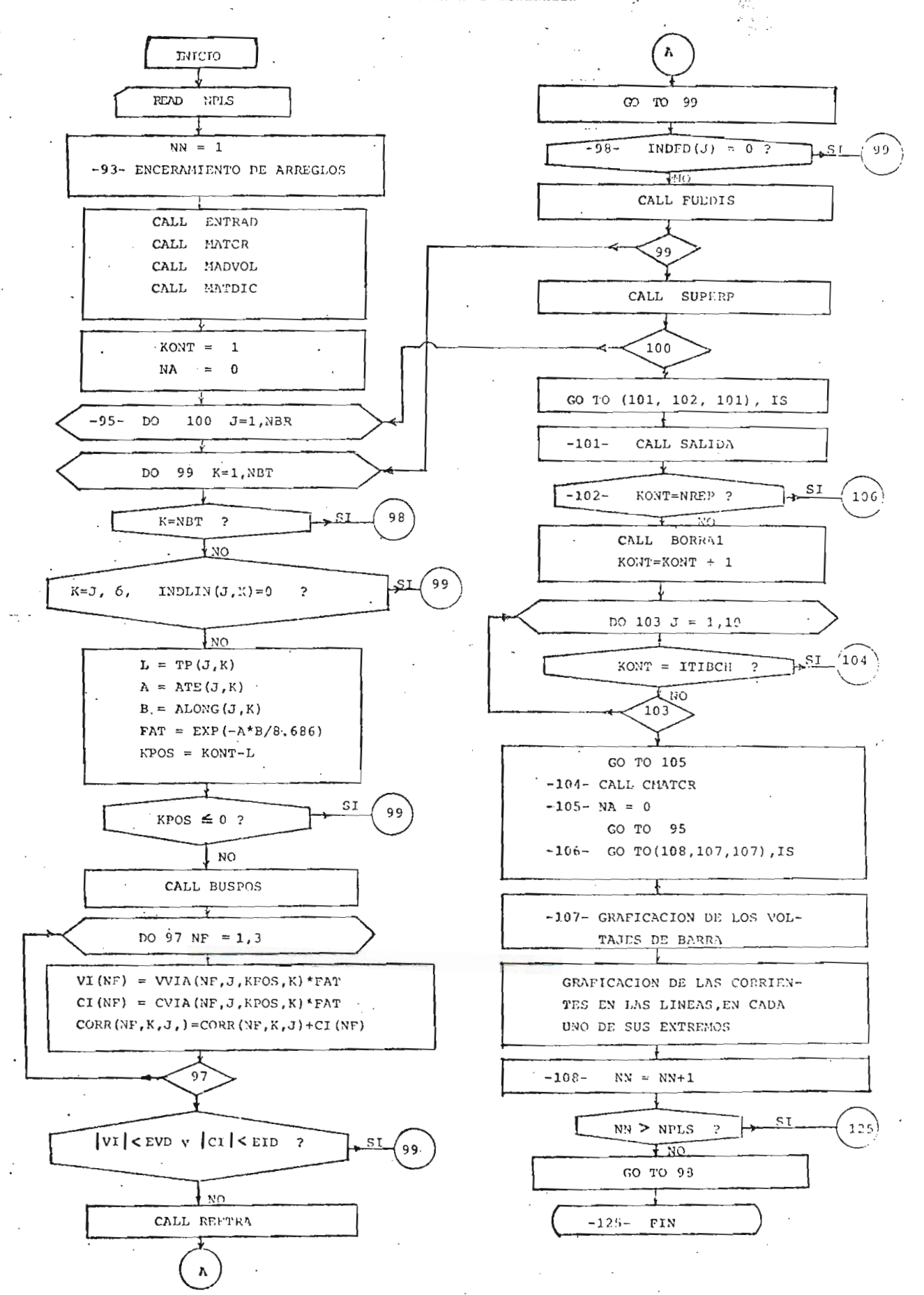

 $E = U - B - R - U - T - I - V - R - E - V - T - R - A - U$ 

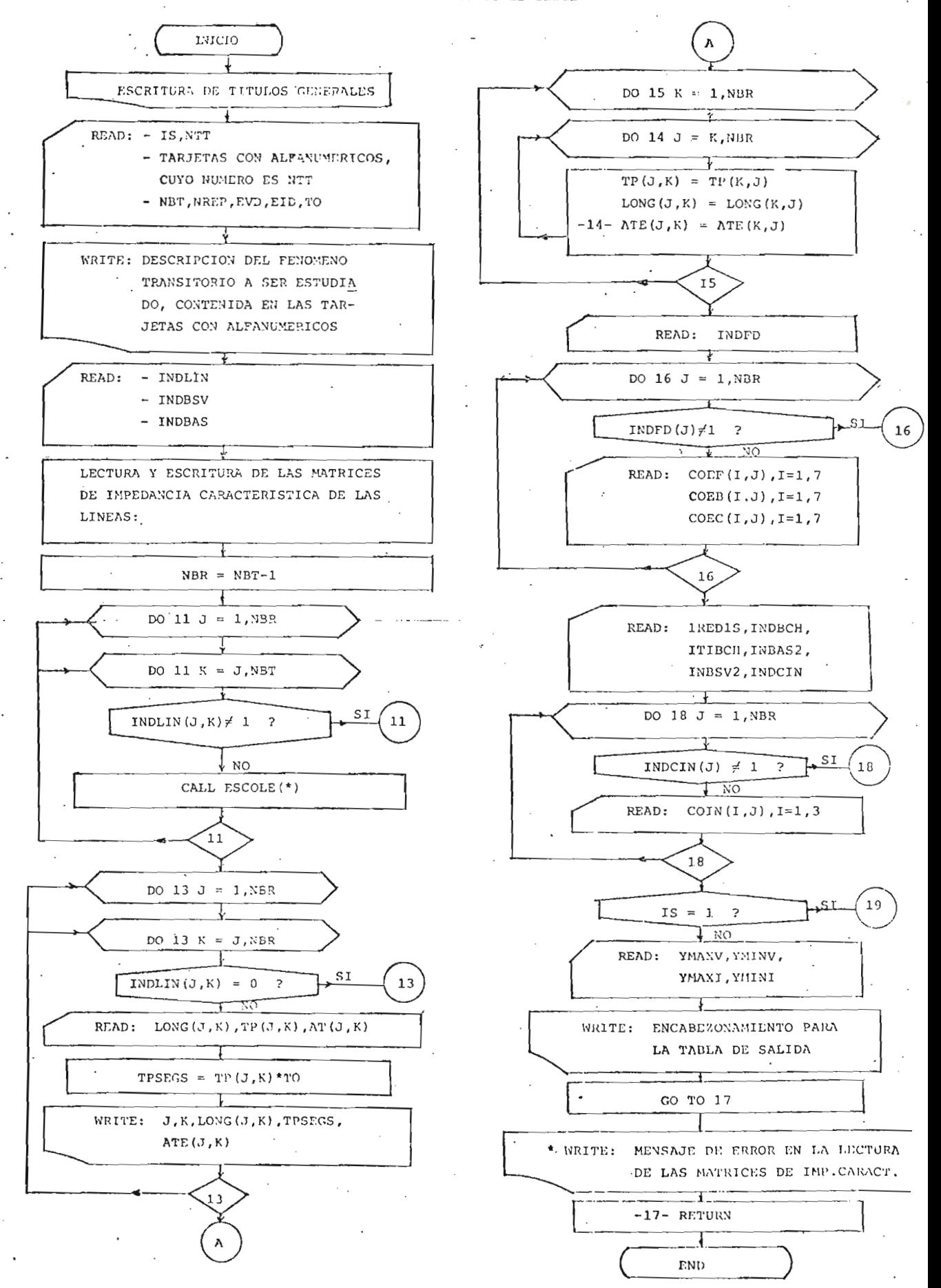

50

 $\S$ \_V\_D\_R\_V\_T\_I\_N\_A\_\_\_\_U\_S\_C\_O\_L\_E

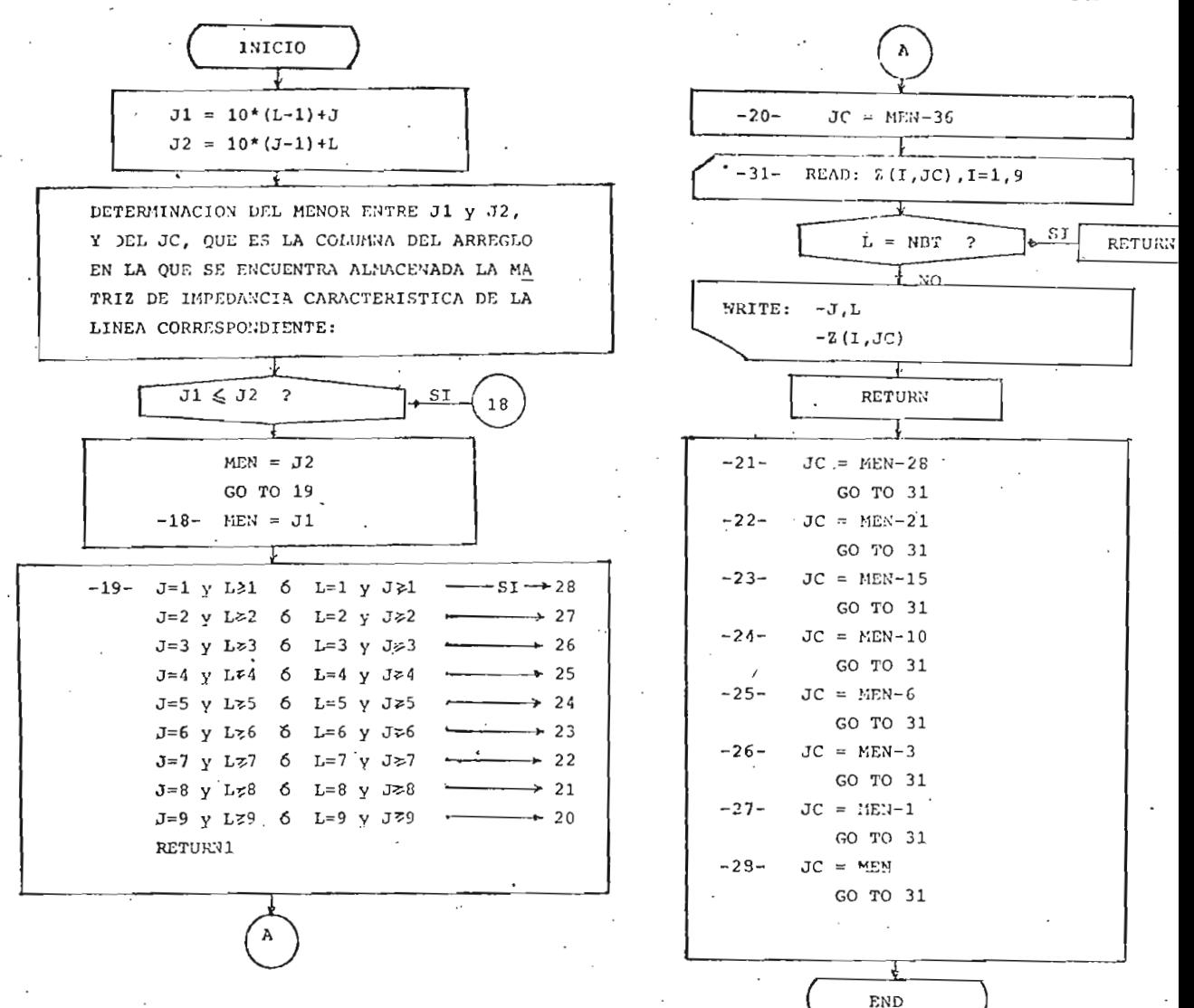

 $\underbrace{\verb|S_U.B_R.U_T_I.L_N_A_O} \underbrace{\verb|I_N.V_R.B_R_S}$ 

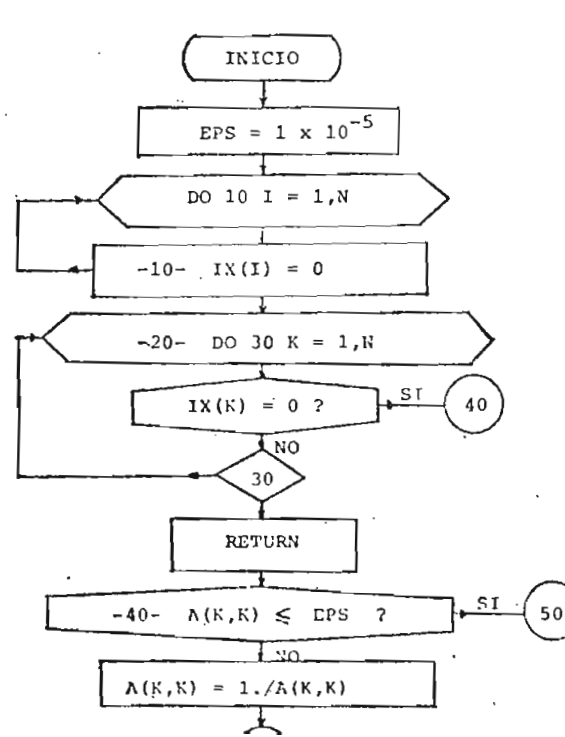

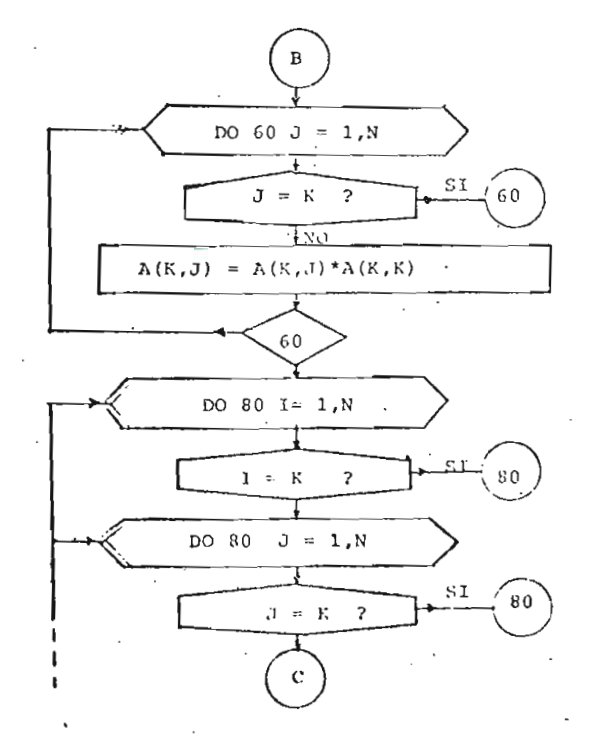

51

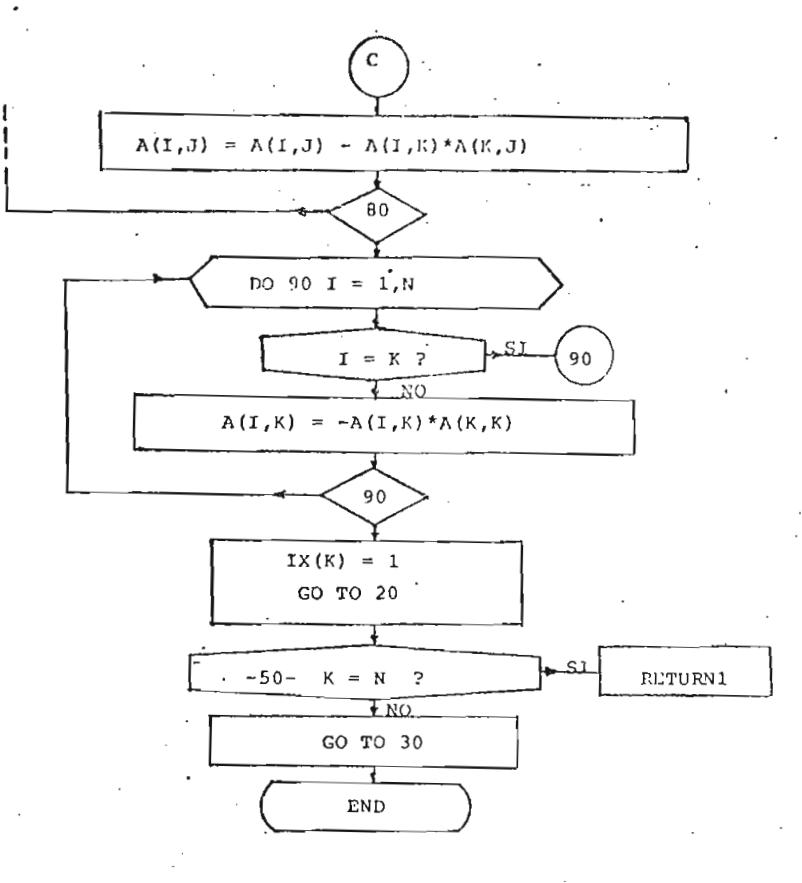

 $E = U - B - R - U - T - I - N - A - M - A - T - C - B$ 

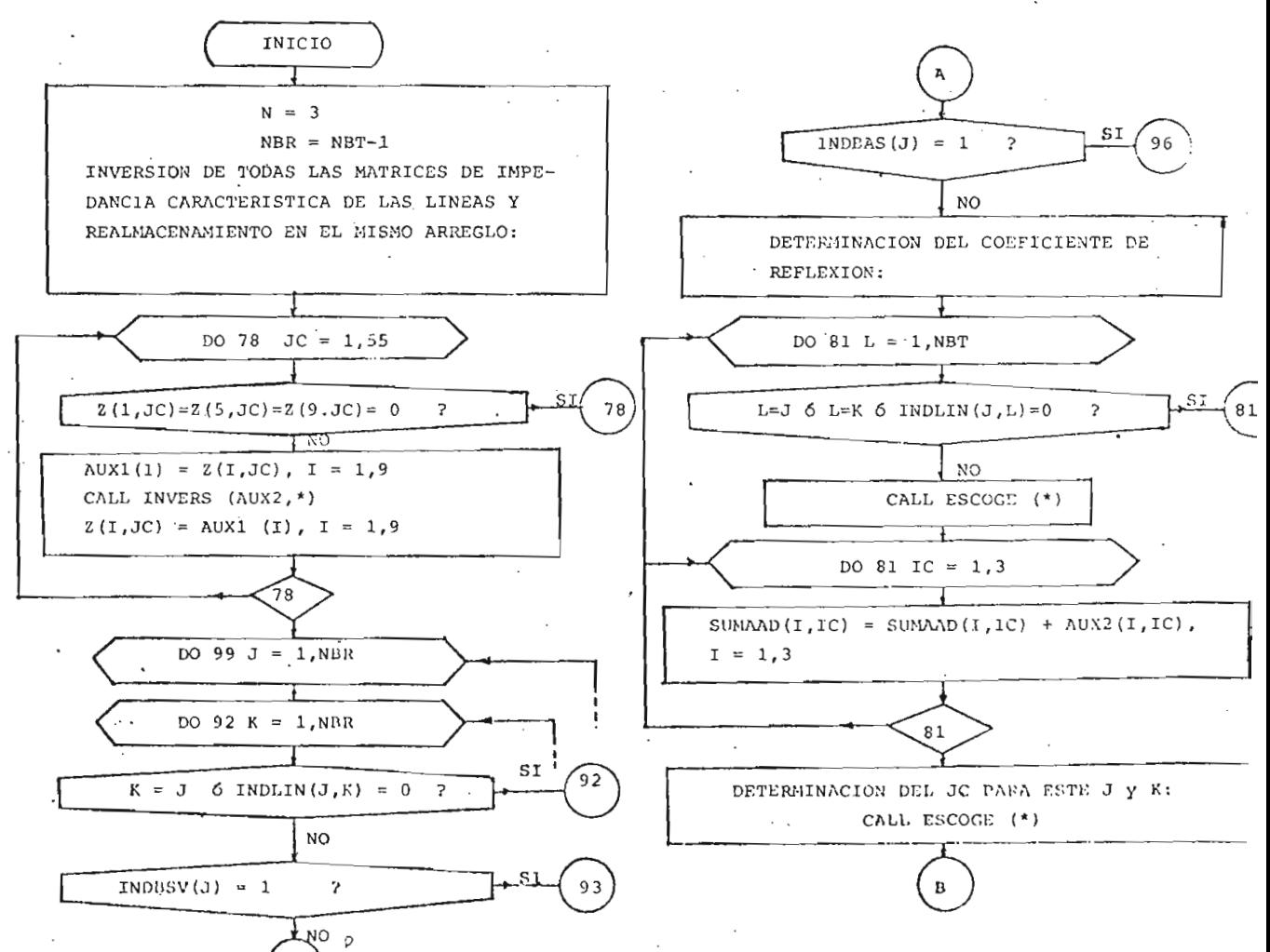

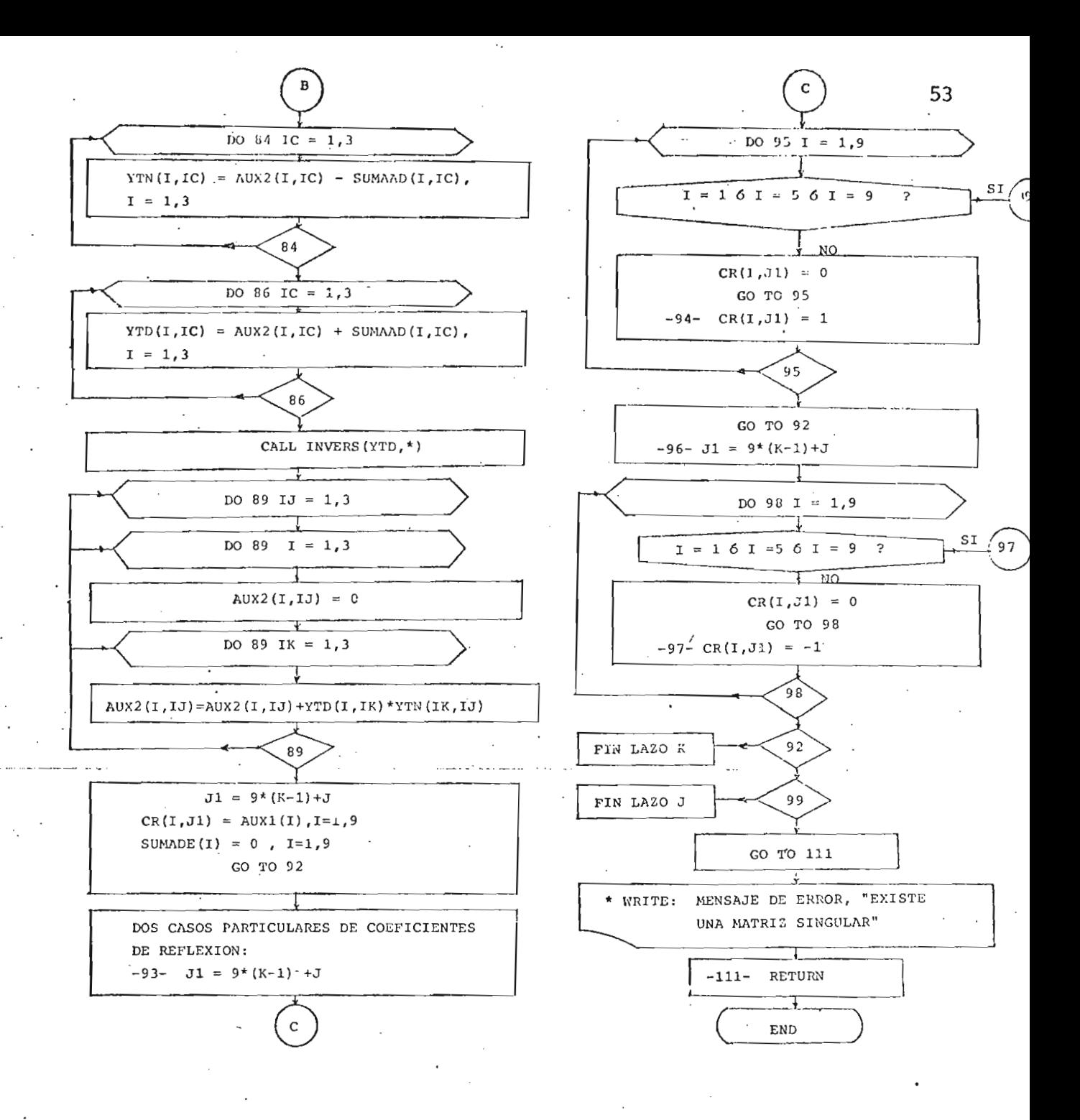

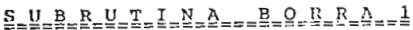

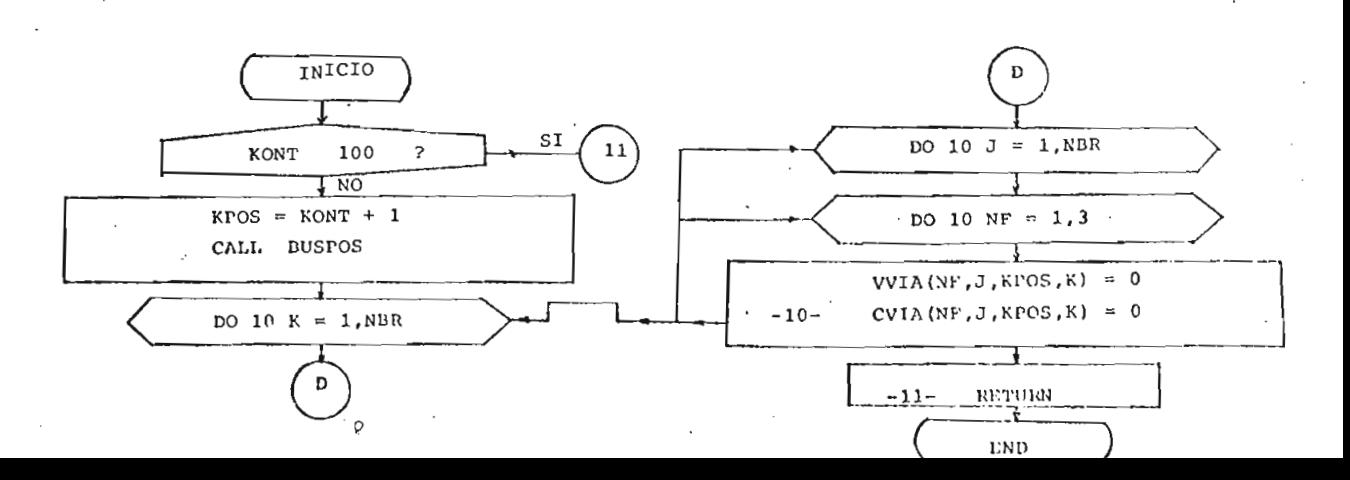

### 8-V-8-R-U-7-1-N-A---M-A-D-Y-Q-L

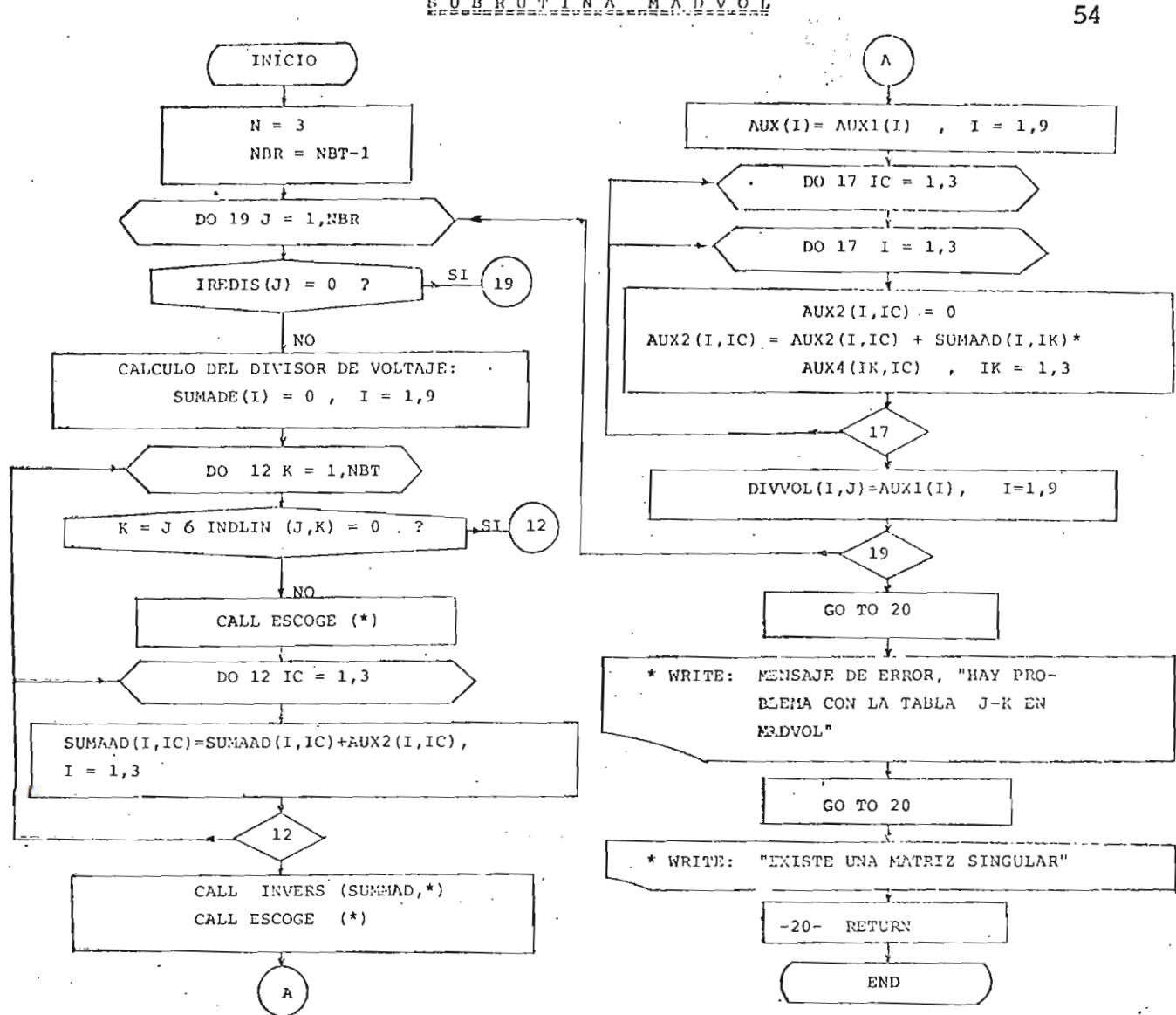

\$\_V\_B\_R\_V\_T\_I\_N\_A\_\_\_E\_S\_C\_Q\_G\_E

 $\sim 10^{-10}$ 

 $\mathcal{L}$ 

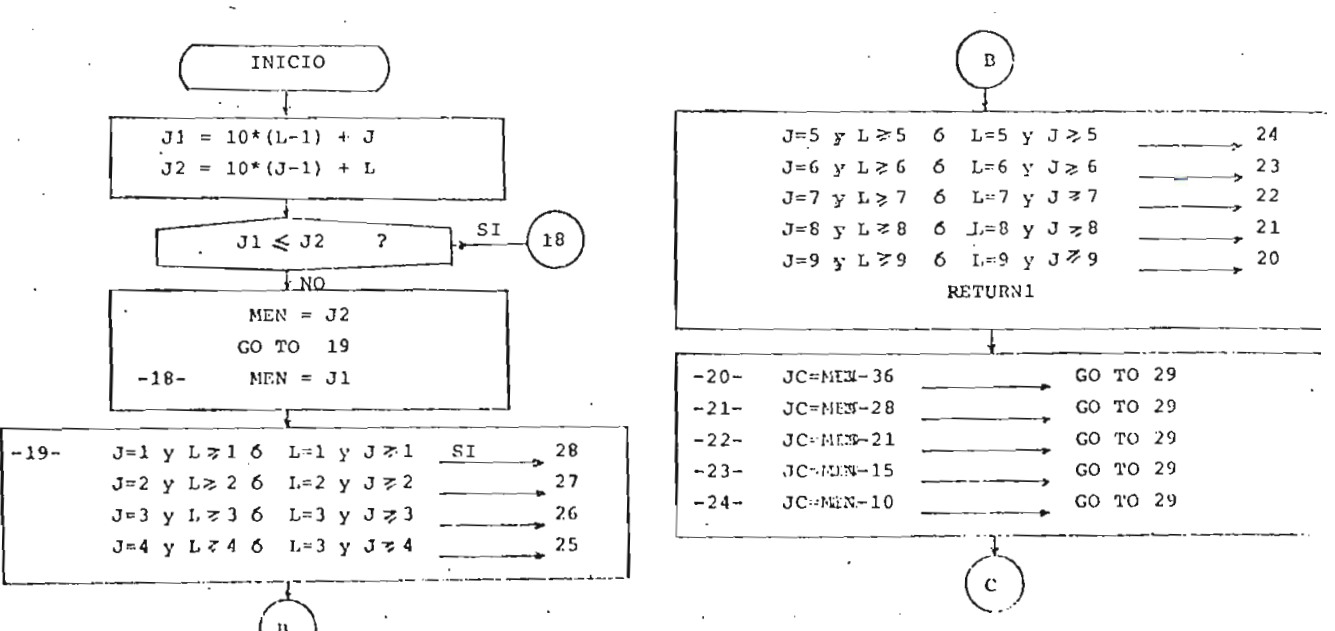

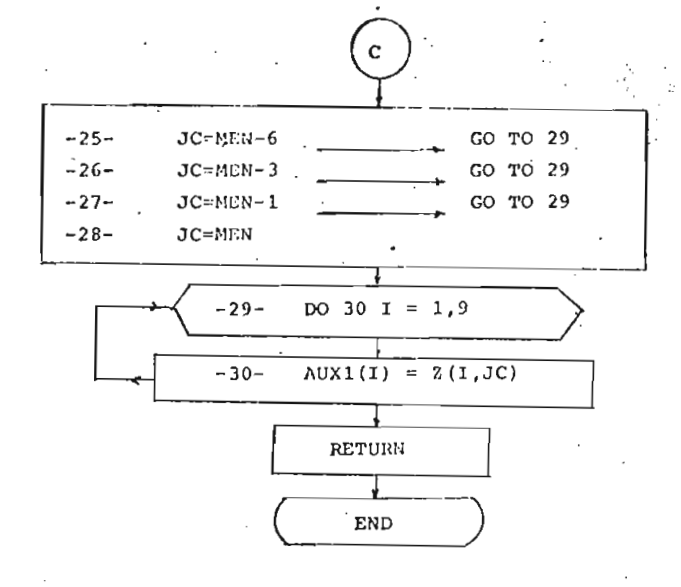

 $E = U_1 B_2 R_2 U_1 T_2 I_1 N_2 A_3 ... M_1 A_1 T_1 D_1 C$ 

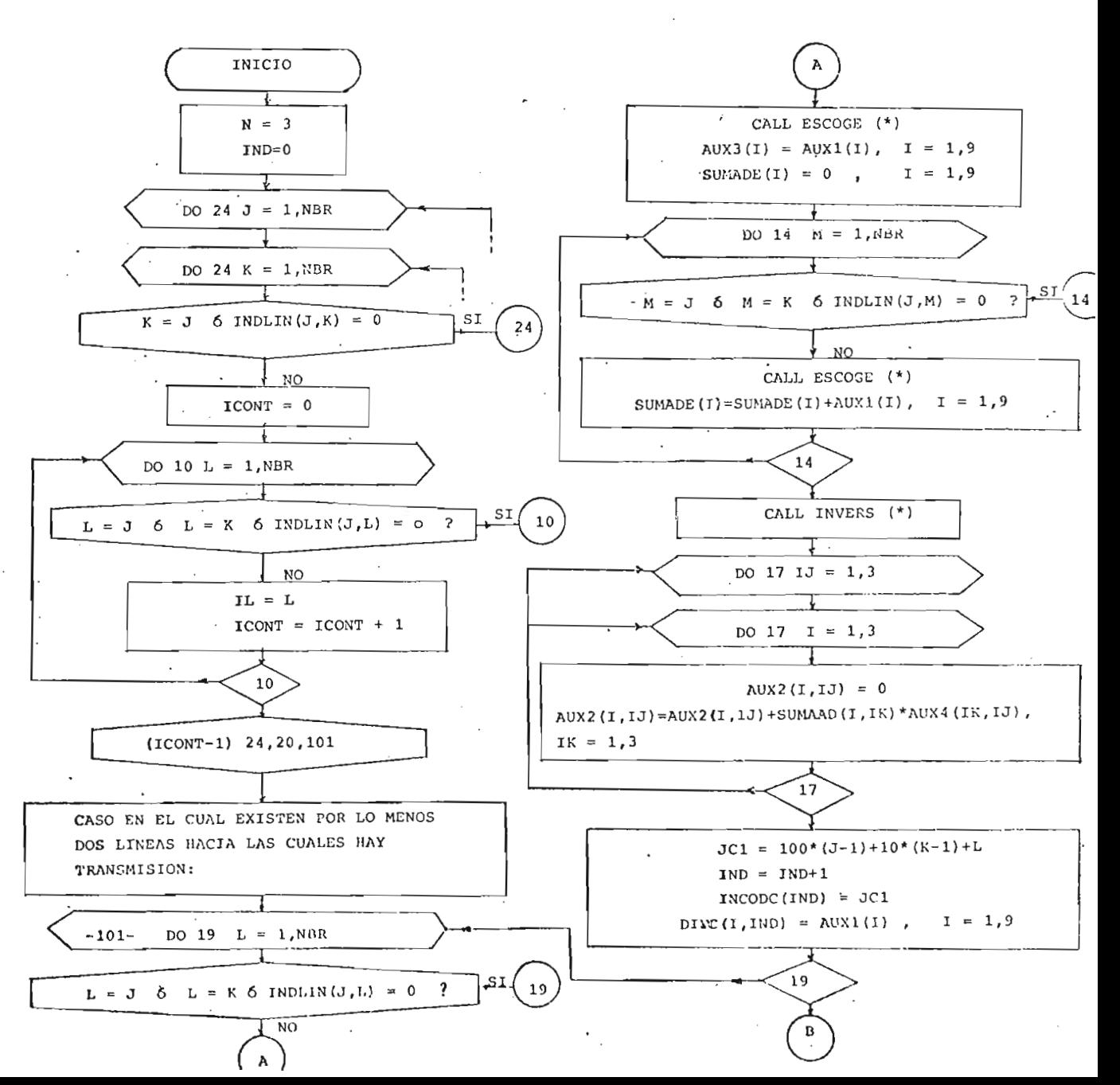

55

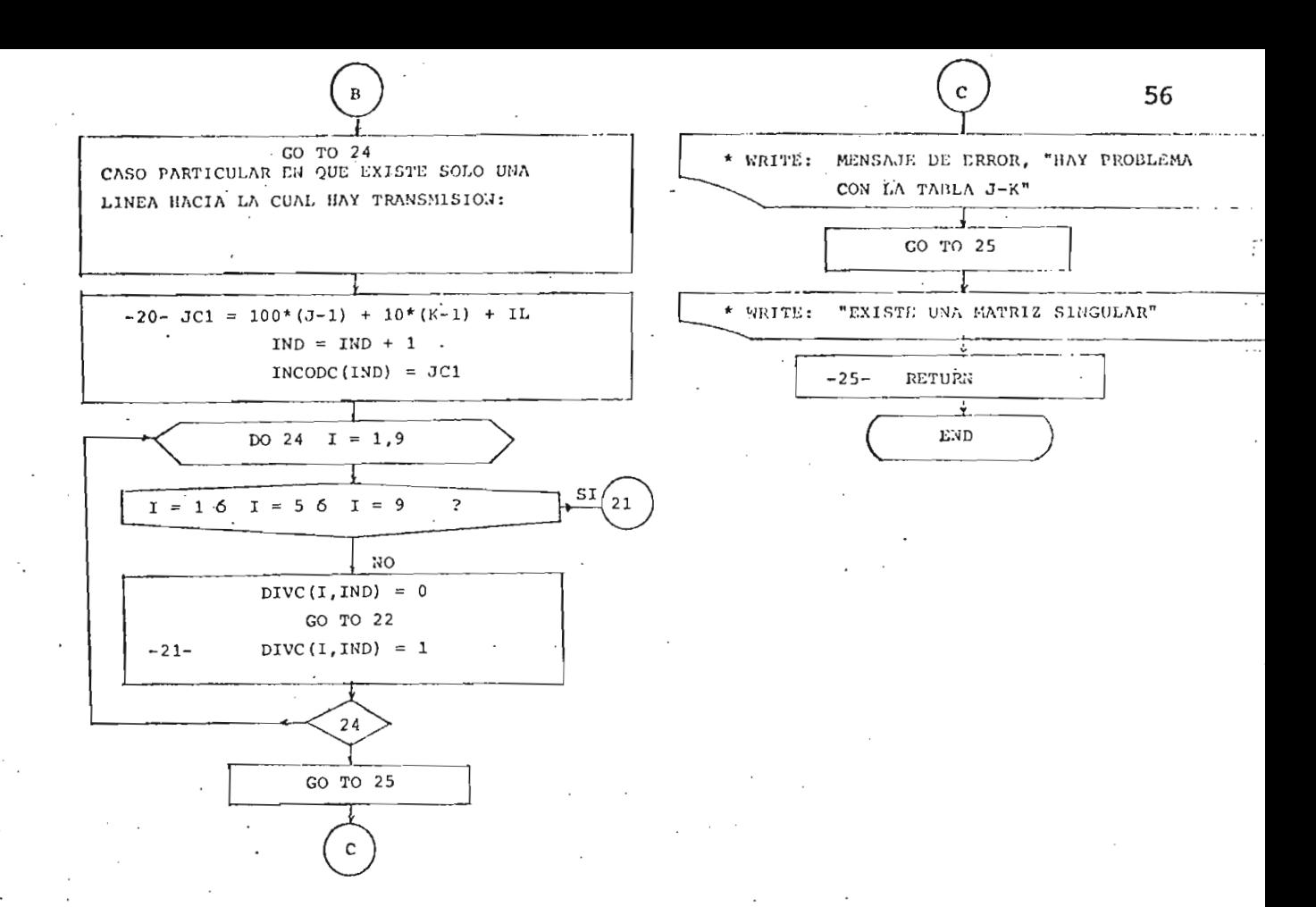

 $S_{\text{L}}$  $D_{\text{L}}$  $B_{\text{L}}$  $R_{\text{L}}$  $T_{\text{L}}$  $I_{\text{L}}$  $A_{\text{L}}$  $A_{\text{L}}$  $B_{\text{L}}$  $E_{\text{L}}$  $E_{\text{L}}$  $E_{\text{L}}$  $E_{\text{L}}$  $A_{\text{L}}$ 

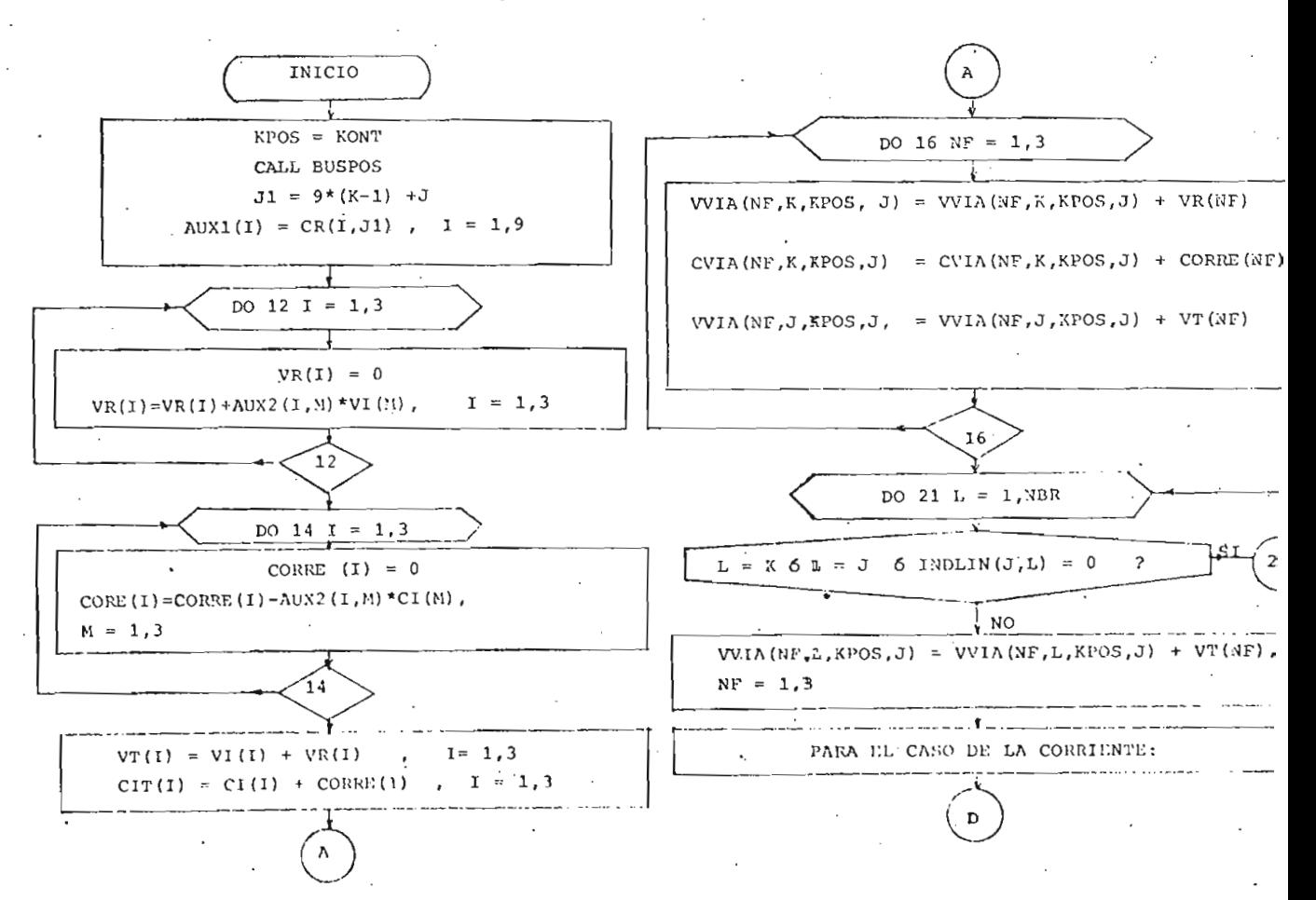

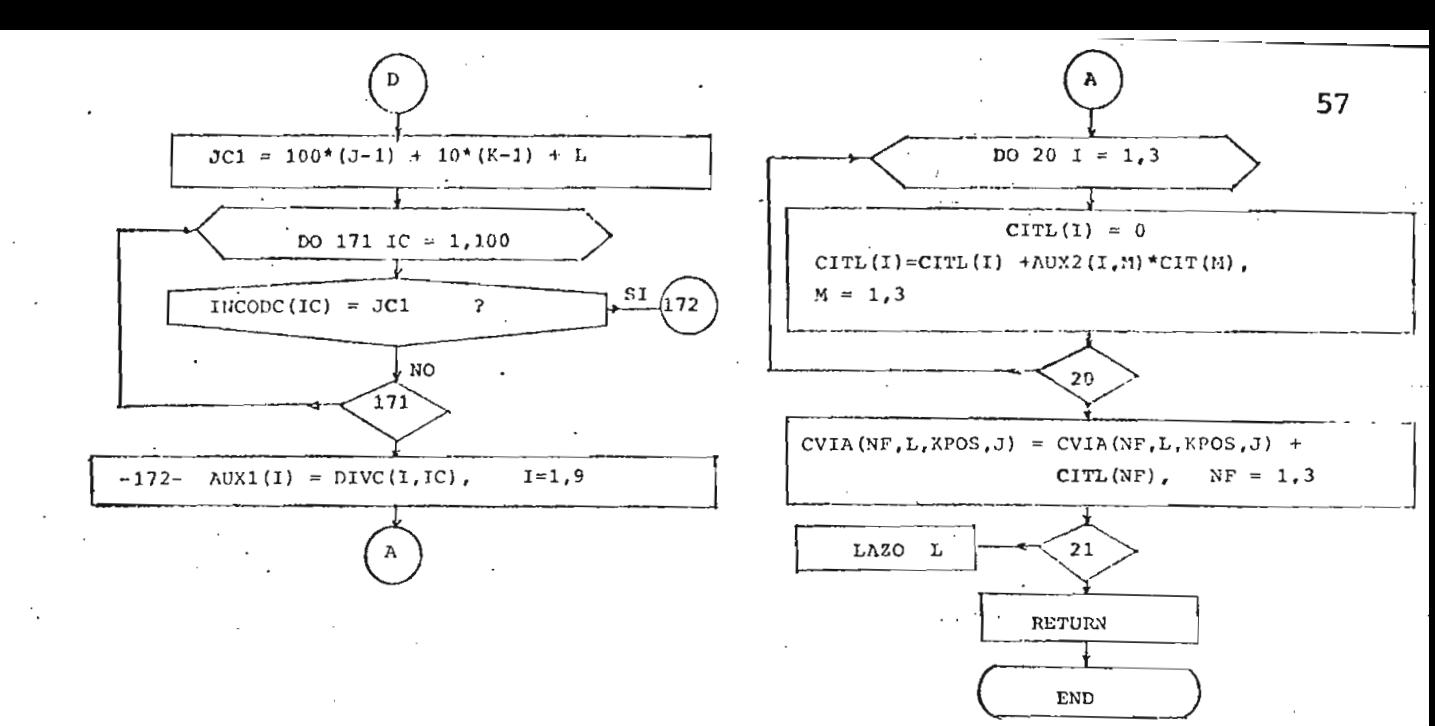

 $E = V - R - V - T - I - N - A - F - V - E - P - I - S$ 

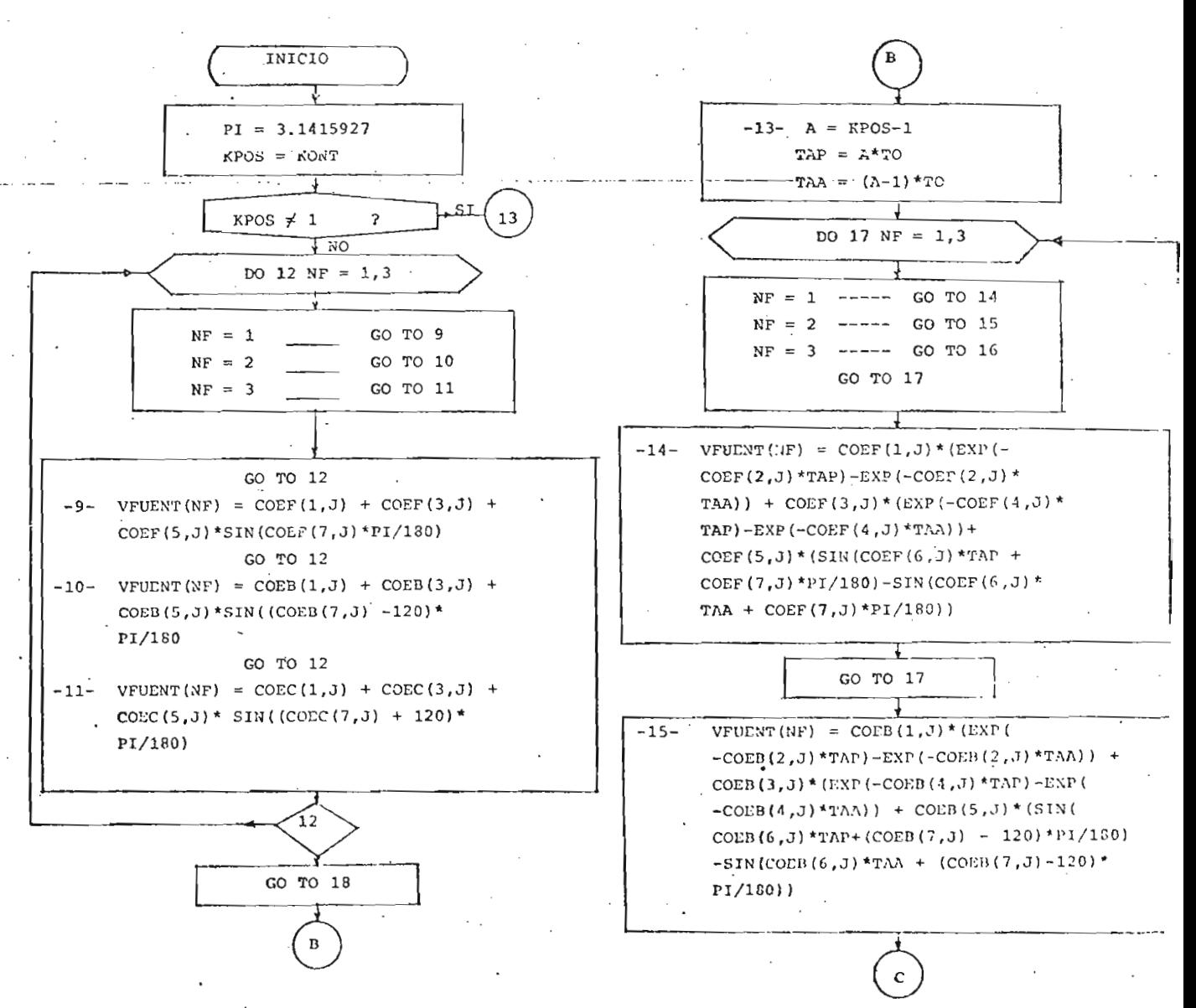

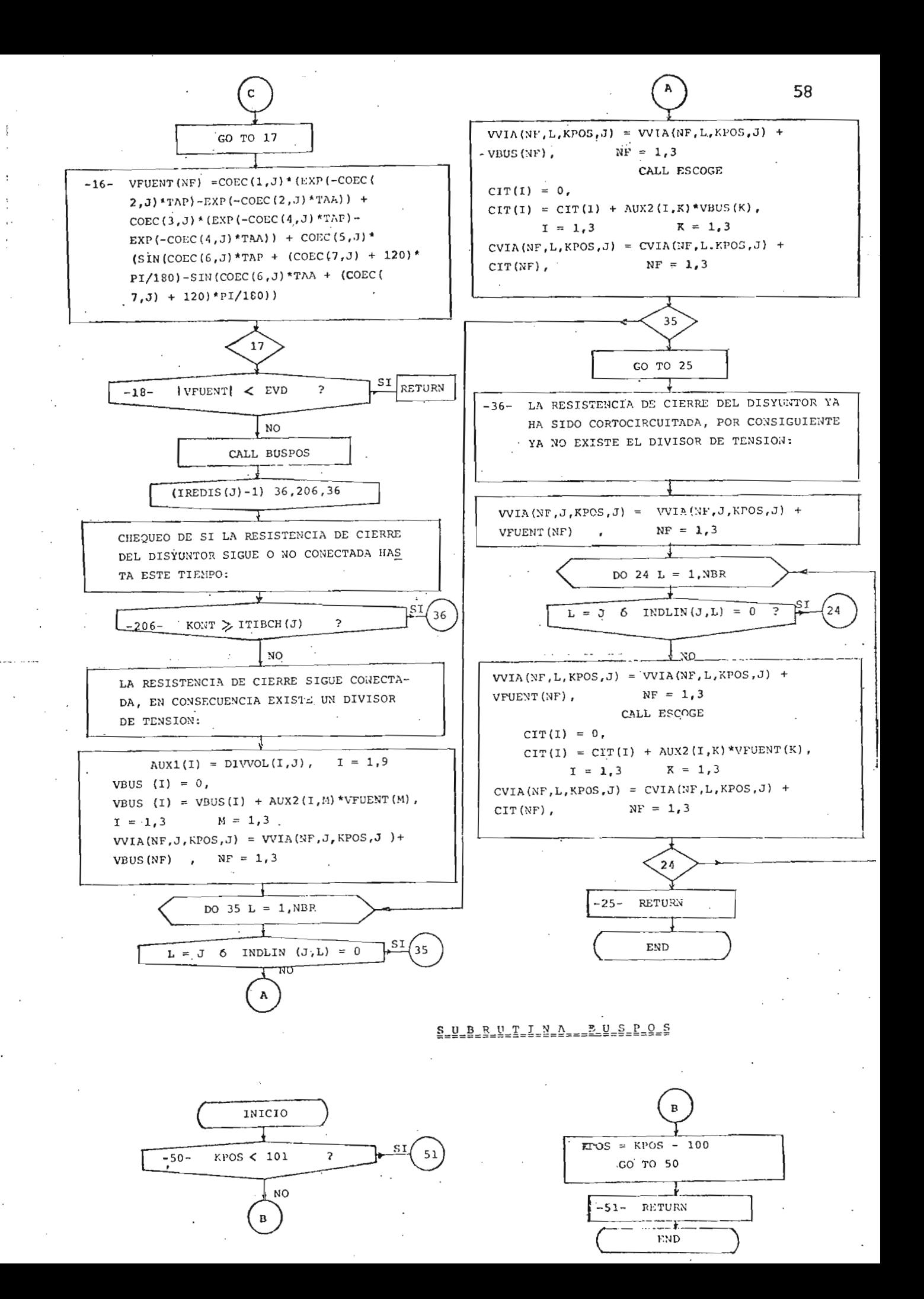

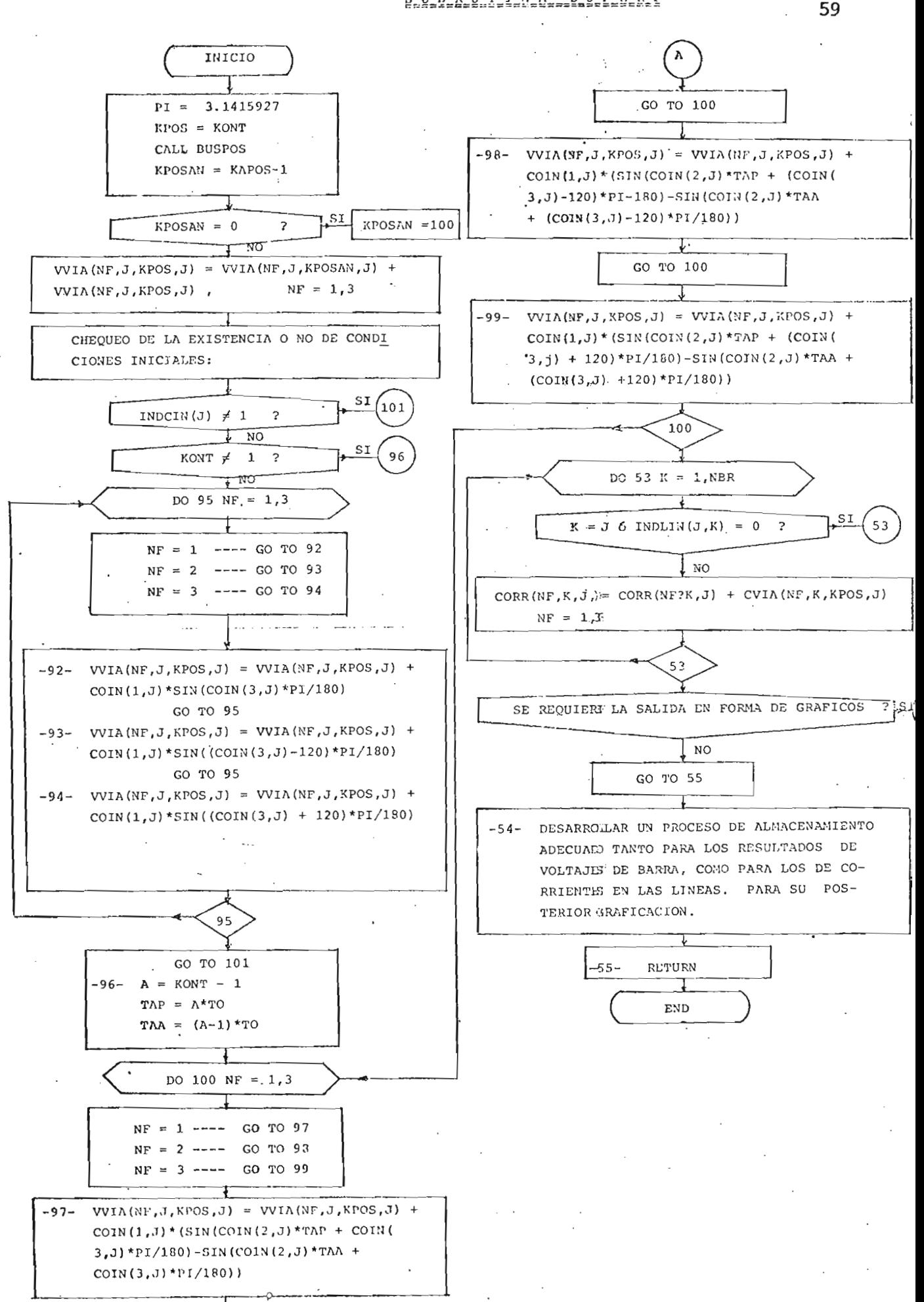

S-U-B-R-U-T-I-N-Au-u-S-A-L-I-Q-A

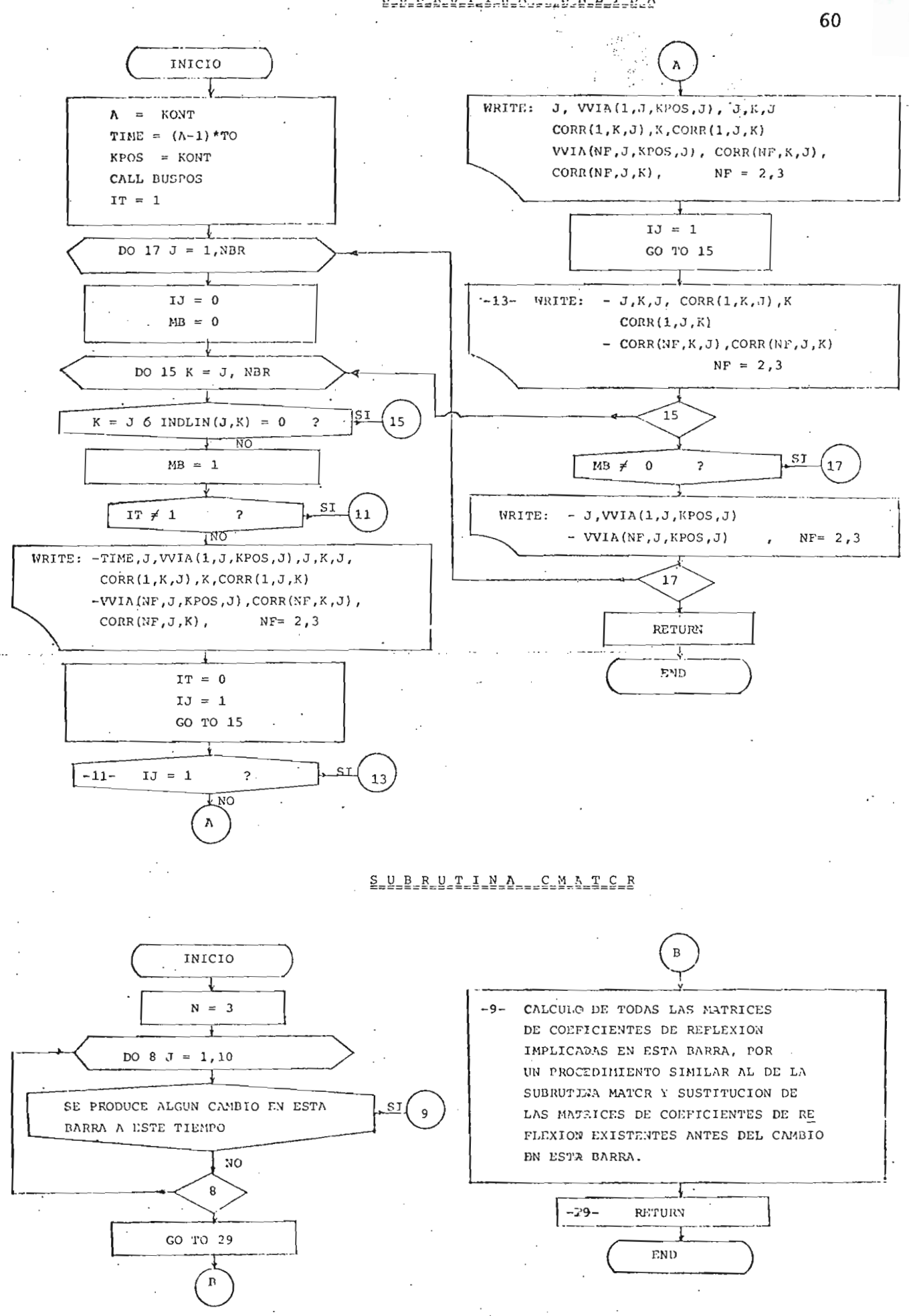

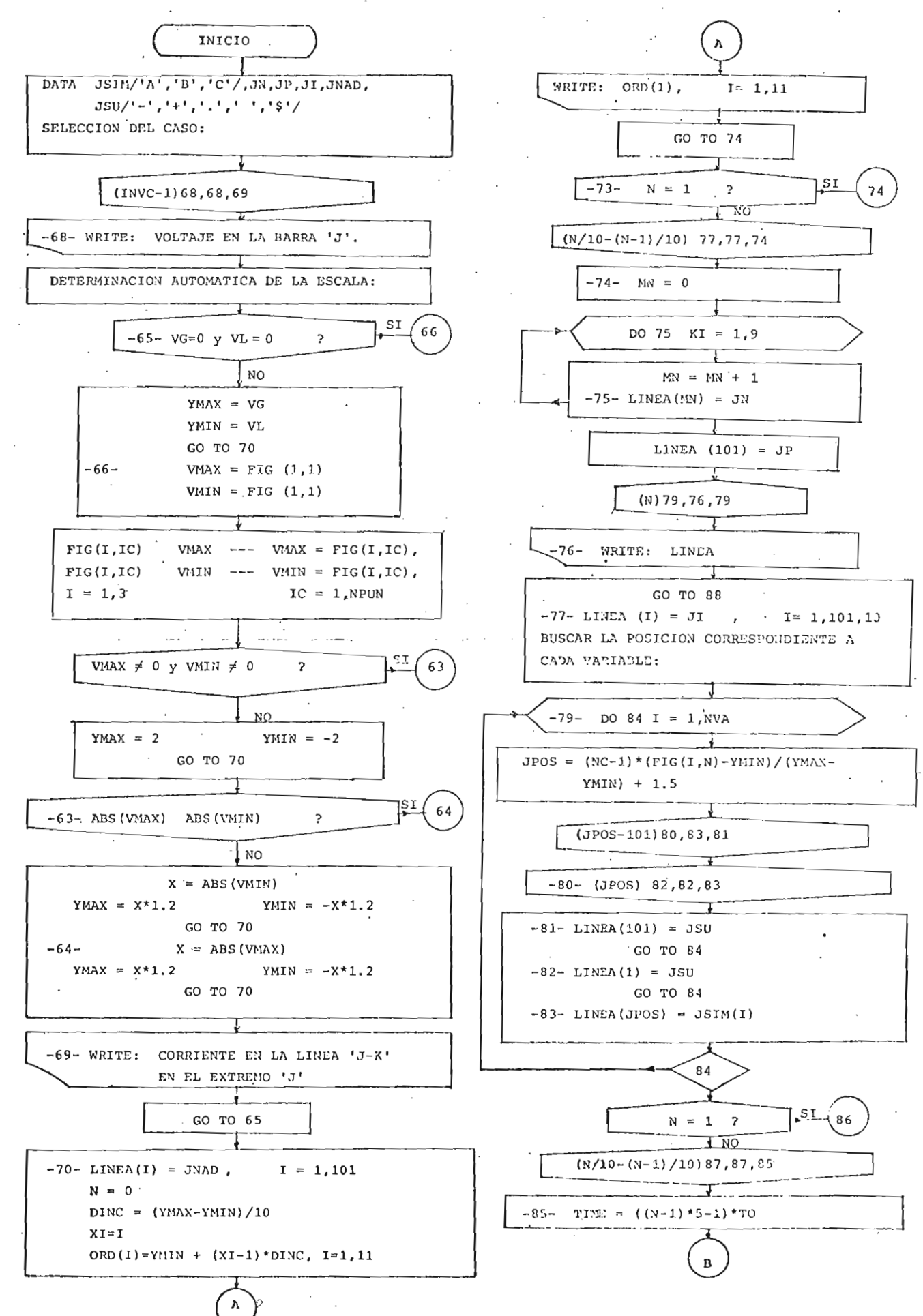

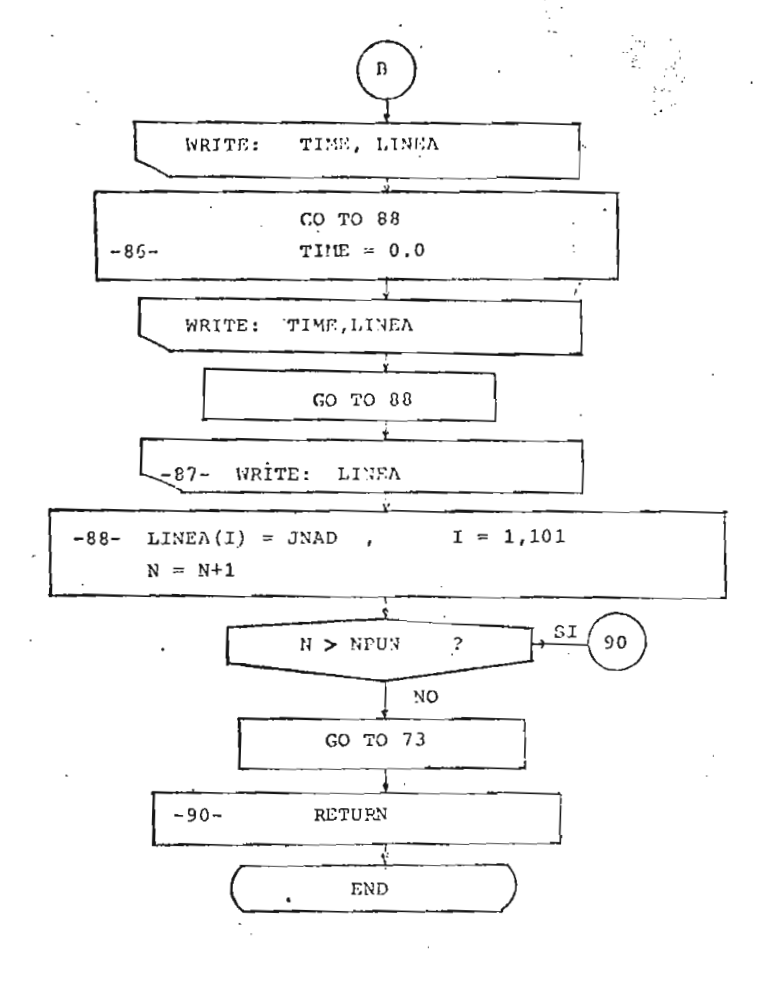

62

si.<br>M

5.4.- DATOS CE ENTRADA Y RESULTADOS DE SALIDA.

#### La información detallada pa

ra el suministro de los datos al programa digital, se tiene en el Apéndice I y en el Apéndice II.

Estos datos requeridos para el estudio de un sistema en estado transitorio , pueden ser clasificados y ordenados de la siguiente manera:

Datos descriptivos del sistema bajo estudio.-

Este conjunto de datos comprende la definición del problema que va a estudiarse y la descripción de la estructura física del sistema bajo estudio .

Datos de especificaciones del sistema.-

En este conjunto, de datos se entrega la información sobre las matrices de impedancia característica de todas las líneas del sistema, co no también los parámetros concentrados resistivos que puedan existir tales como, resistencias de cierre utilizadas en maniobras de energización , cargas resistivas, resistencias de cortocircuito.

Aquí también se suministra la información sobre la longitud, el tiempo de propagación y el coeficiente de atenuación de todas las líneas del sistema.

- Datos de las fuentes de simulación.-

Este conjunto comprende los datos correspondientes a todas las fuentes de simulación del disturbio existentes en el sistema, la manera de especificarlas es dando los valores correspondientes a los coeficien -

ri.<br>Hei

tes, argumentos y exponentes de las ecuaciones  $(3 - 3)$ 

Datos de variaciones que sufre el sistema durante el transitorio. -

En este conjunto se reúne la información sobre posibles cambios que experimenta alguna barra en el transcurso del transitorio, por ejem pío, el cortocircuito de la resistencia de cierre del disyuntor en los ca sos de energización, la desconexión de una carga resistiva, etc. Las va riaciones posibles de ser introducidas y la forma de hacerlas se precisan en el Apéndice I.

Datos de condiciones iniciales del sistema.-

En este conjunto de datos se entrega la información sobre las condiciones iniciales de cada una de las barras del sistema, la manera de realizar esto es dando valores a los coeficientes y argumentos de las e\_ cuaciones  $(4-16)$ .

- Datos de escala para la graficación.

Esta información comprende las escalas tanto para los gráficos de voltajes como para los de corrientes, y es requerida únicamente si se ha solicitado la salida en forma de gráficos.

RESULTADOS DE SALIDA. -

El programa está diseñado para entregar tres tipos de salida se\_ gún se haya solicitado.

Estos tres tipos de salida están acompañados por una información inicial similar que contiene, títulos de encabezamiento, descripción del -
fenómeno transitorio a ser estudiado y todas las especificaciones del sis tema.

## 1.- Salida en forma de tabla.-

Esta salida es únicamente la tabla de resultados, la misma que contiene voltajes en todas las barras del sistema y las corrientes en todas las líneas en cada uno de sus extremos, para las tres fases, el pri mer valor corresponde a la fase A, el segundo a la fase B y el tercero a la fase C, Esto a cada intervalo de tiempo hasta el tiempo que se haya definido para el estudio.

La tabla contiene en su parte izquierda la información del tiem po expresado en segundos. El voltaje está expresado en por unidad y la corriente en Amperios/Voltio.

### 2.- Salida en forma de gráficos.-

Esta salida entrega los resultados graficados siendo características las siguientes:

Primeramente aparecen los gráficos de los voltajes en cada una de las barras del sistema y luego los gráficos de las corrientes en las II neas en cada uno de los extremos; cada gráfico tiene en su parte superior la identificación del gráfico de que se trata y cada uno contiene tres cur vas, la curva identificada con la letra A corresponde a la fase A, la ideri tificada con la letra B, a la fase B y la identificada con la letra C a la fase C.

La escala de las ordenadas viene escrita a intervalos discretos y los valores máximo y mínimo de la misma pueden ser dados como dato, en caso de querer fijar la escala a voluntad, o en caso de que no se dé este dato, el programa selecciona automáticamente la escala adecuada para cada gráfico.

La escala de las abscisas, correspondiente al tiempo, viene escrita a intervalos discretos y está expresada en segundos.

En el caso de que se dé la escala como dato puede suceder que exista algún punto a ser graficado que sobrepase el valor superior o el valor inferior de la escala dada, en ese caso aparece el signo  $\beta$  en el extremo superior o inferior del gráfico, respectivamente y en la posición correspondiente al punto que sobrepasó los límites de escala.

Para la graficación el programa va tomando los resultados a cada 5 intervalos de tiempo y está diseñado para graficar cada curva hasta con 81 puntos.

Se déte anotar, en cuanto a los gráficos de corrientes, que el programa digital está diseñado para que grafique únicamente hasta 10 grá. fieos de corrientes, cumplidos los cuales el prograna terminará la ejecución.

3.- Salida en forma de tabla y gráficos.-

Esta salida reúne los dos tipos de salida anteriores, presentan dose primeramente la tabla de resultados y luego los gráficos.

## CAPITULO VI

## APLICACIONES DEL PROGRAMA

## DIGITA L

El presente programa digital pue

de ser utilizado para el cálculo de los voltajes y corrientes transito rios en todas las barras y líneas de un sistema de parámetros distribuidos sometido a un disturbio sea de maniobra, falla o descarga atmosféri-

Con el objeto de ilustrar las aplicaciones del programa, se presentan a continuación los resultados obtenidos del estudio de las maniobras de energización de una línea bajo diferentes condiciones, con lo cual se pueden establecer todos los efectos que se producen en dicha maniobra según sean los factores que intervienen en la misma.

6.1.- COMPARACIÓN DE RESULTADOS.

Para dar consistencia y validez a los re\_ sultados que se muestran a continuación en este Capítulo, primeramente se presenta una comparación entre los resultados obtenidos con este programa y los obtenidos por otro método $\frac{4}{7}$ , para la maniobra de energización (Í2 una línea en vacío desde una barra infinita, como se indica en la .figura 6.1.

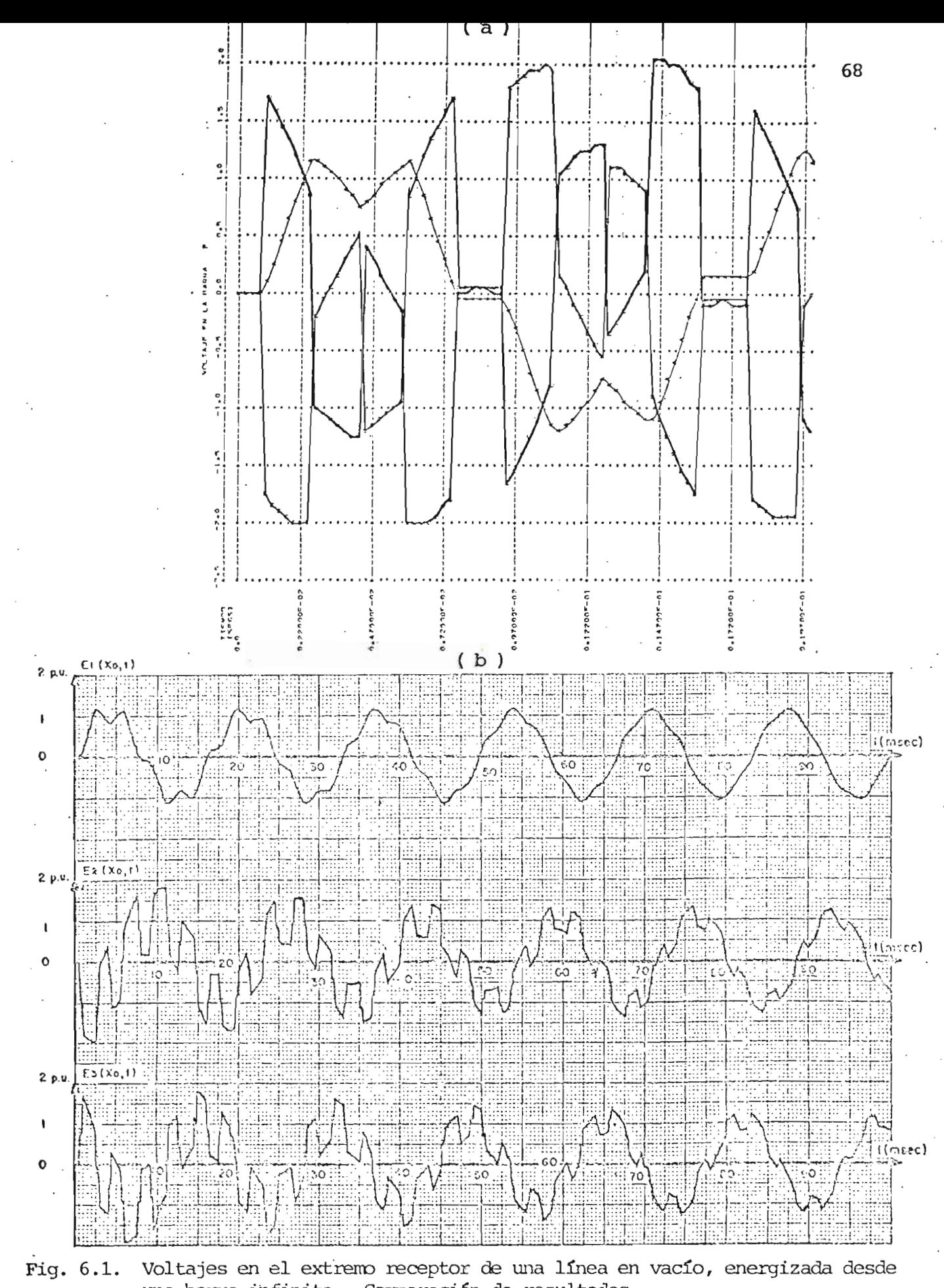

una barra infinita. Comparación de resultados. a.- Resultado obtenido con el presente programa.<br>b.- Resultado de la referencia 4.

El gráfico correspondiente al resultado del presente programa, Fig. 6.1.a, muestra resultados hasta 20 msegs, las diferencias que se advierten se deben a que los datos de la línea de transmisión no son exactamente iguales. En la tabla T6.1 se presentan los datos utilizados por el presente programa y los utilizados en la Referencia 4, para tal e fecto.

#### TABLA T6.1

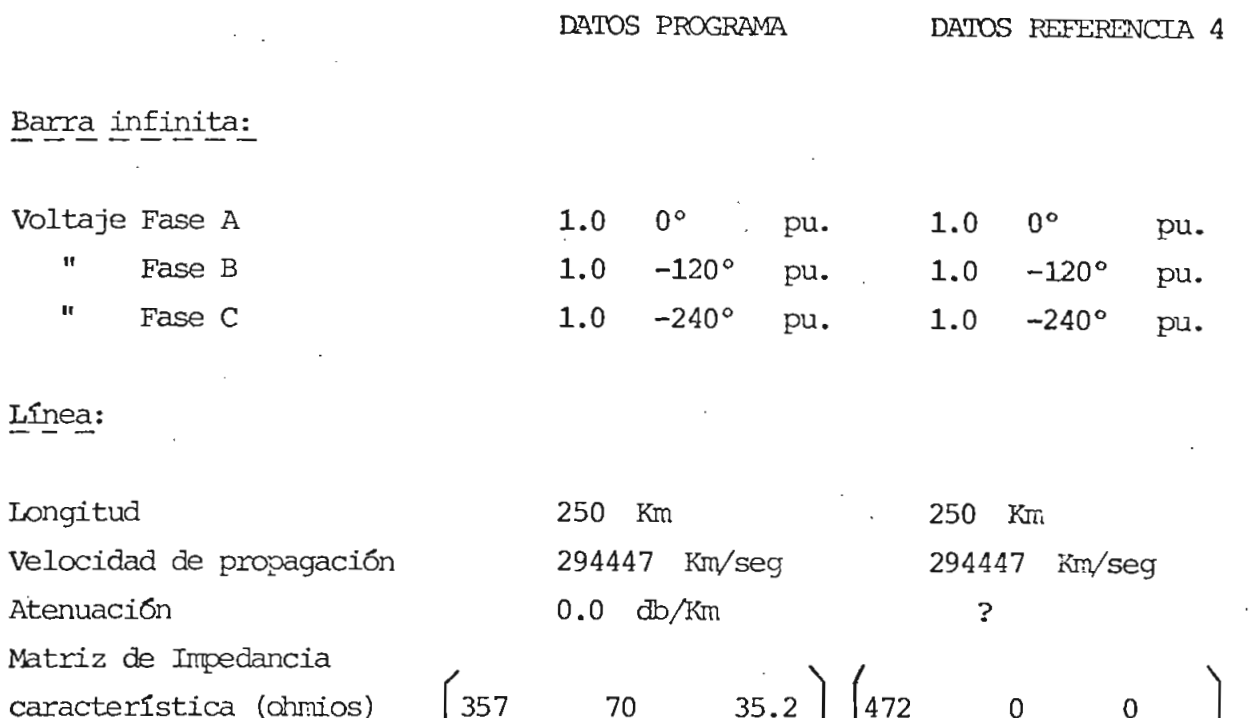

La diferencia principal de los datos se tiene en la matriz de im pedancia característica de la línea, pues en la referencia 4 se la consi\_ dera como una matriz diagonal. La diferencia en el dato de atenuación úni^ camente va a afectar en lo que se refiere a la disminución paulatina de la ragnitud de las oscilaciones, más no en la forma de las mismas, por lo

 $0.4$ 

7.1 l

 $2.1$ 

2.1  $\vert$ 

 $\cdot$  2

cual se puede concluir que los dos resultados concuerdan en forma bastan te exacta.

La información completa entregada por el presente programa para la misma maniobra de energizacion anterior, consiste de los voltajes en los extremos de la fuente y receptor, como también las corrientes en los dos extremos de la línea, resultados que se presentan en la figura - 6.2.

6.2.- EFECTO DEL ÁNGULO DE CIERRE.

Para este estudio se va a considerar el fenómeno de energización de una línea en vacío desde una barra infini ta, según el modelo presentado en la figura 6,A. Se toma como referen cia el ángulo de cierre de la fase A.

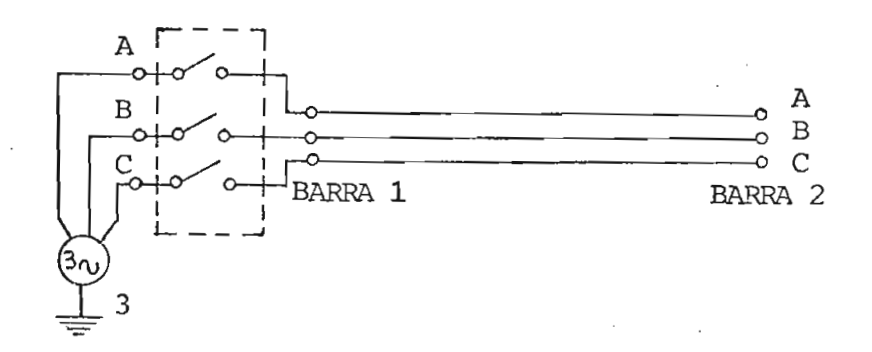

Fig. 6.A.- Energización de una línea en vacío desde una barra infinita.

Datos del sistema de la figura 6.A:

Barra infinita:  $v_{\text{max}} = 1$  pu. 60 Hz

o

Línea:

Long.  $= 250$  Km Atenuación =  $0.309 \times 10^{-2}$  db/Km Matriz de impedancla característica, ohmios 357 70 35.2  $0.4$  70

Para este análisis, considerando sólo la Fase A se observa que el transitorio para los voltajes, Figs.  $6.3(a,b,c,d)$  y para las corrientes Figs. 6.4(a,b,c,d) , se vuelve más crítico conforme aumenta el ángulo de cierre, siendo el peor caso cuando el ángulo de cierre es de 90? pues el valor de la sobretensión y el de la corriente transitoria es mayor, las oscilaciones son más fuertes y el transitorio dura más tiempo. Además se observa que los valores máximos de sobretensiones y de corrientes transitorias se alcanzan a un tiempo menor conforme aumenta el ángulo de cierre hasta 90°

 $7.1$ 

Si se -realiza una evaluación del transitorio considerando conjuntamente las tres fases, se observa que los casos más críticos son cuan do el ángulo de cierre es de 30°y de 90° para la Fase A, pues en estos casos se tienen oscilaciones fuertes en las tres fases, no así cuando el ángulo de cierre para la Fase A es de  $0^{\circ}$  y de  $60^{\circ}$ , puesto que en estos casos una de las fases sufre un transitorio débil ya que el voltaje de la fuente al momento del cierre tiene un valor cero para dicha fase.

6.3.- EFECTO DE LA LONGITUD DE LA LINEA.

El modelo para este estudio es el misino de la Figura 6.A, pero en este caso se va a realizar el análisis para diferentes longitudes de la línea y un ángulo de cierre igual a 0° para la Fase A en todos los casos.

De los resultados obtenidos, Figs. 6.5 (a,b,c,d) para los voltajes y Figs. 6.6 (a,b,c,d) para las corrientes, se observa que conforme disminuye la longitud de la línea, aumenta la frecuencia de las oscilaciones superpuestas en la onda de 60 ciclos/seg de la fuente, lo cual se debe a que el número de reflexiones sucesivas aumenta al disminuir la longitud de la línea. También se observa que las sobretensiones apare cen más rápidamente en las líneas más cortas, pues el tiempo de propagación de las ondas también se reduce.

En cuanto a las magnitudes, los valores de las sobretensiones aumentan ligeramente al reducirse la longitud de la línea, lo cual en\_ cuentra explicación en el hecho de que para una línea de menor longitud la atenuación que sufre una señal en su travesía es menor y las contribu ciones por reflexiones sucesivas aumentan. Pero en el caso de las co rrientes transitorias se observa una reducción apreciable al disminuir la longitud de la línea, hecho que se debe a que al estar la línea en va. cío, la única corriente transitoria que puede existir es la debida a la corriente de carga de la línea, la misma que disminuye al decrecer la longitud.

6.4.- EFECTO DEL VALOR DE LA RESISTENCIA DEL DISYUNTOR.

#### Para este estudió

se utiliza el modelo de la figura 6.B, en la cual la línea y la fuente tienen las características mencionadas anteriormente,

Para este análisis la resistencia del disyuntor  $R_A$  se cortocircuita a los 10 msegs -de realizada la energización de la línea.

En la figura 6.7 se presentan los voltajes en la barra 1 sobre

la que se realiza la energización desde la barra infinita, observándose que mientras mayor es el valor de la resistencia del disyuntor más se re duce el voltaje en la barra 1, pero esto a la vez crea condiciones transitorias en la señal sinusoidal, notándose que para un valor de la resis tencia del disyuntor de 357 ohmios (igual a la impedancia característica de la línea) Fig. 6.7.c, si bien el voltaje decrece inicialmente, una vez que se cortocircuita la resistencia del disyuntor, se produce un nue vo disturbio que trae como consecuencia el aumento del voltaje por sobre el valor de estado estable.

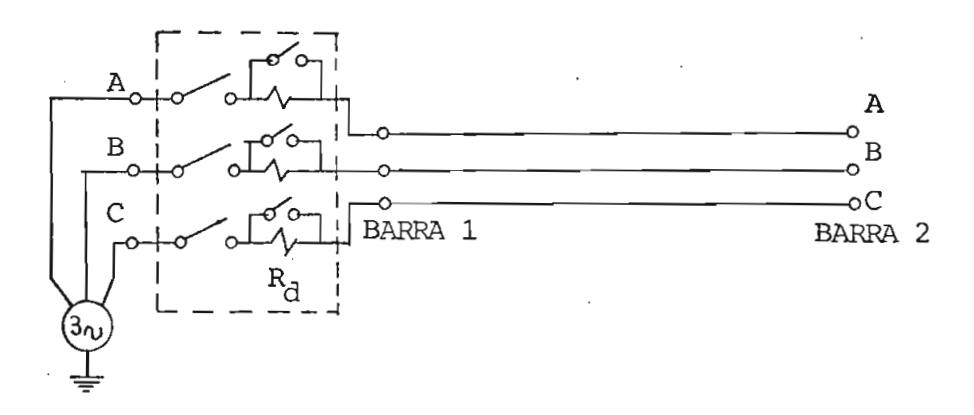

Fig. 6.B.- Energización de una línea a través de la resistencia del disyuntor, R\_.

Los voltajes en la barra 2 se presentan en la figura 6.8 y se observa claramente el efecto positivo producido por la resistencia del disyuntor pues los valores de las sobretensiones se reducen, también se reducen las oscilaciones y como consecuencia los voltajes tienden más rápidamente a sus valores de estado estable, encontrándose como óptimo el caso en que la resistencia del disyuntor tiene un valor igual a la impe dancia característica de la línea Fig. 6.8.C, voltaje que es muy similar al voltaje de la barra 1, Fig. 6.7.c. Observando los dos últimos gráfi eos mencionados se puede deducir que para un valor de resistencia del dis\_ yuntor mayor al de la impedancia característica de la línea, si bien al momento inicial de la energización se tendrían valores reducidos de sobre tensiones, luego de que se cortocircuite 1?. resistencia se establecerían

nuevas condiciones transitorias agudas que traerían como consecuencia va lores altos de sobretensiones y una duración mayor del transitorio.

Respecto a las corrientes transitorias presentadas en la figura 6.9, también se observan los efectos benéficos de la resistencia del disyuntor ya que disminuyen tanto las magnitudes como la agudeza de las osci laciones, alcanzándose las condiciones de estado estable más rápidamente conforme aumenta el valor de la resistencia hasta alcanzar un valor igual al de la impedancia característica de la línea.

# 6.5.- EFECTO DEL TIEMPO QUE IA RESISTENCIA DEL DISYUNTOR SE MANTIENE CONECTADA.

Este estudio se lo realiza sobre el mismo modelo de la f^ gura 6.B, para un valor de resistencia de 357 ohmios/fase (igual a la impedancia característica de la línea) y variando únicamente el tieinpo al cual se hace cortocircuito la resistencia del disyuntor, para dos valo\_ res 4 msegs y 10 msegs.

En los voltajes transitorios, Fig. 6.10, se observan mejores re\_ sultados para el caso de 10 msegs, que para el caso de 4 msegs, puesto que se obtienen sobretensiones más reducidas en las tres fases. Para el caso de las corrientes transitorias, Fig. 6.11, también se advierten igua. les consideraciones.

6.6.- TERMINAL CON CARGA RESISTIVA BALANCEADA.

Como un caso ilustrativo sé considera la enrgización de la misma línea utilizada en los casos anterio\_ res, pero esta vez con su extremo receptor alimentando una carga resistiva balanceada y para dos casos: energización desde una barra infinita y desde una fuente resistiva, con el objeto de establecer los efectos de la

resistencia interna del generador.

la representación esquemática se indica en el figura 6.C,

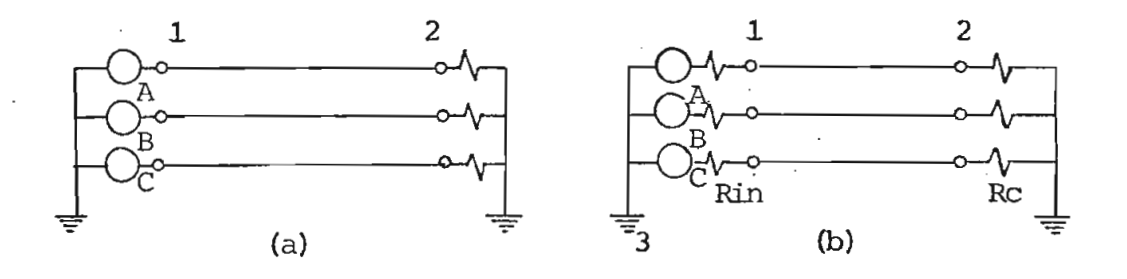

Fig. 6.C.- Energización de una línea con carga resistiva balanceada:

a.- .Desde una barra infinita

b.- Desde una fuente resistiva

Carga resistiva,  $R_c = 1190$  ohmios/fase Resistencia interna del generador,  $R_{in} = 15$  ohmios/fase Ángulo de cierre para la fase A: O grados.

Los resultados de este estudio se presentan en la figura 6.12 para los voltajes y en la figura 6.13 para las corrientes, observándose que el efecto producido por la resistencia interna del generador es el de reducir ligeramente los valores de las sobretensiones y los de las corrientes transitorias, pero manteniéndose básicamente las mismas formas de onda.

Las respuestas de las fases B y C tanto para voltajes como pa ra corrientes presentan un transitorio más fuerte que la fase A, lo que es debido al efecto del ángulo de cierre ya analizado anteriormente.

#### 6.7.- TERMINAL CON CARGA RESISTIVA DESBALANCEADA.

#### Otro caso es la energi\_

zación desde una fuente resistiva de 15 ohmios/fase, de la línea con su extremo receptor alimentando una carga resistiva desbalanceada de valor:

> Fase A: 1190 ohmios Fase B : 2380 Fase C : 3570

Los resultados se presentan en la figura 6.14 y en ellos se puede ver que el transitorio para las fases B y C es mayor que el de la fase A, lo cual se debe en parte al ángulo de cierre, como también a que un valor de resistencia de carga mayor produce una corriente de carga me nor, aproximándose de esta manera a la condición de vacío, caso en el cual el transitorio es el más crítico, como se puede constatar en los ca sos analizados al principio del Capítulo. Por esta razón se observa que el transitorio para la fase C es el más fuerte y de mayor duración.

#### 6.8.- EFECTO DEL ACOPLAMIENTO MUTUO.

Para ilustrar el efecto del acopla miento mutuo entre fases de la línea de transmisión, se considera el caso de energización de la línea en vacío, desde una fuente resistiva de - 15 ohmios/fase, únicamente de las fases B  $\vee$  C, para lo cual se mantiene abierto el breaker de la fase A en el extremo de la fuente, cono se indi ca en la fioura 6.D.

los resultados obtenidos oara este caso se presentan en la figura 6.15. observándose que las sobretensiones y las corrientes transitorias son fuertes debido a la condición de vacío de la línea, que cons-

tituye el caso más crítico cono se ha demostrado en los resultados anteriores .

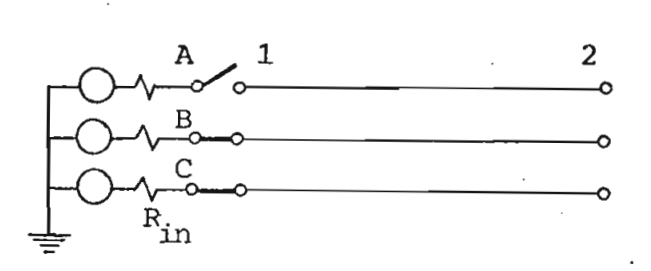

Fig. 6.D.- Energización únicamente de las fases B y C de una línea en vacío, desde u na fuente resistiva.

Además en el gráfico 6.15.C. se advierte una pequeña corriente en la fase A, la misma que es debida únicamente al acoplamiento mutuo en tre fases. En el gráfico 6.15.b se tiene un voltaje nulo para la fase A, pero esto es debido en parte al valor del dato de atenuación y en parte a la escala del gráfico; para comprobar esta aseveración se ha corrido el mismo caso pero sin considerar la atenuación y con selección autornáti ca de escala para la graficación, obteniéndose los resultados de la figu ra 6.16, en los cuales se advierte efectivamente un pequeño voltaje en la fase A, Fig. 6.16.b, el mismo que es debido únicamente al acoplamiento mutuo de la línea.

Otro caso para el cual se ha corrido el programa es para el de energizacion desde-una fuente resistiva, de la línea en cuyo extremo receptor está la fase C en vacío y las fases A y B con carga resistiva de valor 1190 ohmios, como se indica en la figura 6.E.

Los resultados obtenidos para este caso se presentan en la figura 6.17, en los cuales se confirma el hecho de que la condición de vacío establece transitorios más críticos.

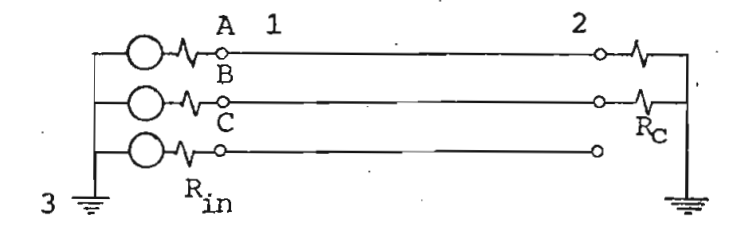

Fig. 6.E.- Energización de una línea con una fase en vacío.

# 6.9.- TERMINAL EN CORTOCIRCUITO TRIFÁSICO SOLIDO. EFECTO DE IA ATENUACIÓN.

 $\boldsymbol{\rho}$ 

Un caso más analizado es el de energiza ción desde 'una barra infinita, de la línea con su extremo receptor en cortocircuito trifásico sólido, como se indica en la figura 6.F.

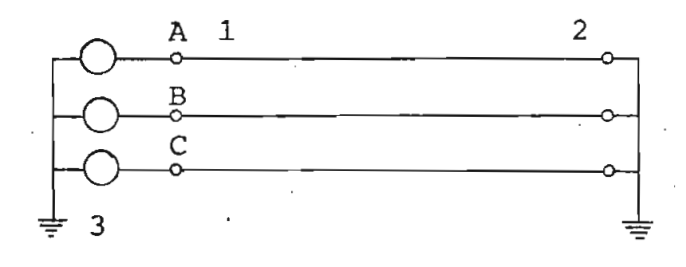

Fig. 6.F.- Energización de una línea con su extremo receptor en cortocircuito trifásico sóli do.

Este caso ha sido subdividido en dos, en el primero de los cua

les se considera la atenuación, presentándose los resultados en la figura les se considera la atenuación, presentándose los resultados en la figura 6.18 y en el segundo sin considerar la atenuación de la línea, los resul-<br>tados se presentan en la figura 6.19.

En estos resultados se observa la corriente de cortocircuito en la línea, constatándose la existencia de una componente de continua en la la línea, constatándose la existencia de una componente de continua en la<br>fase A y la forma de onda diente de sierra típica en las fases B y C.

También se puede analizar en estos resultados en estos resultados en estos resultados en estos resultados el e<br>En estos resultados en estos resultados en estos resultados en estos resultados en estos resultados en estos r También se puede analizar en estos resultados el efecto produci  $\phi$  por la atenuación . En la figura  $6.19$  se tiene la corriente de cortocircuito sin considerar la atenuación razón por la cual el transitorio se mantiene, mientras que en la figura 6.18 se tienen los resultados conside rando la atenuación, donde se observa claramente sus efectos pues la componente de continua de la fase A se atenúa y se observa que el transito -<br>rio se amortigua rápidamente.

#### CAPITULO VII

#### COMENTARIOS CONCLUSIONES Y

Con el programa digital desarrollado se pueden rea lizar múltiples aplicaciones al estudio de los fenómenos transitorios en sistemas sometidos a disturbios, cuyos resultados pueden ser aprovechá = dos entre otras cosas para la selección de equipos, para el escogitamien to de los niveles de aislamiento adecuados y para una coordinación econó mica de las protecciones.

Los resultados obtenidos mediante la aplicación de este progra ma han sido comprobados con resultados ya existentes y obtenidos por o = tros métodos<sup>4</sup>, lo que garantiza la validez del programa.

En el presente programa se obtienen también los resultados de las corrientes transitorias, las mismas que no son presentadas en los re sultados obtenidos por métodos ya existentes para sistemas trifásicos, = habiendo servido como comparación los resultados existentes para el caso monofasico $^{14}$ .

En el capítulo de aplicaciones se han presentado con fines i = lustrativos, únicamente los casos simples de energización de una línea en diferentes condiciones y se ha podido evaluar los efectos producidos por el ángulo de cierre, la longitud de la línea, la resistencia del dis yuntor, diferentes condiciones terminales, etc. Pero el programa puede ser empleado para estudios muy variados y en sistemas más complejos, cosa que no se ha presentado en el capítulo de aplicaciones para evitar un abultamiento exagerado de resultados.

En lo que se refiere al tiempo de ejecución se puede decir que está dentro de limites aceptables, lo que es muy importante de tener en cuenta para que los estudios a realizarse mediante el programa resulten económicamente factibles y justificables.

Lejos de considerar este programa como un trabajo terminado, constituye en realidad el principio para la implementación de un programa que reúna todas las bondades y constituya un instrumento verdaderamen te eficaz para el análisis de cualquier sistema en condiciones transitorias, que evite el que estos estudios tengan que ser realizados fuera del país, en donde el nivel técnico permite efectuar tales análisis.

Es así como el paso inmediato es la implementación de paráme\_ tros concentrados dependientes de la frecuencia L y C, de parámetros variables tales coro pararrayos, etc. y una optimización en la utilización de los campos de memoria para lograr ampliar la capacidad del programa para el procesamiento de sistemas más grandes y complejos.

#### **APÉNDIC E I**

REPRESENTACIÓN ESQUEMÁTICA DEL SISTEMA, PREVIA A LA CODIFICACIÓN DE DATOS.

Este apéndice tiene por objeto ilustrar la forma como se debe modelar el sistema del cual se quieren obtener los voltajes y corrientes transitorios producidos por un disturbio y la forma como se debe proceder a la preparación de datos del mismo.

Se debe anotar que para el objeto de la presente Tesis el programa digital está diseñado para sistemas de parámetros distribuidos, con una capacidad de hasta 10 barras, en las que está incluida la barra de referencia o tierra, para cualquier interconexión entre ellas, pudiendo también considerarse parámetros concentrados resistivos, por ejemplo las resistencias de cierre del disyuntor, la resistencia interna del generador, cargas puramente resistivas y resistencias de falla. Los parámetros concentrados dependientes de la frecuencia L y C, no son considerados.

- Para presentar objetivamente todo el procedimiento previo a la codificación de datos se va a considerar el siguiente ejemplo ilustrativo.

Supongamos que se quiere estudiar los transitorios causados por la energización del sistema indicado en la figura I - 1. Para ilustrar diferentes condiciones se considera la energización del sistema utilizando una resistencia de cierre RD/fase.

La energización se realiza desde una fuente ideal o barra infini^ ta y primeramente se cierra el interruptor  $S_1$  al tiempo  $t_0$ , posteriormen te se hace cortocircuito la resistencia de cierre RD cerrando el interrup tor  $S_2$  al tiempo  $t_1$ .

En la barra 4 está conectada una carga puramente resistiva  $R_{a}$ ,

 $\sum_{i=1}^n \alpha_i$ 

la barra 6 está en vacío y la barra 8 está sólidamente puesta a tierra.

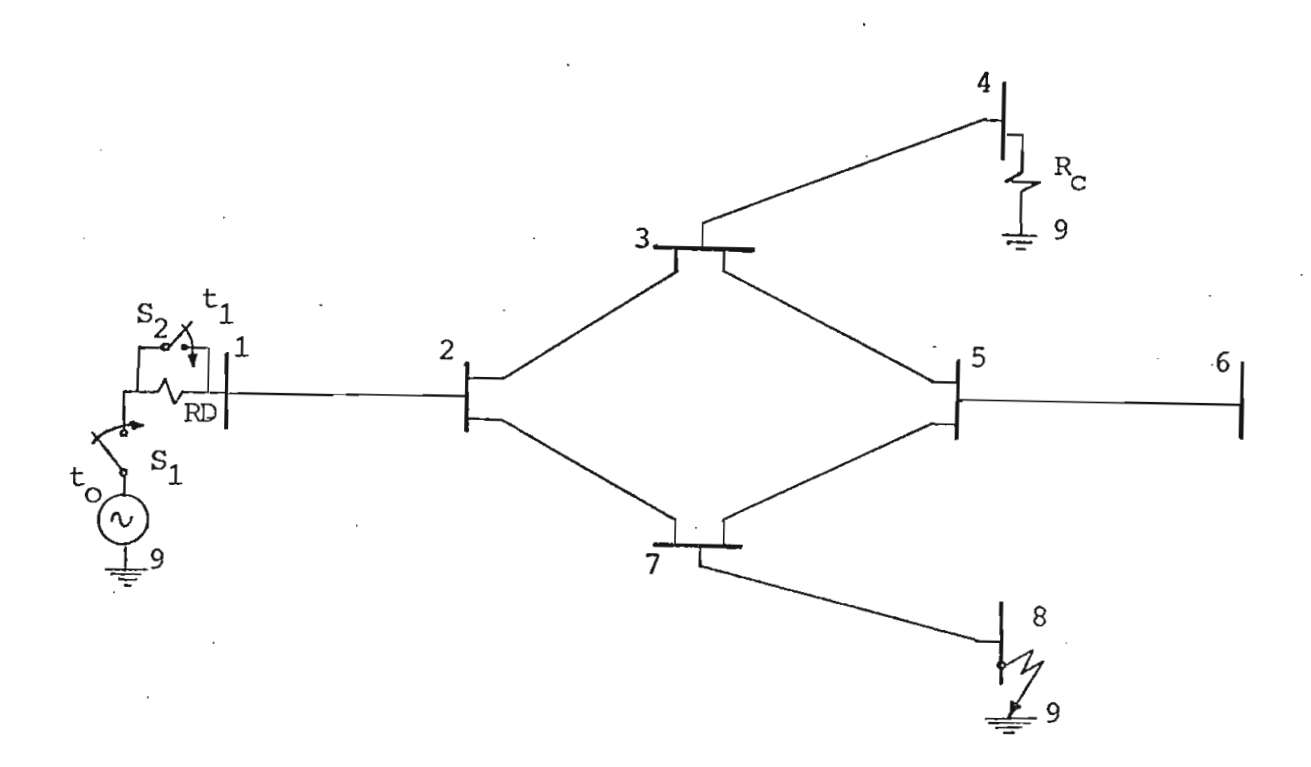

Fig. 1.1. Ejemplo para la ilustración de la representación previa del sistema en una ma niobra de energización, utilizando resis\_ tencia de cierre.

1.1.- Numeración de barras.-

Una vez presentado esquemáticamente el sistema se debe proceder a numerar las barras, para lo cual se debe comenzar desde 1 y continuar consecutivamente de manera indistinta, con la única condición de que la barra de referencia o tierra sea numerada con el último valor.

1.2.- Indicadores de existencia de línea entre las barras.-

Para suministrar al programa digital la información de la inter conexión entre las barras del sistema, se lo hace mediante un arreglo de indicadores de línea, INDLIN(10,10) el mismo que contiene unos y ceros, 1 para indicar la existencia de línea y O para la no existencia de línea.

En el caso de un parámetro concentrado resistivo conectado en tre una barra y tierra, como en la barra 4 del ejemplo, así como tam bién para el caso de un parámetro concentrado resistivo entre una barra y la fuente, como en la barra 1 del ejemplo, debe también darse ente indi cador con valor 1 como si existiera línea. Esto es solamente con fines de facilitar la entrada de datos, aunque el tratamiento que se hace es completamente diferente.

Para obtener estos indicadores se debe preparar previamente una tabla como se muestra en la figura  $I - 2$  para el ejemplo planteado. Con la información de esta tabla se suministran al programa los datos indicadores de la forma como estan interconectadas las barras del sistema, así como también la información de la localización de los parámetros concen\_ trados resistivos.

Sea cual sea el número de barras del sistema a estudiarse, siem pre y cuando esté dentro del límite para el que está diseñado el programa, se debe preparar la tabla de indicadores de línea de orden 10 x 10 y para perforar estos datos indicadores se lo debe hacer sucesivamente tarándolos de la tabla previa por columnas, como se indica en el Apéndice II.

I.3.- Indicadores auxiliares.-

Estos indicadores sirven para precisar la descripción del sistema, como también las diferentes condiciones reunidas en él y que deben ser suministradas como datos.

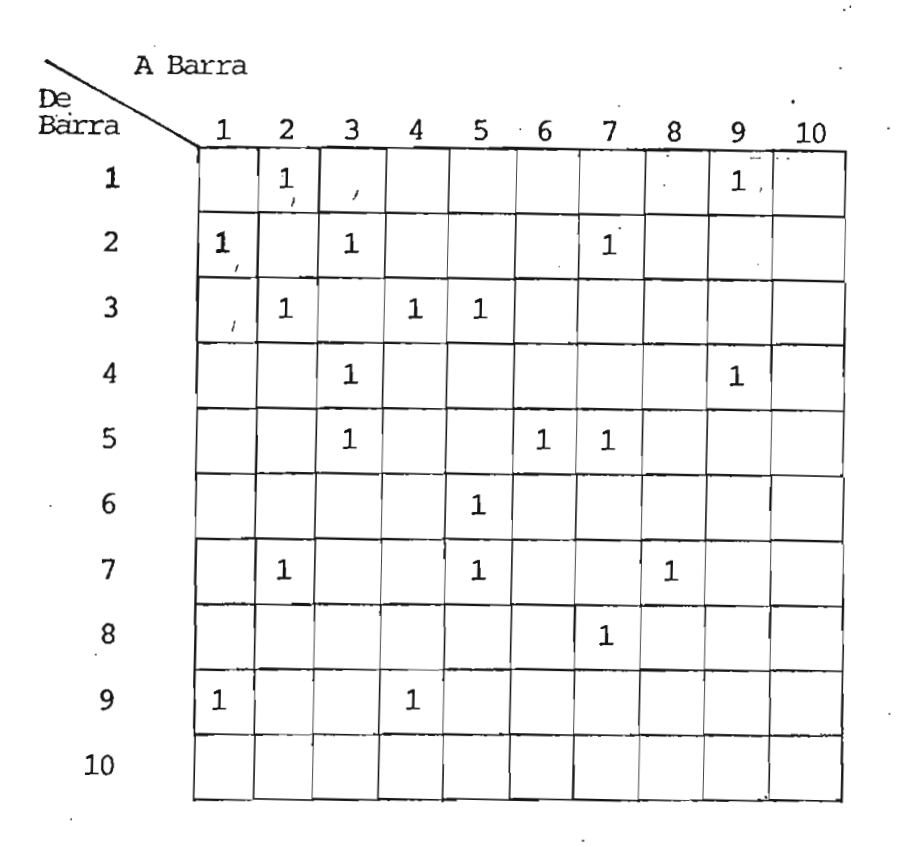

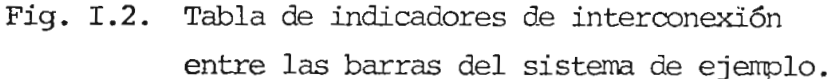

 $IMDBSV(9)$  .- Este indicador contiene unos y ceros,  $1$  - para precisar aquellas barras en las cuales existe una matriz de coeficientes **de** reflexión igual a + [u J , matriz unidad, como en la barra 6 del ejemplo, por estar en vacío.

| <b>BARRA</b> | $+1$ 2 3 |  |  | $\overline{4}$ | $\overline{5}$ |  |  |  |  |  |
|--------------|----------|--|--|----------------|----------------|--|--|--|--|--|
|              |          |  |  | 0 0 0 1 1 0    |                |  |  |  |  |  |
| . <i>.</i>   |          |  |  |                |                |  |  |  |  |  |

INORAS (9) .- Igual que el anterior, pero para precisar aquellas barras del sistema en las que existe una matriz de coeficientes de reflexión igual a -  $[U]$ , como en la barra 8 del ejemplo y como también sería el caso si estuviera conectada una fuente

ideal o barra infinita en una barra a la que está conectada una sóla línea

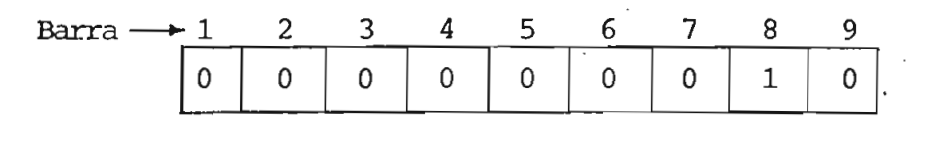

#### INDBAS

XNDFD(9) .- Este indicador sirve para determinar las barras en las que es tá conectada una fuente. Cuando existe fuente el indicador vale 1, como en la barra 1 del ejemplo, de lo contrario es cero.

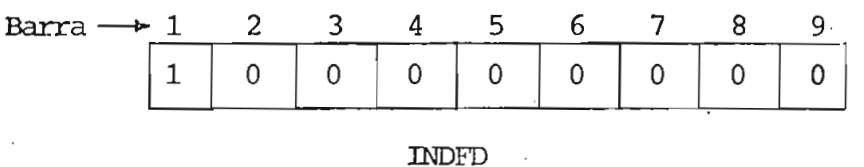

IREDIS(IO) . Este indicador sirve en el estudio de los transitorios de ener\_ gización para determinar las barras en las cuales se está realizando la energización a través de una resistencia de cierre, en cuyo caso el indicador vale 1, cono en la barra 1 del ejemplo, de lo contrario es cero.

| Barra $\rightarrow 1$ 2 3 |  |  |  | $\overline{4}$      | 5. |  |  |  |  |  |
|---------------------------|--|--|--|---------------------|----|--|--|--|--|--|
|                           |  |  |  | $\vert \cdot \vert$ |    |  |  |  |  |  |
|                           |  |  |  |                     |    |  |  |  |  |  |

INDBCH(IO). Este indicador sirve para precisar las barras del sistema en las que se produce algún cambio durante el transitorio. Es\_ tos cambios pueden ser: el cortocircuito de la resistencia de cierre del disyuntor, la desconexión de un parámetro con-

 $\circ$ 

centrado resistivo, o la desconexión de una parte del sistema.

Cuando existe cambio en la barra el indicador vale 1, como en el caso de la barra T del ejemplo, de lo contra^ rio vale cero.

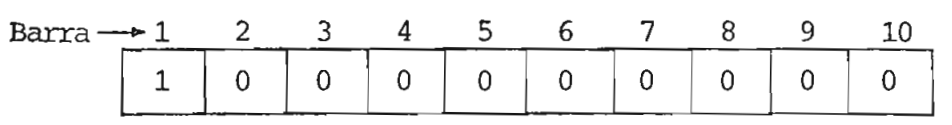

#### INDBCH

ITIBCH(IO) .- Este no es un indicador sino un arreglo que está ligado con el indicador anterior, pues contiene la información del tiempo, expresado en incrementos de tiempo, al cual se produce el cambio en la barra respectiva. Pudiendo existir un cambio en cada barra al mismo tiempo, o a tiempos diferentes. Para el ejemplo, el elemento ITIBCH(1) es igual a  $t_1$ , siendo t<sub>1</sub> el tiempo al cual se cortocircuita la resistencia de cierre, expresado como un múltiplo entero del incremento de tiempo seleccionado.

> Si el tienpo indicado en este arreglo, para una barra deter\_ minada, es mayor que el tiempo solicitado para el estudio del fenómeno, simplemente no se llegará a producir ningún cambio en la barra a pesar de que así lo indica INDBCH.

INBAS2(10).- Este indicador funciona de manera similar al indicador INDBAS(9), pero sirve para precisar el sistema luego de que se han producido todos los cambios en él. En el ejemplo tratado, una vez que se cortocircuite la re sistencia de cierre  $R_D$  al tiempo  $t_1$ , a la barra 1 quedará conectada directamente la barra infinita y por consiguiente la matriz de coeficientes de reflexión en esta barra será i gual  $a - [U]$ , por lo tanto este indicador debe ser:

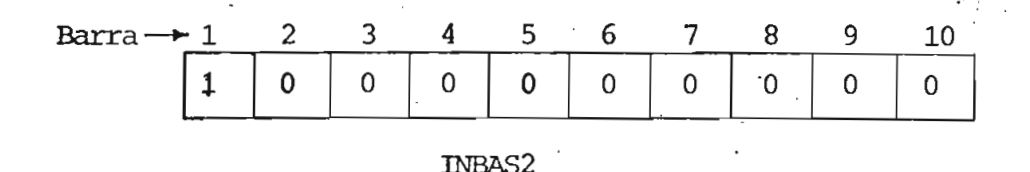

INBSV2(10) .- Para este indicador rigen las mismas consideraciones que para el anterior, pero corresponde al caso de INDBSV (9) . En el ejemplo no se produce un cambio de este tipo, en conse cuencia este indicador será cero para todas las barras.

INDCIN(9) .- Este indicador sirve para determinar las barras en las cua les existen condiciones iniciales. De existir, el indicador vale 1, de lo contrario es cero.

De la misma manera como se ha hecho para el ejemplo se puede modelar y describir cualquier sistema para su estudio en condiciones transitorias .

Debido a que el algoritmo trabaja con el tiempo expresado como un múltiplo entero de un intervalo discreto de tiempo, se debe escoger este incrementeo de tiempo de tal manera que las señales de las fuentes de disturbio proporcionen una precisión adecuada al ser descompuestas en funciones paso.

El tiempo solicitado para el estudio del fenómeno es un dato y debe ser expresado como un múltiplo entero del incremento de tiempo escogí^ do. De igual manera se deben expresar los tiempos de propagación de las líneas.

Las fuentes de disturbio son definidas mediante la asignación de los valores correspondientes a los coeficientes, argumentos y exponentes de las ecuaciones ( $3 - 3$ ), los mismos que son datos. Del mismo modo las condiciones iniciales para cada barra son definidas dando valores a los coe\_ ficientes y argumentos de las ecuaciones ( 4 - 16 ) que también son datos .

## APENDICE II

## MANUAL DE USO DEL PROGRAMA

II. 1. NOMENCLATURA.

II.1.1. VARIABLES DE ENTRADA.

## SIMBOLO DESCRIPCION

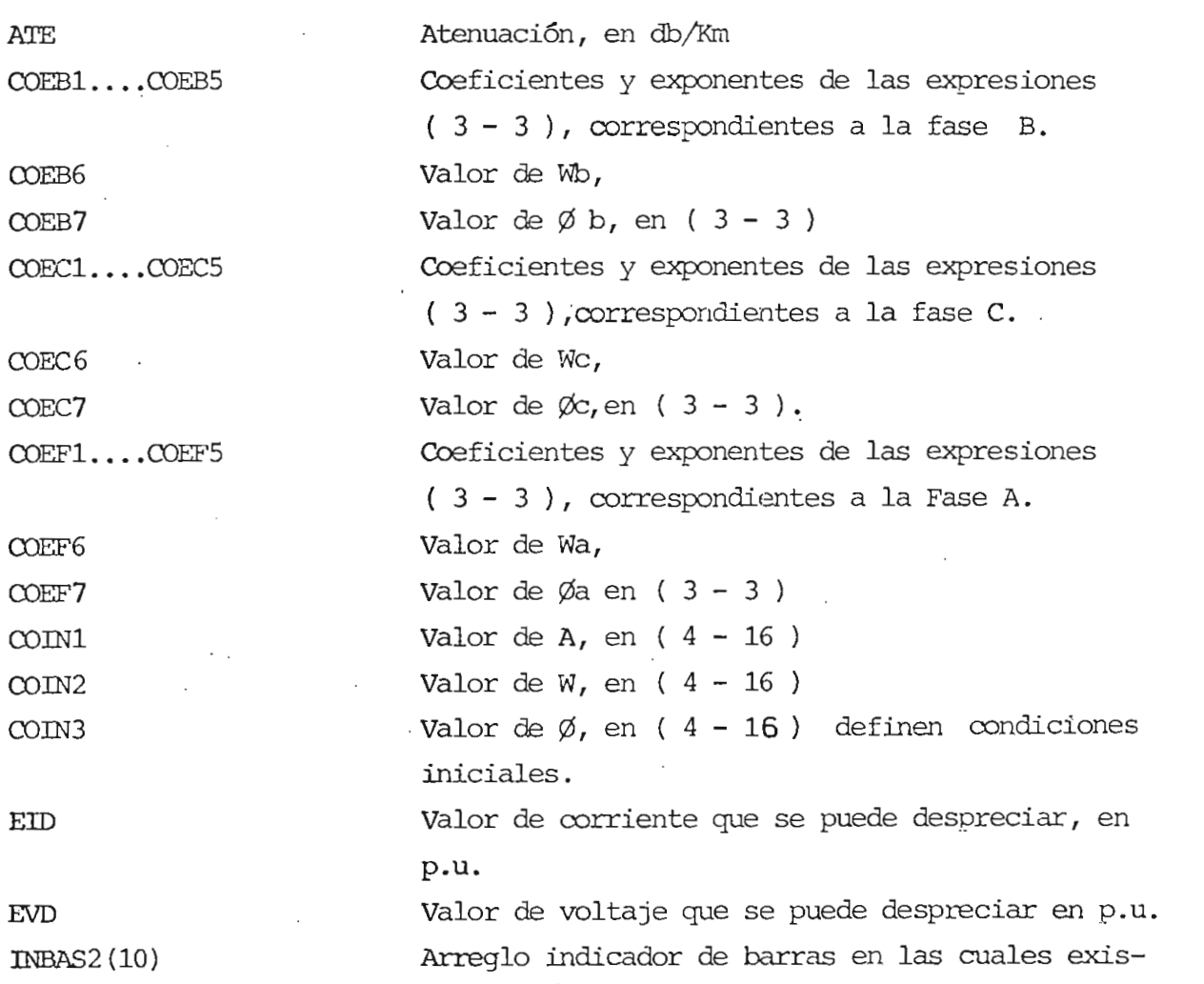

### SIMBOLO DESCRIPCION

te un coeficiente de reflexión igual a  $-[U]$ , matriz unidad, después de que se han realizado todos los cambios en el sistema.

 $INBAS2(J): 1 - En$ la barra J existe un coefi ciente de reflexión igual a

$$
-\lfloor u \rfloor
$$

 $0 - En$  caso contrario.

Arreglo indicador de barras en las cuales existe un coeficiente de reflexión igual a  $+|U|$ , después de que se han realizado todos los cam bios en el sistema.

INBSV2  $(J): 1 - En$  la barra J existe un coefi ciente de reflexión igual a  $+\begin{bmatrix} 0 \\ \cdot \end{bmatrix}.$ <br>0 - En caso contrario.

 $IMDBAS(9)$ 

 $INBSV2(10)$ 

Arreglo indicador de barras en las cuales existe un coeficiente de reflexión igual a  $[U]$ , al momento inicial.

INDBAS (J) : 1 - En la barra J existe un coeficiente de reflexión igual a  $-U$ . O - En caso contrario.

INDBCH(IO) Arreglo indicador de barras que sufren algún cambio durante el transitorio. INDBCH  $(J): 1 - La barra J sufre un cambio.$ O - En caso contrario.

INDBSV(9) Arreglo indicador de barras en las cuales exis-

# SIMBÓLO DESCRIPCIÓN

 $t_{\text{tr}}$  coeficiente de reflexión igual a  $\frac{1}{2}$ al momento inicial,  $IMDBSV(J): 1 - En$  la barra J existe un coeficiente de reflexión igual a  $+[U]$ .<br>0 - En caso contrario.  $INDCIN(9)$  Arreglo indicador de barras en las cuales exis ten condiciones iniciales. INDCIN(J):,1 - En la barra J existen condicio nes iniciales. O - En caso contrario. INDFD(9) Arreglo indicador de la\_ existencia o no de fuen\_ te conectada a la barra. INDFD (J) : 1 - Existe fuente en la barra J. O - En caso contrario. Arreglo indicador de la existencia de línea entre las barras.  $INDLM(J,K): 1 - Existe$  línea entre las barras J y K. O - En caso contrario. IREDIS(IO) Arreglo indicador de barras en las cuales se realiza la energización utilizando resistencias de cierre. IREDIS $(J): 1$  - En la barra J se realiza la energización a través de una re\_ sistencia de cierre. O - En caso contrario.

 $INDLIN(10,10)$ 

## SIMBOLO DESCRIPCIÓN

IB Indicador de tipo de salida requerida:

- 18a 1 Para obtener la salida en forma de tabla.
- IS- 2 Para obtener la salida en forma de gráfi\_ **COS.**
- XS\*£ 3 Para obtener la salida en forma de tabla y también en forma de gráficos.

ITIBCH(IO) Arreglo con los tiempos a los cuales se produce el cambio de cada barra, en caso de existir, ex presados coro múltiplos enteros del incremento de tiempo TU.

> $E1$ .: ITIBCH (  $5$  )  $\approx$  20 - En la barra 5 se produce un cambio al tiempo 20 x TO Segs.

Longitud de la línea, en Km.

HiT Númsro total de barras, incluida la barra de re\_ ferencia o tierra y alguna barra adicional incluida para simular el fenómeno, en caso de existir.

> Ntümero de problemas a ser corridos a la vez . Número de iteraciones, según sea el tiempode es\_ tudio requerido para el fenómeno. Es un múlti\_ plo entero del incremento de tiempo TO Número de tarjetas con alfanuméricos, para des-

> cribir el fenómeno a ser estudiado y cualquier' Otra especificación.

TO Incremento de tiempo para el estudio, en segun**dos.**

TP Tiempo de propagación, expresado como múltiplo entero del incremento de tiempo TO.

YMAXV Escala para los gráficos de voltajes de barra, valor máximo.

LONG

NPL NREP

NTT

SÍMBOL O **DESCRIPCIÓ N**

YMINI (1991)<br>Ymre

YMT

VMAXI

Escala para los gráficos de las corrientes, valor máximo. Escala para los gráficos de las corrientes, vaala puta 10. Escala para los gráficos de los voltajes de bara, para 200 grafia NOTA: El programa está diseñado también para seleccionar automáticamente la escala adecuada. Para lo cual basta dar a los datos de escala un valor cero, con la flexibilidad de optar por una de estas dos alternativas se operadores se alternativas separadores separadores separadores separadores se voltajes y correcta especializarse y podientes, podientes, podientes, podientes, poder prefixarse de la prefina la escala para los gráficos de voltajes y no para los gráficos y no para los gráficos y no para los gráficos y

ra los de correctes de voltage ra los de corrientes , o viceversa<br>Matriz de impedancia característica de la línea de transmisión, en OHMIOS.

#### II.2. FOPMA DE PROPORCIONAR LOS DATOS AL PROGRAMA.

Con las instrucciones dadas en el Apéndice I y la definición de variables de entrada dada en éste, se puede proceder directamente a la codificación de datos, de la misma manera como se indica en las hojas de co dificación adjuntas y en el ejemplo que las sigue.

Las matrices de impedancia característica de las líneas se in troducen por columnas en una tarjeta por línea, y el orden de colocar es\_ tas tarjetas es el siguiente:

Se comienza por la barra numerada como 1 temando todas las lí\_ neas conectadas entre esta barra, y las subsiguientes en orden sucesivo, 1-2, 1-3,  $\ldots$ , etc. Sólo es necesario la tarjeta para las líneas que exis

ZS

ten realmente en el sistema. Los parámetros concentrados resistivos conectados entre la barra y tierra o entre la barra y la fuente, que viene a ser el mismo caso anterior, también deben ser suministrados a este momento, como si se tratara de una línea más.

Luego se pasa a la barra numerada como 2 y se van tomando to das las líneas que existen entre esta barra y las subsiguientes en orden sucesivo,  $2-3$ ,  $2-4$ ,....etc. con las mismas consideraciones hechas ante riormante. Después se pasa a la barra numerada como 3 y se van tomando las líneas 3-4, 3-5,....etc, y así sucesivamente, hasta terminar con todas las barras del sistema.

Luego de estas tarjetas vienen las correspondientes a datos de longitud, tiempo de propagación y atenuación de las líneas, siendo necesario una tarjeta por línea colocadas en el mismo orden cono se indicó para el caso de las tarjetas con matrices de impedancia característica, con la única diferencia de que sólo se consideran las líneas, más no los parámetros concentrados resistivos.

Para la difinición de las fuentes se utiliza 3 tarjetas por fuente, la primera corresponde a la fase A, la segunda a la fase B y la tercera a la fase C; el orden a seguirse es comenzando desde la barra nú mero 1 y sólo para las fuentes que realmente existen, como lo dice el indicador INDFD.

En cuanto a las condiciones iniciales, se utiliza una tarjeta por barra, comenzando desde el número. 1 y sólo es necesario para las ba rras que tienen condiciones iniciales, como lo dice el indicador INDCIN, de lo contrario no se las debe poner.

CALCULO DIGITAL DE VOLTAJES Y CORRIEVIES TRANSITORIOS

EN SISTEMAS TRIFASICOS

 $\boldsymbol{\rho}$ 

 $\hat{D}$  $\mathcal{L} = \mathcal{L} \left[ \mathcal{L} \right] \mathcal{L} \left[ \mathcal{L} \right]$  $77.76^{+2.2}_{-1.2}$ É Гĭ SELOCIES EM DEF7 contrast the seconds of the contrast of the second second the second the contrast of the contrast of the contra t COEF<sub>6</sub> LINEA .<br>4 ... ... p OR ้น<br>เ  $N$ H, **TARJETA** Ъ ت o<br>Z -8 IJ EN ESTUDIO<sup>T</sup> **DNA INFA** 20 A4  $\approx$  12  $\approx$  12  $\approx$   $\overline{8}$ Ļ... 10.4 POR LINEAS. COEF4  $\overline{C}$ ίŵ UNA TARJETA  $\ddot{\phantom{a}}$  $\ddot{\phantom{0}}$  $\mathfrak i$ TARJETAS CON ESPECIFICACIONES DEL FENOMENO LAS ł, Ξ ingle in death.  $\ddot{\phantom{a}}$  $\bar{\phantom{a}}$ E 10.4  $COEF3$  $\cdot$ EID MATRICES DE IMPEDANCIA CARACTERISTICA ATE I E 10.4 Ļ. ÷  $\overline{\phantom{a}}$  $\ddot{\phantom{0}}$  $\ddot{\phantom{0}}$  $\ddot{\phantom{0}}$ (continuación E 10.4 EVD COEF2  $E.10.4$ ille eine alle  $\frac{\Omega}{\Gamma}$  $\cdot$ ł,  $\frac{1}{2}$  $\frac{1}{2}$ E10.4  $\cdot$ 4  $\overline{\overline{z}}$  $\ddot{\cdot}$ **VIREP** ĩΰ  $\hat{\mathbf{r}}_i$  $rac{26}{14035}$ LCHIG  $E_{\rm DER}$ **Tipeas**  $-0.11$ <br> $-0.511$  $\frac{1}{2}$ ြို့  $511$  $\frac{1}{2}$  $\begin{array}{c} \frac{15}{15} \\ \frac{10}{15} \end{array}$  $\ddot{\cdot}$  $181$ **LINS** C) 57<br>C) 토  $\overline{\mathcal{C}}$ 

113

CODIFICACION DE DATOS.

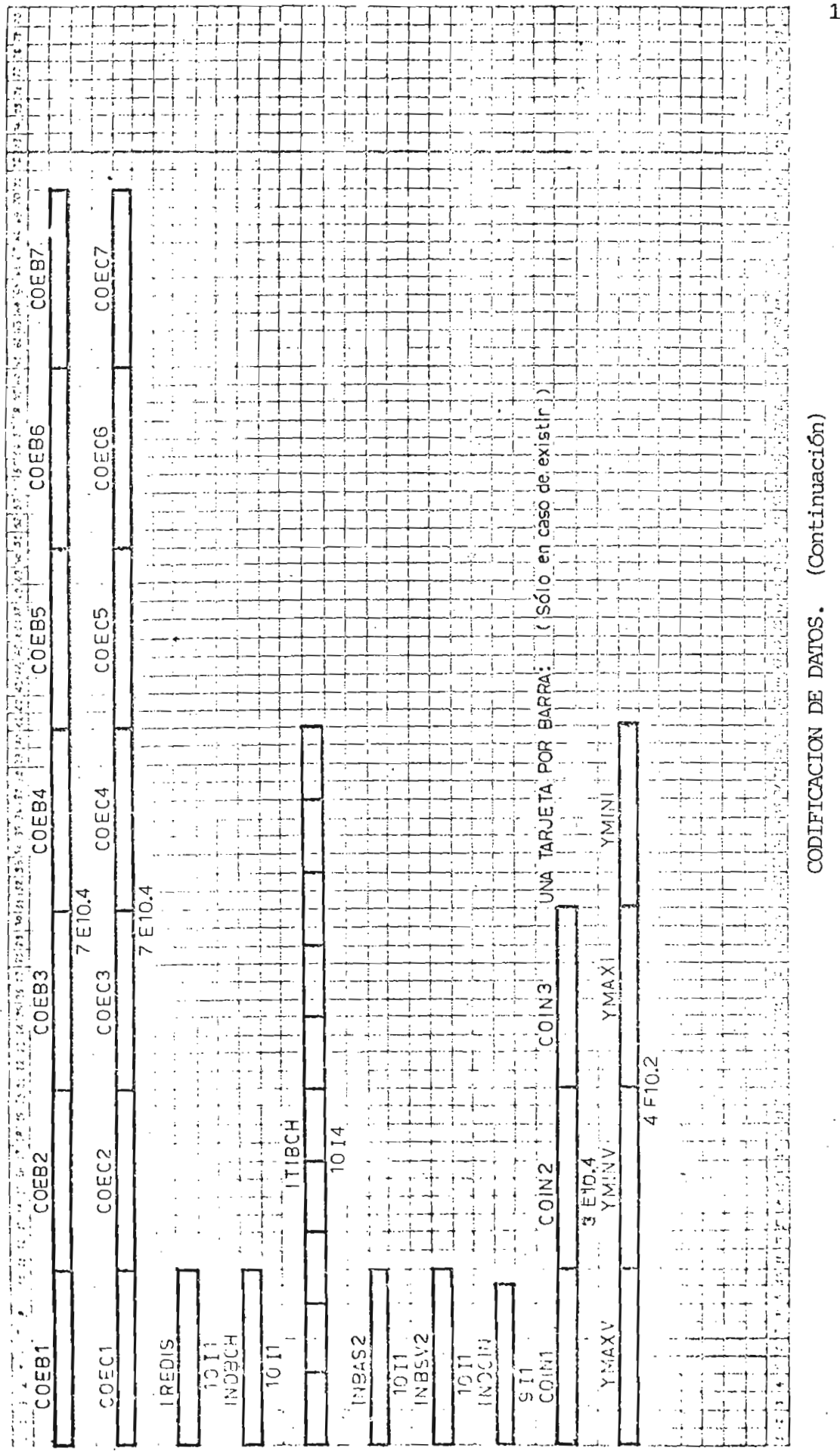

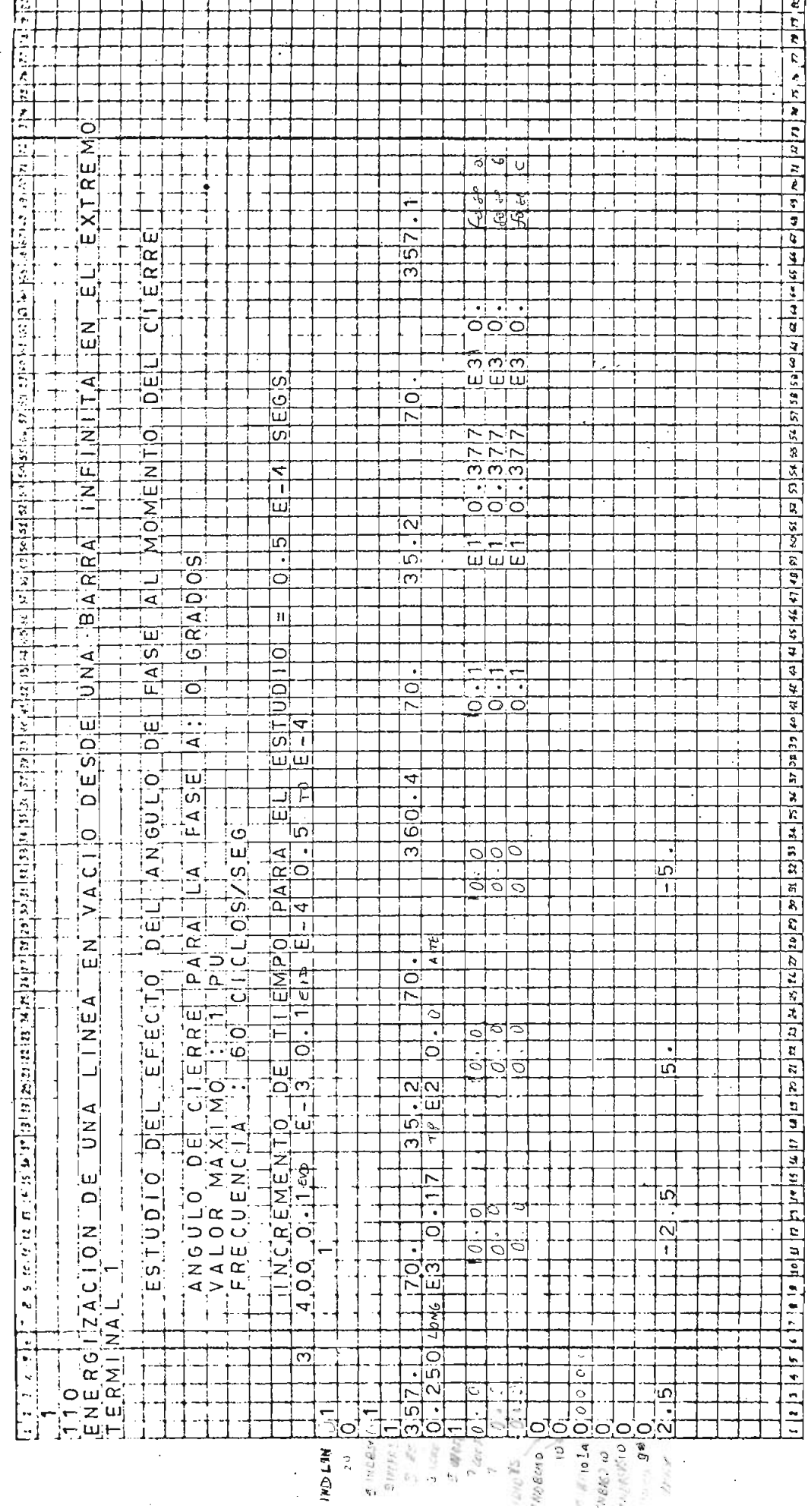

**EJEMPIO** 

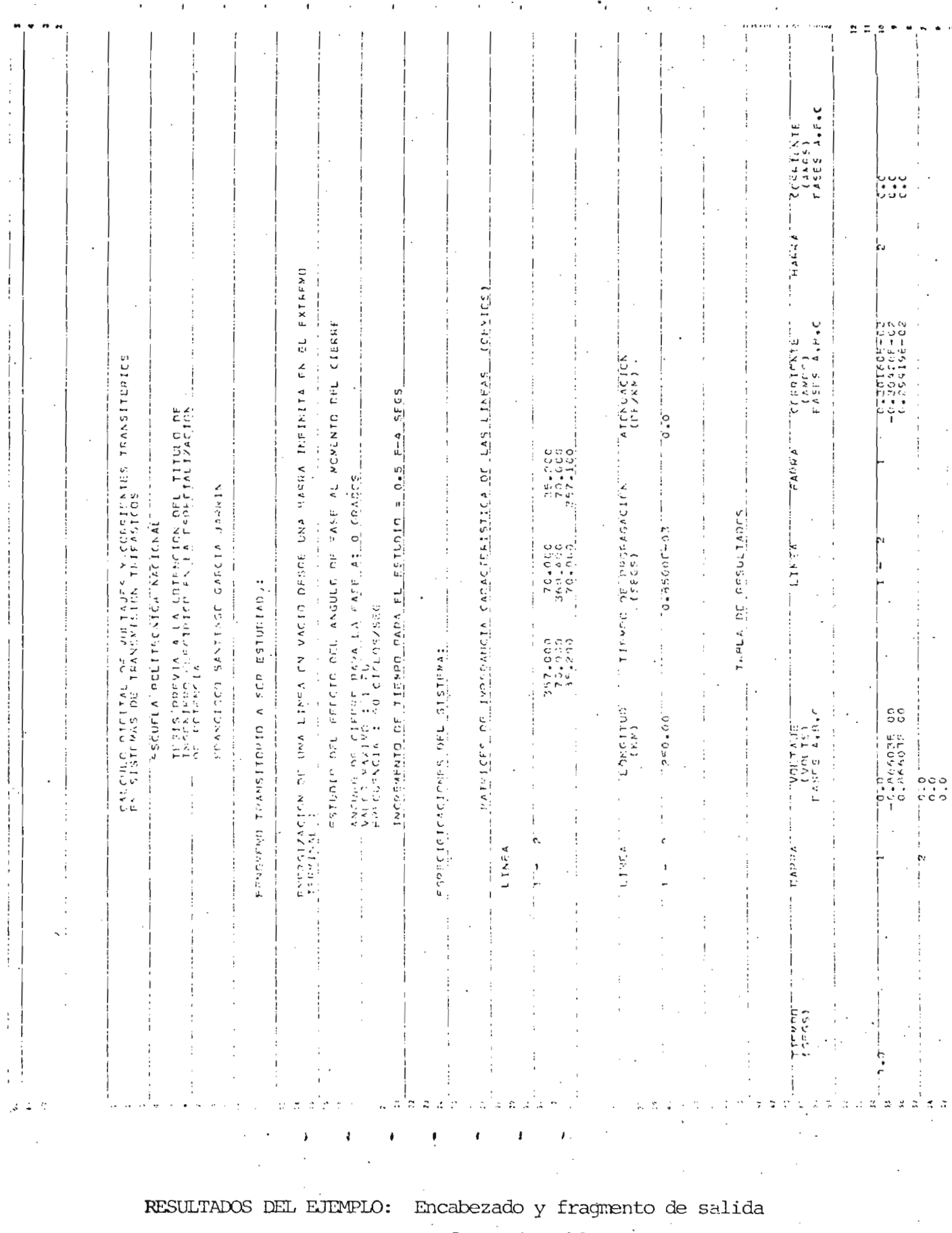

 $\bar{z}$ 

**TTQ** 

 $\sim 10^{11}$ 

 $\Delta \phi$ 

 $\label{eq:2.1} \frac{1}{2} \sum_{i=1}^n \frac{1}{2} \sum_{j=1}^n \frac{1}{2} \sum_{j=1}^n \frac{1}{2} \sum_{j=1}^n \frac{1}{2} \sum_{j=1}^n \frac{1}{2} \sum_{j=1}^n \frac{1}{2} \sum_{j=1}^n \frac{1}{2} \sum_{j=1}^n \frac{1}{2} \sum_{j=1}^n \frac{1}{2} \sum_{j=1}^n \frac{1}{2} \sum_{j=1}^n \frac{1}{2} \sum_{j=1}^n \frac{1}{2} \sum_{j=1}^n \frac{$ 

 $\mathcal{O}(\mathcal{A})$  and  $\mathcal{O}(\mathcal{A})$  . The contribution of the set of  $\mathcal{O}(\mathcal{A})$ 

en forma de tabla.

 $\mathcal{A}$ 

 $\sim$ 

 $\bar{\mathcal{A}}$ 

 $\sim$ 

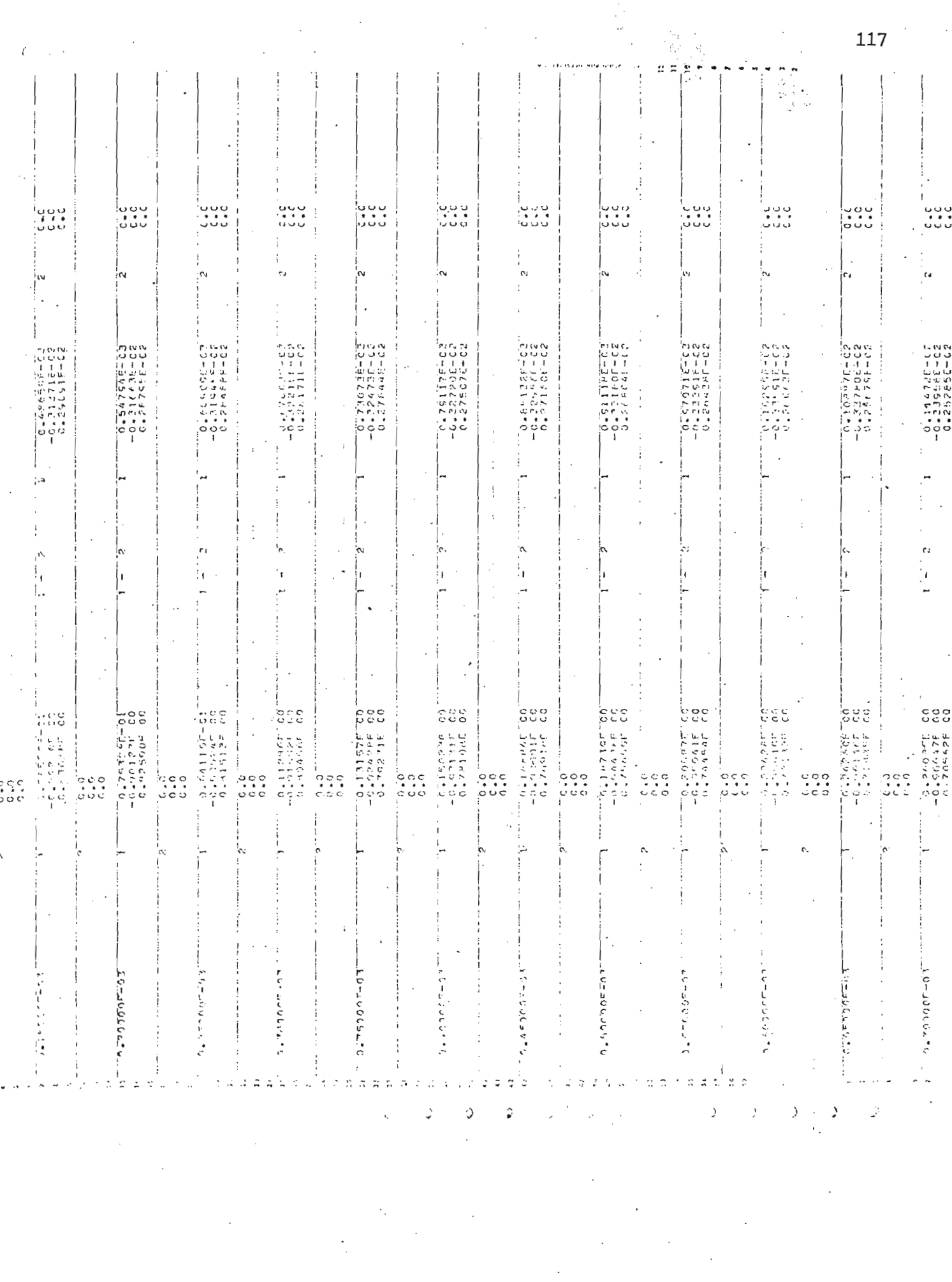

#### REFERENCIA S

- 1. Bewley, L.V., "TRAVELING WAVES ON TRANSMISION SYSTEMS", John Wiley & Sons, Inc., New York, N.Y., 1951.
- 2. Rildenberg, R., "ELECTRICAL SHOCK WAVES IN PQWER SYSTEMS", Cambridge, Massachusetts, 1968.
- 3. Urara, R. and Miller, R.W., "MATHEMATICAL ANALYSIS AND SOLUTION OF TRANSMISION LINE TRANSIENTS - I - THEORY", IEEE Transac tions vol. PAS-83, Noviembre 1964, pp. 1116 - 1123.
- 4. Uram, R. and Miller, R.W., "MATHEMATICAL ANALYSIS AND SOLUTION OF-TRANSMISIÓN LINE TRANSIENTS - II - APPLICATIONS", IEEE Transactions vol. PAS-83, Noviembre 1964, pp. 1123 - 1137,
- 5. Dommel, H.W., "DIGITAL COMPUTER SOLUTION OF ELECTROMAGNETIC TRANSIENTS IN SINGLE AND MULTIPHASE NETWORKS", IEEE Trans. vol. PAS-88, Abril 1969, pp. 388 - 396.
- 6. Tripathy, S.C. and Rao, N.D., "A STABLE NUMERICAL INTEGRATION METHOD FOR TRANSMISION SYSTEM TRANSIENTS", IEEE Trans. vol. -PAS-96, Agosto 1977, pp. 1399 - 1407.
- 7. Hedman, D.E. and Mountford, J.D., "TRAVELING WAVE TERMINAL SIMU LATION BY EQUIVALENT CIRCUIT", IEEE Trans. Power Apparatus and Systems, Paper 71 TP  $148$  - PWR, Noviembre 1971, pp. 2451 - 2459.
- 8. Kalra, P.C. and Stanek, E.K. , "AN INDIRECT TECHNIQUE OTILI2ING THE LATTICE APROACH AND SUPERPOSICION FOR COMPUTING SWITCHING -SURGES", IEEE Trans. Power Apparatus and Systems, Paper T 72-566-8, Mayo 1973, pp. 916-924.
- 9. Stanek, E.K. and Lewis, W.A., "COMPUTATION OF REFLEXION AND TRANSFER COEFICIENT MATRICES FOR SWITCHING TRANSIENT STUDIES", IEEE Trans. Vol. PAS - 90, Mayo 1971, pp. 1017 - 1024.
- 10. Hedman, D.E., "ATTENUATION OF TRAVELING WAVES ON THREE-PHASE LI NES", IEEE Trans. Power Apparatus and Systems, Paper 70 TP 544-
PWR, Mayo 1971, pp. 1312 - 1319.

- 11. Barthold, L.O. and Carter, G.K., "DIGITAL TRAVELING WAVE SOLUTION - I - SINGLE-PHASE EQUIVALENTS", AIEE Trans. vol. 80, Diciembre 1961, pp. 812 - 820.
- 12. McElroy, A.J. and Porter, R.M., "DIGITAL COMPUTER CALCUIATION OF TRANSIENTS IN ELECTRICAL NETWORKS", IEEE Trans. Vol. PAS  $-$  82, Abril 1963, pp. 88— 96.
- 13. Galloway, R.H., Shorrocks, W.B., and Wedepohl, L.M., "CALCULATION OF ELECTRICAL PARAMETERS FOR SHORT AND LONG POLYPHASE TRANSMISION LINES", Proc. IEE , Vol. 111, Nº 12, Diciembre 1.964, pp. 2051-2059.
- 14. Novoa, H.P., "CALCULO DIGITAL DE VOLTAJES Y CORRIENTES TRANSITO-RIOS", E.P.N., Tesis, Agosto 1977.